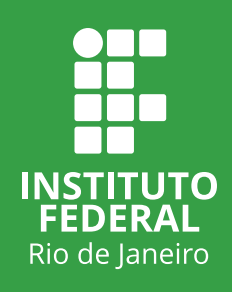

# Caderno de Caderno de Atividades Atividades Pibid Pibid

Pró-Reitoria de Ensino Básico, Técnico e Tecnológico

## Caderno de Atividades Pibid

ISBN: 978-65-89293-18-7 ©2023 Direitos de publicação reservados ao: Instituto Federal de Educação, Ciência e Tecnologia do Rio de Janeiro https://portal.ifrj.edu.br/

Dados Internacionais de Catalogação na Publicação

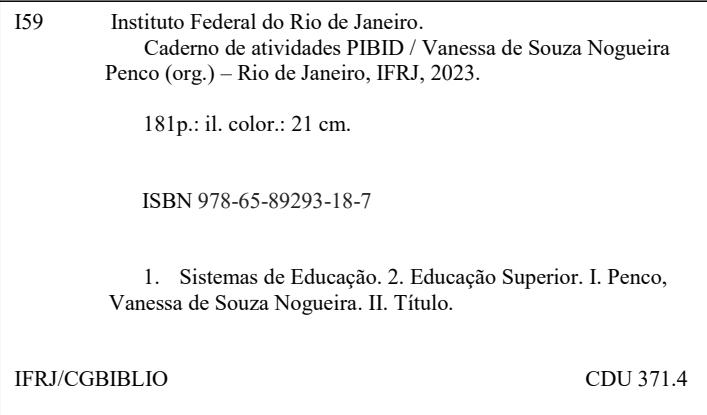

Ficha catalográfica elaborada por Thais da Silva Alves CRB7-6200

#### VENDA PROIBIDA

Pró-Reitoria de Ensino Básico, Técnico e Tecnológico

## Caderno de Atividades Pibid

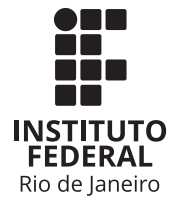

**Reitor** Rafael Barreto Almada

#### **Pró-Reitora de Ensino Básico, Técnico e Tecnológico** Alessandra Ciambarella Paulon

#### **Diretor de Planejamento e Desenvolvimento da Educação** Clenilson da Silva Sousa Junior

#### **Coordenadora-Geral da Graduação**

Luana Ribeiro de Lima da Silva

#### **Coordenadora-Geral de Programas e Projetos**

Ana Lucia Rodrigues Gama Russo

#### **Coordenadora Institucional Pibid/IFRJ**

Vanessa de Souza Nogueira Penco

#### **Conselho Editorial**

Ana Lucia Rodrigues Gama Russo – Organizadora Luana Ribeiro de Lima – Organizadora Vanessa de Souza Nogueira Penco – Organizadora Claudia Regina Corrêa Lins Vieira – Revisora de Textos Audrei Aparecida Franco de Carvalho – Diagramação e Programação Visual Thais da Silva Alves – Biblioteca

## **Sumário**

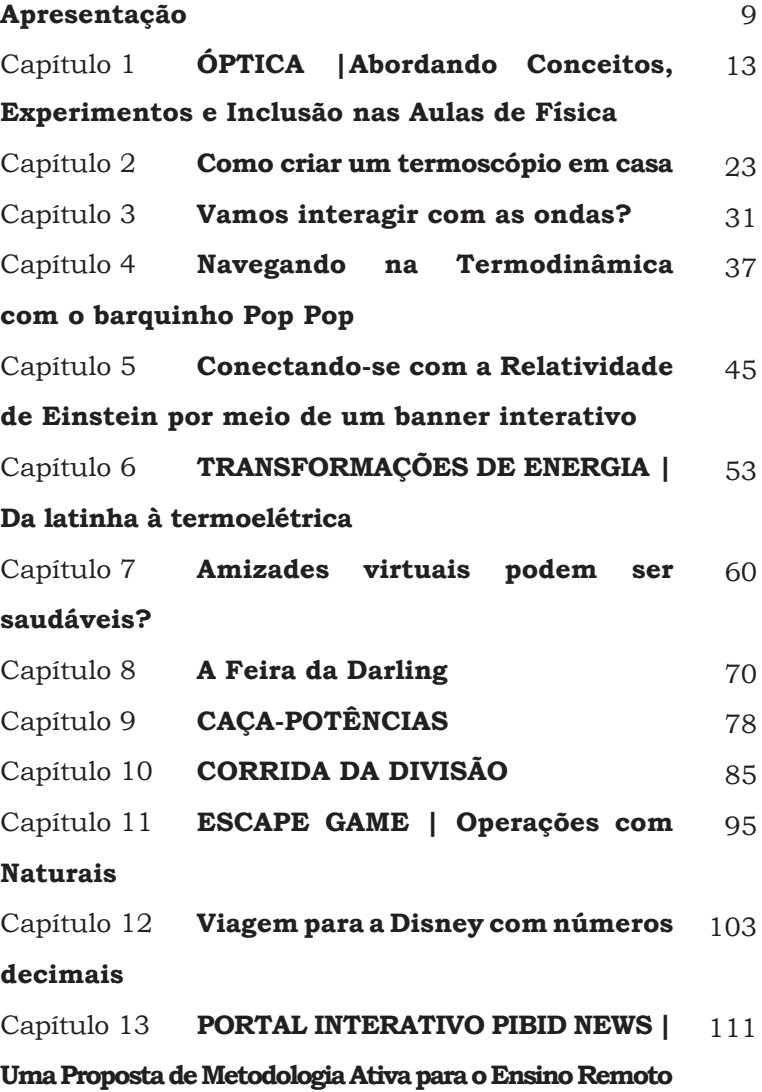

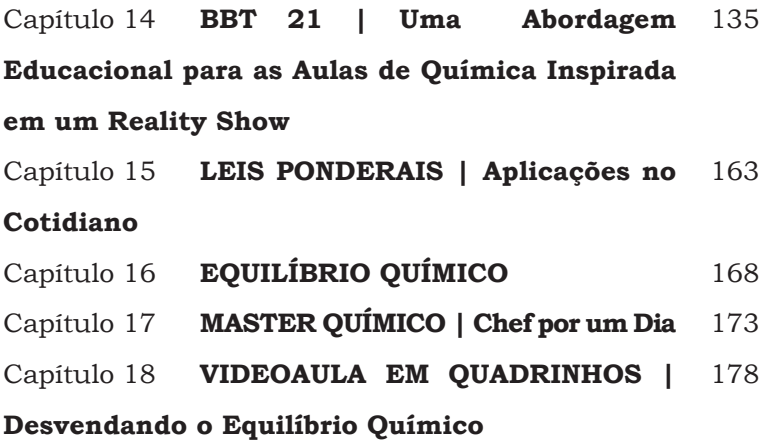

#### **Apresentação**

O Programa Institucional de Bolsa de Iniciação à Docência (Pibid) é uma política pública do Ministério da Educação (MEC) e da Coordenação de Aperfeiçoamento de Pessoal de Nível Superior (CAPES).

Por meio desse programa, que objetiva valorizar e apoiar os professores em formação da primeira metade dos cursos de Licenciatura, os licenciandos aproximamse da realidade de escolas públicas de educação básica, desenvolvem atividades de maneira coletiva, articulam teoria e prática e realizam observações e reflexões sobre a prática docente.

O Instituto Federal de Educação, Ciência e Tecnologia do Rio de Janeiro (IFRJ) desenvolve, desde 2007, o Pibid em Escolas Públicas de Educação Básica. Os cursos de Licenciatura envolvidos realizam ações que buscam ampliar a formação de nossos licenciandos e aprimorar o processo de trabalho docente.

Este Caderno de Atividades Pibid está relacionado ao edital nº 2/2020, por meio do qual, resumidamente, o IFRJ foi contemplado com 72 bolsas de iniciação à docência, 9 bolsas para supervisores (professores das Educação Básica), 3 bolsas para coordenadores de área (professores dos cursos de Licenciatura do IFRJ) e 1 bolsa para coordenação institucional. O projeto foi estruturado em 3 subprojetos (Química, Física e Matemática) e 3 núcleos (24 bolsistas e 6 não bolsistas).

Vale ressaltar que os licenciandos não bolsistas receberam auxílio financeiro do IFRJ e que, nos subprojetos, além dos coordenadores de área bolsistas, mais 6 professores dos cursos de Licenciaturas do IFRJ atuaram no projeto como não bolsistas.

O Pibid-IFRJ foi realizado em quatro *campi*: Duque de Caxias (Química); Nilópolis (Química, Matemática e Física); Paracambi (Matemática); e Volta Redonda (Matemática e Física).

As atividades do edital nº 2/2020 foram adiadas algumas vezes devido à pandemia do COVID-19, mas iniciadas de forma remota em novembro de 2020 e finalizadas em abril de 2022.

O início das ações do Pibid-IFRJ foi marcado por muitos desafios, pois seus participantes tiveram de repensar as práticas do programa, considerando tanto a diversidade dos estudantes das escolas conveniadas quanto o processo de planejamento, formação e intervenção dos pibidianos.

Para a escrita deste material, foram selecionadas algumas atividades de Química, Física e Matemática desenvolvidas para turmas de Ensino Médio ou Ensino Fundamental das escolas participantes do projeto.

A publicação deste material é uma conquista valiosa para o Pibid-IFRJ, pois representa parte do trabalho desenvolvido no programa em meio à pandemia, além de marcar o término de mais um edital em um contexto de incertezas sobre a continuidade do programa.

Boa leitura!

*Vanessa de Souza Nogueira Penco* Coordenadora Institucional – Pibid

### **ÓPTICA |Abordando Conceitos, Experimentos e Inclusão nas Aulas de Física**

*Subprojeto: Física IFRJ – Campus Nilópolis Coordenadora de área: Luciene Fernanda da Silva Professora supervisora: Ana Carla Lima Fonseca Coutinho* 

> *Discentes de iniciação à docência: Antonio Marcos da Silva Camilo Bruno Henrique da Rocha Rodrigues Fernando Bindes Gomes Lopes Ívina Perrucho Mittaraquis Jeane Assis de Souza Kristal Teixeira de Araújo Lucas Pinto Santos Luciano Santos Pinho Mayara Peixoto Costa Priscila França de Almeida Rafaella Santos Monteiro Rayane Teles Alves Sami da Silva Awawdeh Junior Thalita Almeida Otero Diniz Thiago Souza do Nascimento*

#### **Objetivos:**

• Apresentar aos estudantes não só o contexto histórico e as evoluções que ocorreram no campo da Óptica, como também os princípios e as leis em que se baseiam a Óptica Geométrica;

• Possibilitar aos alunos, por meio de um experimento caseiro simples com *laser*, a observação dos fenômenos ópticos que embasam, na prática, a formulação da 1ª e da 2ª Leis da Reflexão, o Princípio da Refração e os 3 Princípios da Óptica Geométrica;

• Abordar questões que afetam a visão e formas já existentes de transpor as dificuldades que esses problemas acarretam nos estudantes portadores de deficiência visual nas aulas de Física.

**Conteúdos escolares envolvidos:** Conceitos de Óptica Geométrica.

**Séries indicadas:** 2º ano do Ensino Médio.

**Tempo de duração:** 2 tempos de 50 minutos.

#### **1. Introdução**

Por conta do ensino remoto, o grupo se organizou a fim de preparar materiais de apoio levados pela supervisora para os alunos do colégio parceiro, no formato *online* ou impresso. Assim, materiais (em arquivo PDF) foram produzidos e diagramados no formato de livretos com a apresentação lúdica do conteúdo de Física e de propostas de experimentos e atividades.

O material de Óptica Geométrica é composto por duas partes: um material sobre refração e outro mais geral e focado também no conteúdo de reflexão. Este último é composto de três partes, divididas nos seguintes conteúdos: aspectos históricos; leis e conceitos da Óptica Geométrica; e deficiência visual e inclusão.

Os aspectos históricos abordados abarcam uma breve história da luz, a lenda de Arquimedes, o contexto histórico da Lei da Reflexão e da Refração, e a concepção da natureza da luz para Isaac Newton.

Na abordagem sobre os princípios da Óptica Geométrica, fez-se a diferenciação entre a Óptica Física e a Óptica Geométrica, com a explicação de diversos conceitos, a saber:

- o conceito de luz;
- o princípio de Fermat;
- fontes primárias e secundárias;
- corpos luminosos e iluminados;
- fonte pontual e extensa;
- os meios ópticos;
- conceito de reflexão, refração e absorção; e
- leis da reflexão em espelhos planos e esféricos.

Por fim, apresentou-se um experimento caseiro com *laser*, que possibilita aos alunos a observação dos fe-

nômenos ópticos que embasam, na prática, a formulação da 1ª e da 2ª Leis da Reflexão, o Princípio da Refração e os 3 Princípios da Óptica Geométrica. Esse experimento será detalhado a seguir.

Na abordagem sobre deficiência visual e inclusão, são apresentados alguns problemas de visão e suas causas, como miopia, hipermetropia, astigmatismo, catarata, e os tipos de daltonismo; é feita também a visualização de um experimento realizado no *software* PHET, que mostra como uma pessoa daltônica enxerga as cores vermelha e verde.

Nessa parte do material há algumas técnicas utilizadas pelo professor de física Éder de Camargo, da Universidade Estadual Paulista (Unesp), que estuda métodos de tornar as aulas de Física mais inclusivas para pessoas com deficiência visual.

Os arquivos em PDF dos materiais produzidos podem ser acessados clicando-se neste link: https://drive. google.com/drive/folders/1-ODnswZMMXlPfUZ4FbP1V0L sqHAUbUGv?usp=sharing

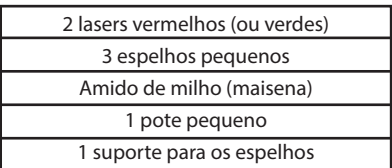

#### **2. Materiais necessários**

#### **3. Procedimentos e Orientações**

#### **3.1 Primeira parte do experimento**

Coloque o espelho em cima de um suporte, mire o *laser* no espelho de forma inclinada e assopre a maisena por cima dos raios luminosos.

Nessa primeira parte do experimento, é possível observar o que enunciam a 1ª e a 2ª Leis da Reflexão (**Figura 1.1**). Ou seja: os raios de luz incidente e refletidos no espelho e a reta normal (à superfície do espelho) podem ser representados em um mesmo plano (1ª Lei da Reflexão), e os ângulos de incidência e reflexão são iguais (2ª Lei da Reflexão).

Figura 1.1 Primeira parte do experimento: a observação da reflexão da luz do raio laser em um espelho plano.

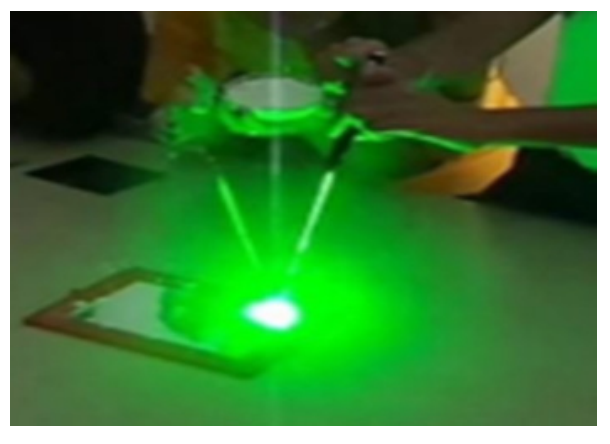

Fonte: Experiência (2016).

#### **3.2 Segunda parte do experimento**

Nessa fase, complete o pote com água, coloque um pouco de maisena dentro da água e mire o *laser* dentro do pote, de maneira inclinada.

Nessa etapa, é possível observar o que diz o Princípio da Refração (**Figuras 1.2** e **1.3**).

Figura 1.2 Segunda parte do experimento: observação do fenômeno da refração, com desvio do raio de luz quando ele muda seu meio de propagação.

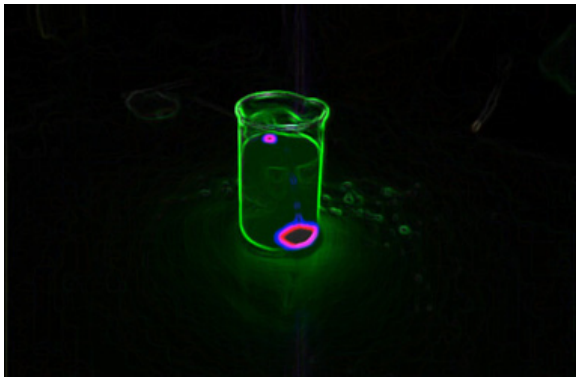

Fonte: Experiência (2016).

Figura 1.3 Segunda parte do experimento: observação do fenômeno da refração (a luz se propaga em dois meios diferentes: ar e água).

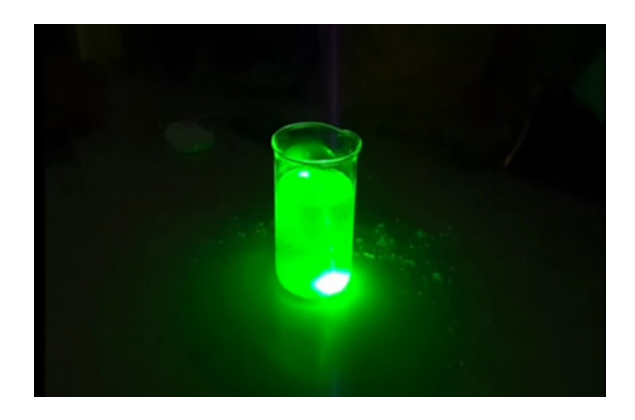

#### **3.3 Terceira parte do experimento**

Distribua todos os espelhos ao seu redor, mire dois *lasers* no mesmo espelho e assopre maisena por cima dos feixes de luz. É necessário ir ajustando a posição dos outros espelhos para que eles possam refletir os raios de luz (**Figura 1.4**).

Nessa fase, é possível observar o que dizem os três Princípios da Óptica Geométrica, segundo os quais a luz se propaga de forma retilínea, e os raios luminosos são independentes entre si e praticam a reversibilidade em suas trajetórias.

Figura 1.4 Raios de luz refletidos em um conjunto de três espelhos

planos.

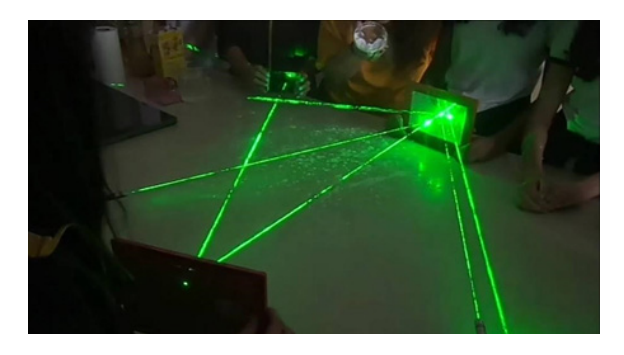

#### **REFERÊNCIAS**

CAMARGO, Éder Pires de. *et al.* Como ensinar Óptica para alunos cegos e com baixa visão? **Física na Escola**, v. 9, n. 1, p. 20- 25, 2008. Disponível em: http://www.sbfisica.org.br/fne/Vol9/ Num1/optica-para-cegos.pdf. Acesso em: 01 fev. 2022.

EAD EVOLUÇÃO. **Leis de refração.** Disponível em: http://grupoevolucao.com.br/livro/Fisica3/leis\_de\_refrao.html. Acesso em: 01 fev. 2022.

EXPERIÊNCIA de Física: Reflexão da luz. 2016. 1 vídeo (5'28''). Captura de imagens do vídeo. Disponível em: https://www.youtube.com/watch?v=s0Cy8BMwAvQ. Acesso em: 04 fev. 2022.

HELERBROCK, Rafael. **Espelhos planos.** Mundo Educação. Disponível em: https://mundoeducacao.uol.com.br/fisica/espelhos-planos.htm. Acesso em: 01 fev. 2022. HOSPITAL DE OLHOS CURVELO (HOC). 2020. **Catarata.** Dis-

ponível em: https://hoc.med.br/doencas-oculares/catarata/. Acesso em: 01 fev. 2022.

LINCOLINS, Thiago. **Canhão de luz solar:** conheça o curioso raio da morte de Arquimedes. Aventuras na História, 2021. Disponível em: https://aventurasnahistoria.uol.com.br/noticias/almanaque/historia-antiguidade-laser-arma-luz-arquimedes.phtml /. Acesso em: 01 fev. 2022.

MUNDILENTES. **O que é hipermetropia?** Causas e tratamentos. 2022. Disponível em: https://www.mundilentes.com.br/ pages/o-que-e-hipermetropia-causas-e-tratamentos /. Acesso em: 01 fev. 2022.

PINCEL de luz – Feixe de luz. **Polêmicos**, 2012. Disponível em: < http://polemicascmm.blogspot.com/2012/09/pincel-de-luz- -feixe-de-luz.html/>. Acesso em: 01 fev. 2022.

RAMOS, Martha. **As leis de reflexão da luz nos espelhos planos:** resumo de Física. Blog do Enem, 2016. Disponível em: https://blogdoenem.com.br/leis-de-reflexao-e-espelhos-planos-fisica-enem. Acesso em: 01 fev. 2022.

SÓ FÍSICA. **Espelhos esféricos.** 2021. Disponível em: https://www.sofisica.com.br/conteudos/Otica/Reflexaodaluz/ espelhoesferico.php#:~:text=Assim%20como%20para%20espelhos%20planos,reta%20normal%20ao%20ponto%20incidido. Acesso em: 01 fev. 2022.

TUDO SOBRE A VISÃO. **A miopia pode ser curada?** Disponível em:

https://www.allaboutvision.com/pt-br/miopia/a-miopia-pode-ser- -curada/. Acesso em: 11 mar. 2022.

TUDO SOBRE A VISÃO. **Catarata.** Disponível em: https://www.allaboutvision.com/pt-br/condicoes/catarata/. Acesso em: 11 mar. 2022.

TUDO SOBRE A VISÃO. **Causas de miopia:** seu filho tem riscos? Disponível em: https://www.allaboutvision.com/pt-br/visao-infantil/miopia-causas/. Acesso em: 11 mar. 2022.

TUDO SOBRE A VISÃO. **Daltonismo:** Tipos, causas, sintomas, tratamento. Disponível em: https://www.allaboutvision.com/pt-br/ doencas-oculares/daltonismo/. Acesso em: 11 mar. 2022.

TUDO SOBRE A VISÃO. **Glaucoma:** Sintomas, tratamento e prevenção. Disponível em: https://www.allaboutvision.com/pt-br/condicoes/glaucoma/. Acesso em: 11 mar. 2022.

TUDO SOBRE A VISÃO. **Hipermetropia:** como corrigir. Disponível em: https://www.allaboutvision.com/pt-br/condicoes/hipermetropia/. Acesso em: 11 mar. 2022.

TUDO SOBRE A VISÃO. **O que é astigmatismo?** Conheça sintomas e opções de correção. Disponível em: https://www.allaboutvision. com/pt-br/condicoes/astigmatismo/. Acesso em: 11 mar. 2022.

TUDO SOBRE A VISÃO. **Qual é a diferença entre miopia e hipermetropia?** Disponível em: https://www.allaboutvision.com/pt-br/ miopia/miopia-e-hipermetropia/. Acesso em: 11 mar. 2022.

#### **Como criar um termoscópio em casa**

*Subprojeto: Pibid Física IFRJ – Campus Nilópolis Coordenadora de área: Luciene Fernanda Silva Marco Adriano Dias Professora supervisora: Ana Carla Lima Fonseca Coutinho*

> *Discentes de iniciação à docência: Antonio Marcos da Silva Camilo Bruno Henrique da Rocha Rodrigues Fernando Bindes Gomes Lopes Ívina Perrucho Mittaraquis Jeane Assis de Souza Lucas Pinto Santos Mayara Peixoto Costa Priscila França de Almeida Rafaella Santos Monteiro Rayane Teles Alves Sami da Silva Awawdeh Junior Thalita Almeida Otero Diniz Thiago Souza do Nascimento*

#### **Objetivo:**

- Mostrar um experimento diferente que aborda um tema físico;
- Despertar a curiosidade dos alunos e fazê-los interagir mais entre si e com a professora;

• Possibilitar que os estudantes tenham desejo de aprender mais sobre Física.

**Conteúdo escolar envolvido:** Termologia; Transformação Isovolumétrica; Pressão; Calor; e Temperatura.

**Série indicada:** 2º ano do Ensino Médio.

**Tempo de duração:** 1 minuto e 45 segundos.

#### **1. Introdução**

Devido à quarentena instituída com o intuito de reduzir o contágio do vírus da Covid-19, as aulas de Física foram ministradas no formato remoto. A proposta do experimento do termoscópio caseiro se mostrou adequada para esse contexto, pois possibilita não só o esclarecimento das dúvidas dos alunos, como também que eles não precisem de um conhecimento prévio muito específico para entender o conteúdo relacionado, além de ser uma atividade de fácil execução.

O experimento foi publicado na página do Facebook do grupo Pibid (disponível em: https://www.facebook. com/PIBIDfisicaIFRJCnil/videos/181540700800212), a fim de que os alunos do Colégio Estadual Pierre Plancher pudessem acessá-lo, bem como o público diverso que se-

gue nossas redes: outros colegas dos cursos de licenciatura do IFRJ e de outras instituições e até mesmo amigos e familiares dos integrantes do Pibid e dos alunos do colégio.

A página do Facebook foi criada para atrair uma maior atenção e proporcionar a interação dos alunos com os projetos desenvolvidos pelos pibidianos. Uma vez que os materiais criados pelo grupo e enviados às turmas deveriam ser passíveis de impressão, o uso da rede social foi a solução para postagem de conteúdos utilizando outras linguagens além da escrita.

A rede social transformou-se também em mais um ambiente para os alunos consumirem conteúdos de Física – isto é, mais um espaço para o aprendizado.

A postagem do experimento foi realizada em formato de vídeo, com o intuito de mostrar de maneira rápida e objetiva como funciona o termoscópio, um instrumento ótimo para demonstrar a transformação isovolumétrica. O objeto é formado por dois bulbos interligados por um tubo, dentro do qual há um líquido volátil. Ao mudar a temperatura do termoscópio, o líquido sobe, devido à diferença de temperatura e pressão.

Posteriormente à apresentação do vídeo, a professora supervisora apresentou aos alunos a proposta de recriar esse mesmo experimento em casa com materiais que estivessem à disposição dos alunos. O retorno foi muito positivo por parte dos alunos, que realizaram a atividade e apresentaram grande interesse com os assuntos relacionados ao experimento, ocorrendo tudo de acordo com o nosso objetivo ao planejar a proposta a ser aplicada.

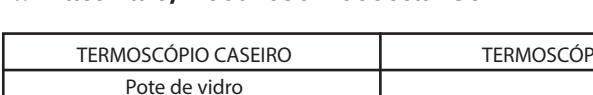

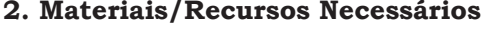

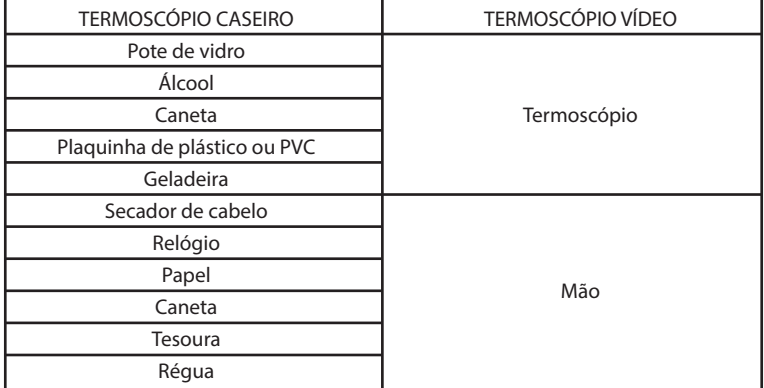

#### **3. Procedimentos**

Para a confecção do termoscópio caseiro, foi necessário reproduzir uma sequência de passos descrita adiante. A fim de fazer o leitor ter uma maior compreensão de como o experimento deve ser montado, o pibidiano que o montou tirou uma sequência de fotos, as quais estão organizadas na **Figura 2.1**.

Figura 2.1 Sequência de fotos tiradas durante a montagem do experimento.

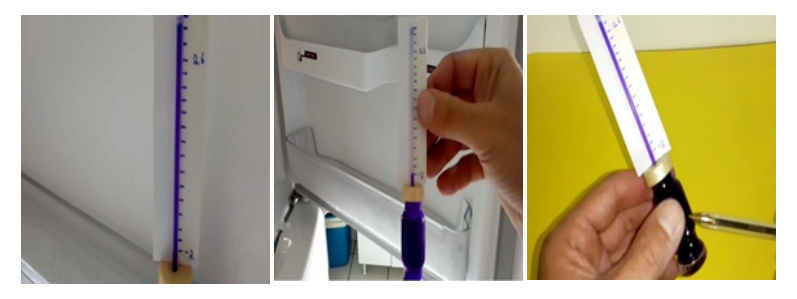

Fonte: IMAGINE MAIS (2017).

#### **Passo 1:**

(Materiais: caneta, plaquinha de plástico ou PVC, tesoura e régua.)

- Recorte a plaquinha de plástico em um retângulo com 3 cm de comprimento × 10 cm de altura;
- Com o auxílio de uma régua e uma caneta, faça marcações igualmente espaçadas na plaquinha de plástico. Ela será utilizada como referência visual para diferenciar comparativamente diferentes temperaturas;
- Desmonte a caneta. Apenas o tubo que contém a carga será utilizado; as outras partes podem ser descartadas;
- Por fim, coloque o tubo da caneta no meio da plaquinha de plástico, e o termoscópio está pronto.

#### **Passo 2:**

(Materiais: pote de vidro, secador de cabelo, papel, caneta e termoscópio produzido no passo 1.)

- Encha o pote de vidro completamente com álcool;
- Fure a tampa do recipiente de vidro e insira o tubo da caneta (preparação do passo 1);

• Ligue o secador de cabelo e o aponte para o pote de vidro; permaneça assim por uns minutos, até que seja possível observar uma mudança na altura da coluna de álcool do tubo da caneta;

- Observe se o álcool dentro do pote está subindo pelo tubo da caneta;
- Demarque a altura máxima a que o álcool chegou e anote a altura alcançada em relação às marcações de referência da plaquinha de plástico.

#### **Passo 3:**

(Materiais: geladeira, papel, caneta e o recipiente produzido no passo 2.)

- Coloque o termoscópio no congelador por aproximadamente 15 minutos;
- Retire o recipiente do congelador;
- Observe se o álcool dentro do pote desceu pelo tubo da caneta;
- Demarque a altura mínima a que o álcool chegou

e anote a altura alcançada em relação às marcações de referência da placa de plástico.

#### **Passo 4:**

• Compare os dois resultados obtidos nos passos 2 e 3 e anote a diferença de altura entre os dois;

• Faça uma reflexão para explicar a diferença obtida. Quais seriam as grandezas físicas envolvidas na explicação do funcionamento do termoscópio? Como explicá-lo?

O termoscópio apresentado no vídeo é um instrumento que já vem pronto: são dois bulbos conectados por um tubo, de modo que um dos bulbos fique em cima, e o outro, embaixo do tubo. O material que forma esse instrumento é o vidro; por isso, é possível ver tudo o que acontece em seu interior.

Para ver seu funcionamento, basta friccionar as duas mãos até que elas aqueçam. Quando isso ocorrer, uma das mãos deve ser colocada na base do bulbo que fica embaixo. Então, o líquido que estava na base do bulbo inferior vai subir. A Figura 2 foram retiradas do vídeo apresentado aos alunos e ilustram o experimento.

Figura 2.2 A. Fricção das mãos para aumento da temperatura. B. O calor emitido pela mão aquece o álcool, elevando a temperatura e a pressão no interior do termoscópio.

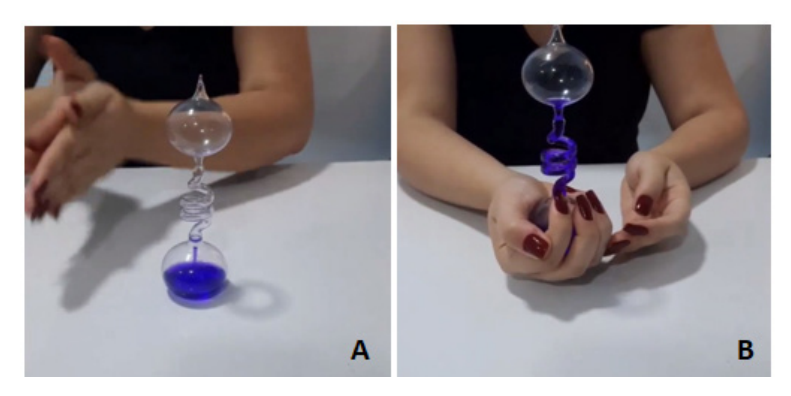

Fonte: https://www.facebook.com/PIBIDfisicaIFRJCnil/videos/181540700800212.

#### **REFERÊNCIAS**

COMO funciona um termoscópio. 2021. 1 vídeo (1'45''). Captura de imagens do vídeo. Disponível em: https://www.facebook.com/PIBIDfisicaIFRJCnil/vi deos/181540700800212. Acesso em: 22 fev. 2022.

GASPAR, Alberto. **Experiências de Ciências para o Ensino Fundamental.** 1. ed. São Paulo: Ática, 2009. 327 p.

IMAGINE MAIS. **Termômetro caseiro.** Youtube, 2017. Disponível em: https://youtu.be/hAQhmsUz2P8 Acesso em: 11 mar. 2022.

#### **Vamos interagir com as ondas?**

*Subprojeto: Física IFRJ – Campus Volta Redonda Coordenadora de área: Ligia Valente de Sá Garcia Professora supervisora: Adriana Borges dos Santos* 

> *Discentes de Iniciação à docência: Ana Flávia Martins Bhrendo Marques Vieira Deisiane Fernandes de Souza Geovana Paiva Amarante Érika Peixoto Lopes Josiane Israel Fidelis da Silva Julia Salgado de Lacerda Lia Maria Garcia de Freitas Lívia Tupinambá de Magalhães*

#### **Objetivos:**

- Demonstrar o conceito de ondas;
- Exemplificar ondas no dia a dia;
- Apresentar o conteúdo de ondas de maneira dinâmica, por meio de um experimento e um simulador;
- Diferenciar ondas mecânicas de ondas eletromagnéticas

e sonoras.

**Conteúdos escolares envolvidos:** Diferentes Tipos de Ondas e conceitos de ondulatória.

**Série indicada:** Terceiro ano do Ensino Médio.

**Tempo de duração:** 2 tempos de 50 minutos.

#### **1. Introdução**

Com a pandemia de Covid-19 e a consequente necessidade de ensino remoto, as opções de atividade tiveram de ser renovadas, com novos métodos e inovações.

Para o desenvolvimento da ação aqui proposta, foram utilizadas três didáticas diferentes – uma alternativa para o período emergencial, podendo ser adequada também para a sala de aula.

O experimento representa a onda sonora através de objetos simples, apenas para os estudantes visualizarem como a Física está no nosso dia a dia e é acessível.

O simulador – apesar de precisar de acesso à internet pelo menos do professor – é um bom modo de fazer os alunos visualizarem os componentes da onda (como amplitude, comprimento, entre outros).

Para completar, os são meios de transmitir o conteúdo aos estudantes de maneira mais lúdica e direta.

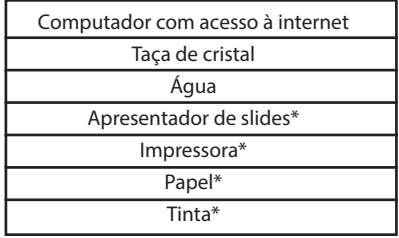

#### **2. Materiais/Recursos Necessários**

\* Quando estiver em sala de aula.

#### **3. Procedimentos**

Como são atividades diferentes, não há uma ordem correta para a sua realização. Porém, é indicada a seguinte:

> 1. O aluno lerá os cards impressos ou, se possível, em formato PDF em algum dispositivo móvel (**Figura 3.1**).

> 2. Debata sobre os cards (quando estiverem em sala de aula).

> 3. Os alunos assistirão ao vídeo do experimento do som na taça com água, ou ele será reproduzido em sala, se a aula for presencial. Nesse caso, o professor colocará a água na taça de cristal até certa altura e, logo depois, passará o dedo nas bordas, provocando o som (**Figura 3.2**).

> 4. O professor explicará o fenômeno que ocorre na taça e, caso seja online, estará no próprio vídeo do experimento.

5. Usar o simulador do site phEt para mostrar aos alunos cada parte da onda, o movimento e como muda dependendo da mudança de cada elemento (**Figura 3.3**).

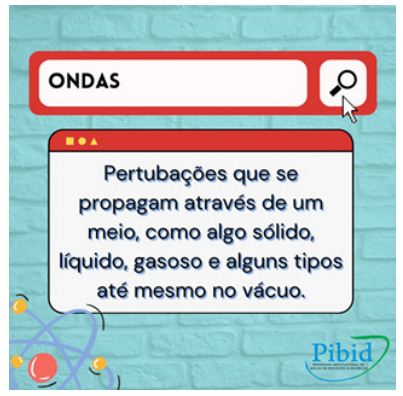

Figura 3.1 Um dos cards produzidos.

Fonte: https://drive.google.com/file/d/16SMfiQrP2TzcGc9mQmRtHw7bcpYnOIR-/ view?usp=sharing.

Figura 2.2 Captura de tela do experimento do som na taça.

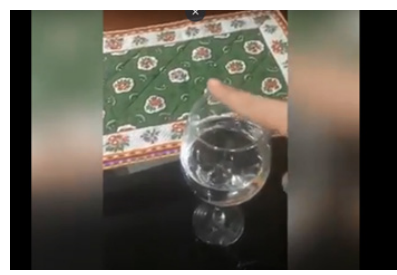

Fonte: https://drive.google.com/file/d/19fGD3plktaQ6hKJu4pd\_Eu6w-nyn32n9/ view?usp=sharing.

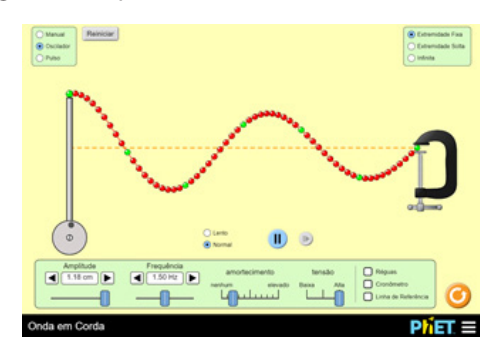

Figura 3.3 Captura de tela do simulador utilizado.

Fonte: https://phet.colorado.edu/pt/simulations/wave-on-a-string.

#### **4. Links para acesso aos arquivos da atividade**

• Vídeo do simulador: https://drive.google.com/ file/d/1Ykb4T3qetQuYmVjVPm7O7mfpI2sd0ubX/ view?usp=sharing. (Fonte: Autores, 2021)

• Cards sobre ondas mecânicas: https://drive.google. com/file/d/16SMfiQrP2TzcGc9mQmRtHw7bcpYnOIR-/ view?usp=sharing. (Fonte: Autores, 2021)

• Vídeo do experimento: https://drive.google.com/ file/d/19fGD3plktaQ6hKJu4pd\_Eu6w-nyn32n9/ view?usp=sharing. (Fonte: Autores, 2021)

#### **REFERÊNCIAS**

BEDUKA. **Física ondulatória.** 2018. Disponível em: https://beduka.com/blog/materias/fisica/fisica-ondulatoria/. Acesso em: 23 fev. 2022.

GOUVEIA, Rosimar. **Ondas na Física.** Toda Matéria. Disponível em: https://www.todamateria.com.br/ondas/. Acesso em: 23 fev. 2022.

HALLIDAY, David; RESNICK, Robert; WALKER, Jearl. **Fundamentos de Física.** 8. ed. Rio de Janeiro, RJ: LTC, c2009, vol 2.

PHET Interactive Simulations. **Simulador de Onda numa Corda.** University of Colorado Boulder. Disponível em: https://phet.colorado.edu/sims/html/wave-on-a-string/ latest/wave-on-a-string\_pt.html. Acesso em: 23 fev. 2022.

SEMPRE Química e Ciências. **O som das taças. Fácil. Ressonância, experiência. Como medir a frequência do som com celular.** Vídeo (4'32''). Youtube, 2020. Disponível em: https://www.youtube.com/watch?v=n- -wRaQMgsaQ&feature=youtu.be. Acesso em: 23 fev. 2022.
# **Navegando na Termodinâmica com o barquinho Pop Pop**

*Subprojeto: Física IFRJ – Campus Volta Redonda Coordenadora de área: Ligia Valente de Sá Garcia Professor supervisor: Lesley Toledo da Silva* 

> *Discentes de iniciação à docência: Ayrton Guimarães Ribeiro Arthur Couto Passos Eduarda Fernandes Alves Kleverton Francisco Souza Rocha Marcus Vinícius de Castro Moreira Rafaella Cardoso Xavier Yan Pereira de Carvalho*

#### **Objetivos:**

• Ensinar aos estudantes as Máquinas Térmicas de maneira lúdica, por meio de um experimento de baixo custo e com um bom fundamento teórico;

• Levar os alunos a entender o funcionamento de uma máquina a vapor.

## **Conteúdos escolares envolvidos:** Transformações de

Energia; O Funcionamento de uma Máquina a Vapor.

**Série indicada:** 2° ano do Ensino Médio.

**Tempo de duração:** 2 tempos de 50 minutos.

## **1. Introdução**

O intuito do experimento é fazer uma abordagem prática de Termodinâmica, para que o aluno se aprofunde no conteúdo apresentado.

A atividade foi elaborada no formato de Atividade Pedagógica Não Presencial (APNP) devido à pandemia causada pelo coronavírus. Assim, o experimento foi uma tentativa de maior imersão do aluno de forma não presencial.

Acreditamos que o experimento foi fundamental, pois, com ele, o estudante pôde montar a máquina a vapor e compreender o funcionamento dela de maneira prática e didática.

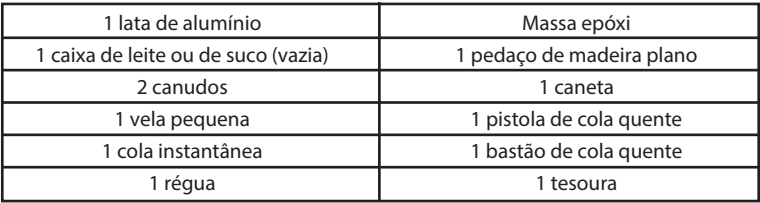

#### **2. Materiais/Recursos Necessários**

#### **3. Procedimentos e Orientações**

Para a realização da atividade, foi elaborado um  $formulário<sup>1</sup> contendo algunos questoes para fixação de$ conteúdo e um vídeo anexo, que mostra a montagem do barquinho Pop Pop e explica seu funcionamento.

#### **3.1 Montagem do experimento**

A montagem do experimento foi dividida em duas partes: (1) Confecção do motor a vapor; e (2) Confecção do barquinho. A confecção pode ser verificada no seguinte link: https://youtu.be/RUgQWHQcWHg.

#### *Parte 1 – Confecção do motor a vapor*

• **Passo 1:** Cortamos as duas extremidades da lata para fazermos dela uma folha de alumínio.

• **Passo 2:** Dobramos a folha de alumínio ao meio e, para firmarmos a dobra, colocamos em cima dela um pedaço de madeira ou algo pesado.

• **Passo 3:** Com uma régua, medimos a folha de alumínio já dobrada (**Figura 4.1**). O lado dobrado foi alinhado com a régua a partir da ponta do alumínio. Medimos 2 cm e, a partir desse ponto, fizemos três marcações: a **0,6 cm, 3 cm** e **3,6 cm** de distância da marca de 2 cm. Fizemos quatro traços na vertical pegando os 4 pontos marcados como referência.

1 Disponível em: https://docs.google.com/forms/d/1-N8ylwCbZJWizCgSmzQ4Cby0JuWJhqlyc3DEv-SrOjU/edit.

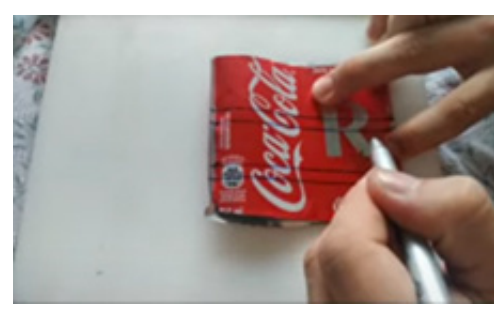

Figura 4.1 Traçado das medidas na folha de alumínio.

Fonte: Os autores (2021).

• **Passo 4:** Fizemos dois cortes, seguindo a linha da primeira marcação de 2 cm e da última marcação de 3,6 cm. • **Passo 5:** Após o corte, fizemos dois traços a 0,6 cm das bordas e os usamos como referência para dobrar o alumínio de modo que vedasse a lateral. Para dobrar, foi necessário um objeto com quina "viva", como um pedaço de madeira; dobrados os dois lados, usamos algo pesado para apoiar por cima da folha de alumínio, de modo a deixá-la o mais reta possível.

• **Passo 6:** Fizemos a vedação das dobras. Para isso, colocamos dois canudos no lado de uma entrada (os canudos por enquanto só foram utilizados para a vedação da lateral). Utilizamos a cola epóxi para tampar possíveis saídas de ar, passando em toda a sua lateral e na parte de cima, onde não havia canudos.

• **Passo 7:** Após a vedação das laterais, colocamos os ca-

nudos de modo que a menor parte rígida ficasse toda para dentro do alumínio e a parte sanfonada ficasse bem próxima da entrada (lembrando que precisamos cortar 1 cm do menor lado do canudo para que este não ficasse muito no fundo.) Para fazer a vedação da entrada, utilizamos cola quente e finalizamos com a cola epóxi. (Apertamos bem para não haver nenhuma saída de ar.) Esperamos algumas horas até que a cola epóxi secasse. Para saber se a vedação estava correta, pegamos um recipiente com água, deixamos a parte com alumínio mergulhada e, logo em seguida, sopramos o canudo. Se nesse momento saíssem bolhas de ar de algum canto, passaríamos mais cola epóxi até que não houvesse nenhuma saída.

• **Passo 8:** Após a caixinha de alumínio estar vedada com dois canudos, fizemos um ângulo de cerca de 30 graus entre a caixinha de alumínio e os canudos. Para fixar o ângulo, passamos cola quente na parte sanfonada do canudo de forma que o ângulo não se desfizesse (**Figura 4.2**).

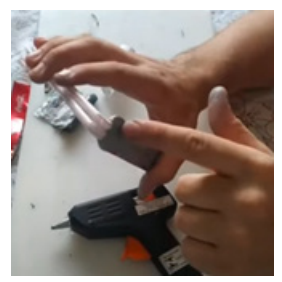

Figura 4.2 Vedação do canudo.

Fonte: Os autores (2021).

## *Parte 2: Confecção do barquinho*

• **Passo 1:** Utilizamos uma caixa de leite deitada e a cortamos ao meio, no sentido horizontal.

• **Passo 2:** Com uma parte da caixa, fizemos a base do barquinho; com a parte de baixo dela, fizemos a cabine (F**igura 4.3**).

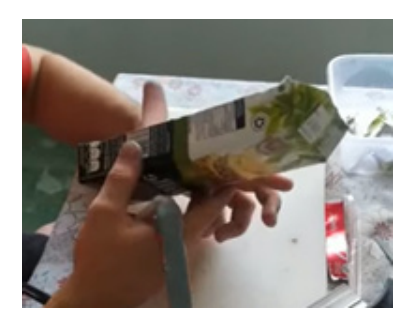

Figura 4.3 Corte do barco.

• **Passo 3:** Utilizamos a parte de trás do barquinho como referência. Marcamos 8 cm para a frente e fizemos a marcação para centralizarmos com o meio do barquinho; depois, fizemos um recorte de aproximadamente 2,5 cm × 1 cm, de modo que conseguimos encaixar o motor a vapor por esse buraco.

• **Passo 4:** Após encaixar o motor, utilizamos cola epóxi para tampar o buraco. Já com o motor na posição correta, fixamos os canudos na parte de baixo do barquinho com cola quente e os cortamos rente à traseira da embarcação.

• **Passo 5:** Pegamos um pedaço de alumínio que sobrou

Fonte: Os autores (2021).

dos recortes e fizemos um suporte para a vela nas seguintes dimensões: 3,5 cm × 3 cm. Utilizamos a maior dimensão, fizemos uma marcação de 1 cm, cortamos até quase chegar ao centro da folha de alumínio, sobrando aproximadamente 0,5 cm para o centro da folha, e fizemos o mesmo do outro lado. Desse modo, a maior parte virou uma base para a vela, e a menor abraçou a vela.

• **Passo 6:** Enchemos o canudo com água, colocamos o barquinho na água, acendemos a vela, e o barquinho a vapor entrou em movimento (**Figura 4.4**).

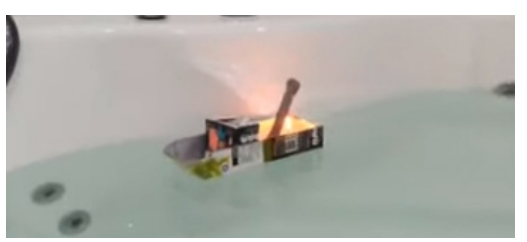

Figura 4.4 Barquinho Pop Pop em movimento.

Fonte: Os autores (2021).

## **REFERÊNCIA**

INSTITUTO FEDERAL DE EDUCAÇÃO, CIÊNCIA E TEC-NOLOGIA DO RIO DE JANEIRO (IFRJ). Programa Institucional de Bolsa de Iniciação à Docência (PIBID) – Licenciatura em Física. **Barco Pop Pop.** Vídeo (12'13''). Youtube, 2021. Disponível em: https://www.youtube. com/watch?v=RUgQWHQcWHg. Acesso em: fev. 2022.

THENÓRIO, Iberê. **Como fazer um barco a vapor (barquinho pop pop).** Manual do Mundo. 2012. Disponível em: https://manualdomundo.uol.com.br/experiencias-e- -experimentos/como-fazer-um-barco-a-vapor-barquinho- -pop-pop/. Acesso em: 01 fev. 2022.

# **Conectando-se com a Relatividade de Einstein por meio de um banner interativo**

*Subprojeto: Licenciatura em Física IFRJ – Campus Volta Redonda Coordenadora de área: Ligia Valente de Sá Garcia Professora supervisora: Adriana Borges dos Santos* 

> *Discentes de iniciação à docência: Ana Flávia Martins Bhreno Marques Vieira Deisiane Fernandes de Souza Érika Peixoto Lopes Geovana Paiva Amarante Josiane Israel Fidelis da Silva Julia Salgado de Lacerda Lia Maria Garcia de Freitas Lívia Tupinambá de Magalhães*

## **Objetivos:**

- Levar os estudantes a compreender a história da pesquisa e estudos sobre Relatividade Geral e Restrita;
- Ensinar conceitos envolvidos na Física Relativística.

## **Conteúdos escolares envolvidos:** Relatividade Geral e Restrita.

**Série indicada:** 1º ano do Ensino Médio.

**Tempo de duração:** 2 tempos de 50 minutos.

#### **1. Introdução**

Devido à pandemia de Covid-19 e à implementação do ensino remoto, foi necessário repensar as atividades pedagógicas e explorar alternativas que as tornassem o mais interativas possível e que, apesar das circunstâncias, tivessem bons resultados.

Por isso, como um dos assuntos do currículo mínimo de Física para o 3º bimestre do 1º ano é Relatividade Restrita e Geral, decidimos reunir uma série de materiais um pouco mais interativos para explicar o conteúdo, de maneira resumida, a fim de que os alunos possam se divertir, ao mesmo tempo em que aprendem e fixam a matéria.

A atividade apresenta aos alunos um banner interativo em formato PDF (https://drive.google.com/ file/d/1Ivb1EWGR82pnLBUJw\_dlOODwP0GQ9GTj/ view?usp=drivesdk), elaborado pelos autores, no qual estão escondidas as atividades a serem exploradas pelos alunos.

Para a realização da atividade, é necessário elaborar um vídeo introdutório, explicando o que os alunos deverão fazer, além de um podcast sobre o conteúdo, um resumo, algumas mensagens motivacionais e um jogo de pergun-

tas e respostas produzido pelo grupo através da plataforma Wordwall. (No mesmo link disponibilizado acima)

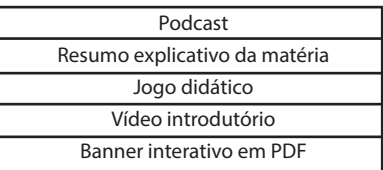

## **2. Materiais/Recursos Necessários**

## **3. Procedimentos e Orientações**

Para a realização dessa atividade, os seguintes passos devem ser adotados:

1. **Apresentação do banner interativo** – O professor deve apresentar aos estudantes o banner interativo (**Figura 5.1**), seja em sala de aula, seja por meio de um projetor ou assincronamente, com os alunos em casa. O docente deve orientar os alunos a clicar em alguns objetos da sala de aula para que encontrem os materiais, mas, antes, eles devem clicar no quadro **"Comece por aqui"**, para receberem as instruções dadas por uma das bolsistas do Programa Institucional de Bolsa de Iniciação à Docência (Pibid).

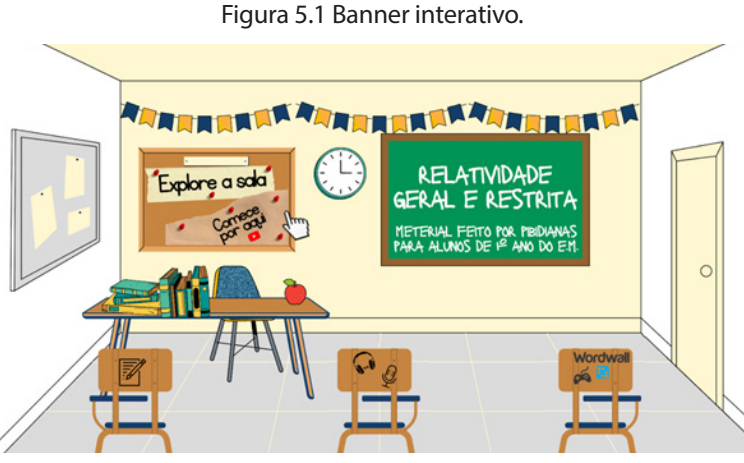

Fonte: Os autores (2021).

2. **Apresentação do vídeo introdutório** – Os alunos devem clicar neste quadro (**Figura 5.2**) seguindo as orientações do professor.

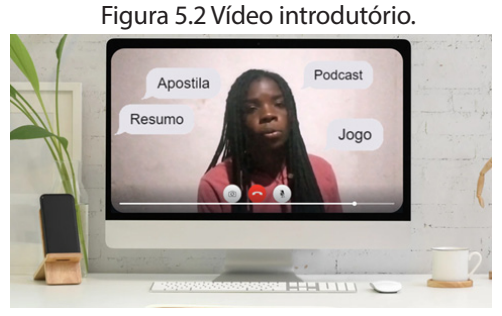

Fonte: Os autores (2021).

3. **Podcast, resumo histórico, mensagens motivacionais (Figuras 5.3 a 5.5)** – Links para esses materiais estão escondidos respectivamente na cadeira do meio, na primeira cadeira, e no quadro de avisos e relógio (ver Figura 5.1).

Figura 5.3 Podcast. Figura 5.4 Resumo.

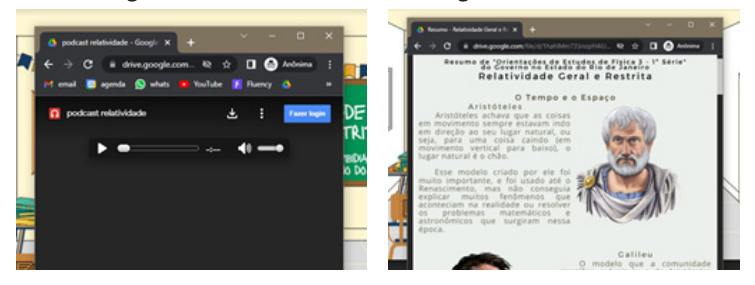

Fonte: Os autores (2021). Fonte: Os autores (2021).

Sem pr conseque! ess Faça no seu tempo Ô desist

Figura 5.5 Mensagens motivacionais.

Fonte: Os autores (2021).

4. **Participação no jogo** – Na cadeira à direita está o *link* para o jogo no Wordwall, uma plataforma que possibilita aos professores criar jogos educativos e emite uma página de resultados para saber a participação, os acertos, os erros e a classificação dos alunos.

## Figura 5.6 Imagens do jogo Wordwall.

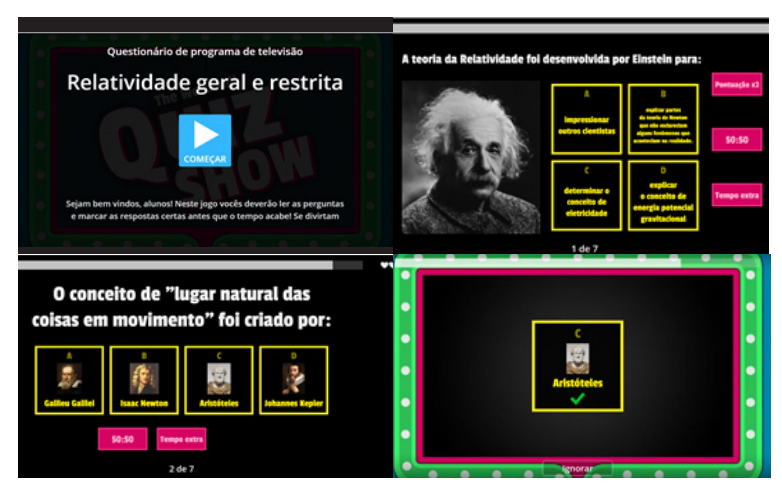

Fonte: Os autores (2021).

## **REFERÊNCIAS**

GOVERNO DO ESTADO DO RIO DE JANEIRO. Secretaria de Estado de Educação. **Orientações de estudo de Física – 3**: 1ª série do Ensino Médio. 2021. Disponível em: https:// drive.google.com/file/d/1vthnihxbkFrmlz0DRvLDU2- Hnbl7GM3D/view. Acesso em: jun. 2022.

INSTITUTO FEDERAL DE EDUCAÇÃO, CIÊNCIA E TEC-NOLOGIA DO RIO DE JANEIRO (IFRJ). Programa Institucional de Bolsa de Iniciação à Docência (PIBID) – Licenciatura em Física. **Mensagens motivacionais.** Ilustração. 2021.

INSTITUTO FEDERAL DE EDUCAÇÃO, CIÊNCIA E TEC-NOLOGIA DO RIO DE JANEIRO (IFRJ). Programa Institucional de Bolsa de Iniciação à Docência (PIBID) – Licenciatura em Física. **Relatividade geral e restrita.** Questionário da televisão. 2021. Disponível em: https://drive.google. com/file/d/1Ivb1EWGR82pnLBUJw\_dlOODwP0GQ9GTj/ view?usp=drivesdk. Acesso em: jun. 2022.

INSTITUTO FEDERAL DE EDUCAÇÃO, CIÊNCIA E TEC-NOLOGIA DO RIO DE JANEIRO (IFRJ). Programa Institucional de Bolsa de Iniciação à Docência (PIBID) – Licenciatura em Física. **Podcast.** 2021. Disponível em: https:// drive.google.com/file/d/1T7ZWt\_D4DVSL6CNwvacgz-L1lm3tJGNZS/view. Acesso em: jun. 2022.

INSTITUTO FEDERAL DE EDUCAÇÃO, CIÊNCIA E TEC-NOLOGIA DO RIO DE JANEIRO (IFRJ). Programa Institucional de Bolsa de Iniciação à Docência (PIBID) – Licenciatura em Física. **Relatividade geral e restrita.** 2021. *Banner* interativo. Disponível em: https://drive.google. com/file/d/1Ivb1EWGR82pnLBUJw\_dlOODwP0GQ9GTj/ view?usp=drivesdk. Acesso em: jun. 2022.

INSTITUTO FEDERAL DE EDUCAÇÃO, CIÊNCIA E TEC-NOLOGIA DO RIO DE JANEIRO (IFRJ). Programa Institu-

cional de Bolsa de Iniciação à Docência (PIBID) – Licenciatura em Física. **Resumo.** 2021. Disponível em: https:// drive.google.com/file/d/1hahlMm73SnopH4iUqNla3uDX 3CmzrBRV/view. Acesso em: jun. 2022.

INSTITUTO FEDERAL DE EDUCAÇÃO, CIÊNCIA E TEC-NOLOGIA DO RIO DE JANEIRO (IFRJ). Programa Institucional de Bolsa de Iniciação à Docência (PIBID) – Licenciatura em Física. **Vídeo introdutório.** 2021. Disponível em: https://drive.google.com/file/d/1qOBUxh\_pz8gBGVJIynx6iHO3Kb4Ine-J/view. Acesso em: jun. 2022.

PAGANINI, Érico Rodrigues; DE SOUSA BOLZAN, Márcio. Ensinando física através da gamificação. **Pesquisa em Ensino de Física 2**, p. 75, 2016.

SILVA, João Batista da; SALES, Gilvandenys Leite; CAS-TRO, Juscileide Braga de. Gamificação como estratégia de aprendizagem ativa no ensino de Física. **Revista Brasileira de Ensino de Física**, v. 41, 2019.

# **TRANSFORMAÇÕES DE ENERGIA | Da latinha à termoelétrica**

*Subprojeto: Física IFRJ – Campus Volta Redonda Coordenadora de área: Ligia Valente de Sá Garcia* 

> *Discentes de iniciação à docência: Arthur Couto Passos Ayrton Guimarães Ribeiro Eduarda Fernandes Alves Kleverton Francisco Souza Rocha Marcus Vinícius de Castro Moreira Rafaella Cardoso Xavier Yan Pereira de Carvalho*

## **Objetivos:**

- Explicar a transformação de energia por meio de um experimento de baixo custo;
- Ensinar o funcionamento de usinas termoelétricas.

**Conteúdos escolares envolvidos:** Transformações de Energia; e Usinas termoelétricas.

**Série indicada:** 2° ano do Ensino Médio.

**Tempo de duração:** 2 tempos de 50 minutos.

## **1. Introdução**

Considera-se importante iniciar o trabalho apontando como necessidade a diversificação no ensino de Física com a aplicação de experimentos. Tal prática é uma ferramenta que ajuda os alunos a assimilar melhor o conteúdo e torna as aulas mais dinâmicas e atrativas para os discentes, pois possibilita que eles expressem suas hipóteses, formulem ideias, discutam e analisem o experimento.

Sendo assim, no ensino de um conteúdo bastante abstrato, como energia, acredita-se importante a utilização de experimentos para fácil visualização; por isso, desenvolvemos esse experimento de baixo custo e que mostra as transformações de energias, tais como: energia térmica; energia cinética; e energia elétrica.

A aula foi elaborada no formato de Atividade Pedagógica Não Presencial (APNP) devido à pandemia causada pelo coronavírus.

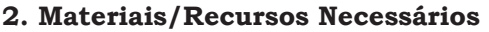

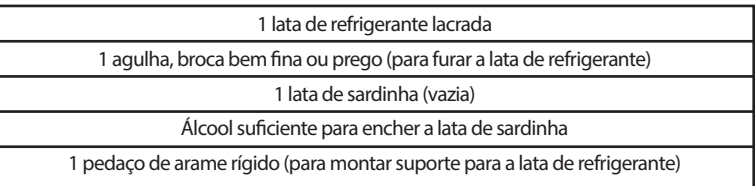

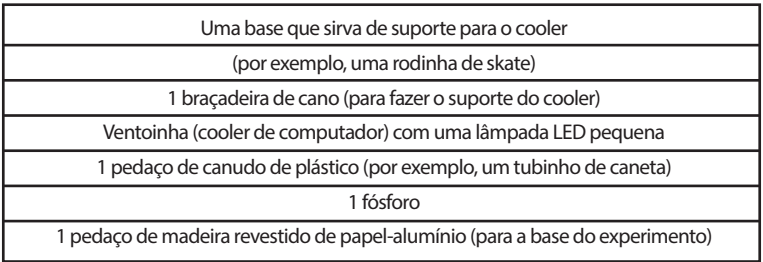

## **3. Procedimentos e Orientações**

Para a realização da aula, foi eleborado um vídeo explicativo sobre o funcionamento de usinas termoelétricas (**Figura 6.1**), o qual está disponível em: https://drive. google.com/file/d/1QibyISBsC4ZUltBupgpCph0PmbLpQ eAx/view.

Figura 6.1 Esquema de usina termoelétrica apresentado no vídeo do experimento.

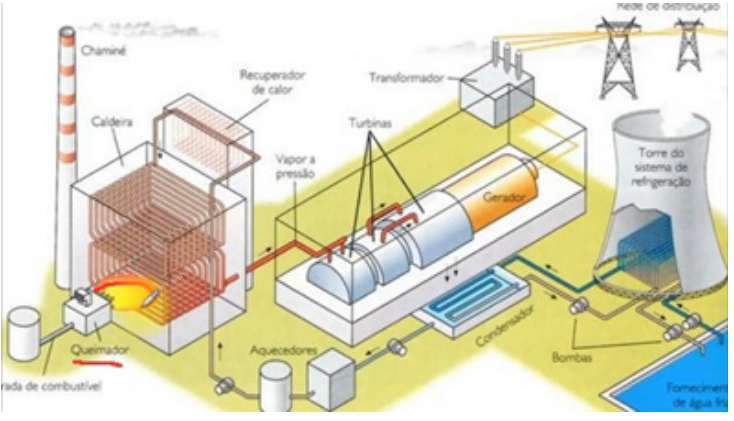

Fonte: Os autores (2021)

No mesmo vídeo, mostramos um experimento de baixo custo, que ensina como funciona uma usina termoelétrica (**Figura 6.2**).

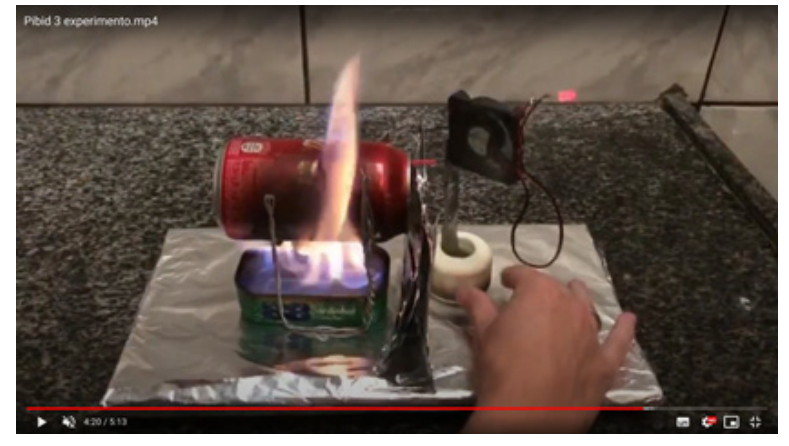

Figura 6.2 Execução de experimento de baixo custo.

Fonte: Os autores (2021).

Para avaliar a compreensão dos alunos a partir da atividade apresentada, criamos também um formulário de questões no Google Forms, disponível em: https://docs.google.com/forms/d/10LYzws1D7eQneE3v Hd5GSgvOp9SFDBkliDQoZtbUPDc/edit.

## **3.1 Montagem do experimento**

Para montar o experimento (**Figura 6.3**), estes passos devem ser seguidos:

1. Furar com um prego a parte superior da lata de refrigerante (mantendo o lacre dela) e desprezar o líquido;

2. Colocar água até a metade da lata de refrigerante;

3. Inserir um pedaço pequeno de canudo, que servirá para direcionar o vapor;

4. Dobrar o arame rígido e, com ele, montar um suporte para a lata (o qual será necessário para que a lata de refrigerante fique acima da de sardinha);

5. Colocar a lata de refrigerante no suporte na posição horizontal;

6. Colocar o álcool na lata de sardinha e a deixe embaixo da lata de refrigerante;

7. Montar o suporte do cooler, parafusando a braçadeira na roda de skate;

8. Com o cooler no suporte, posicioná-lo na frente do canudo;

9. Utilizar o fósforo para queimar o álcool.

Desse modo, o fogo ferverá a água, que, em forma de vapor, sairá com pressão pelo canudo, e, consequentemente, o cooler vai girar e acender a lâmpada LED.

Figura 6.3 Experimento montado.

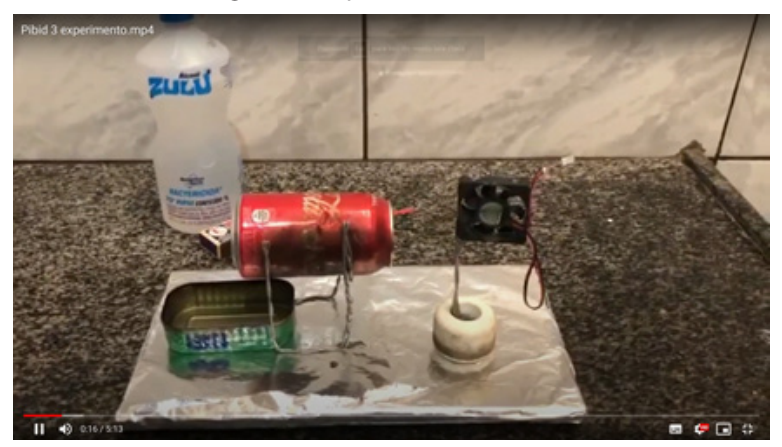

Fonte: Os autores (2021).

## **REFERÊNCIAS**

INSTITUTO FEDERAL DE EDUCAÇÃO, CIÊNCIA E TEC-NOLOGIA DO RIO DE JANEIRO (IFRJ). Programa Institucional de Bolsa de Iniciação à Docência (PIBID) – Licenciatura em Física. **Experimento termoelétrica.** Vídeo (5'13''). Disponível em: https://drive.google.com/file/d/1 QibyISBsC4ZUltBupgpCph0PmbLpQeAx/view. Acesso em: mar. 2022.

INSTITUTO FEDERAL DE EDUCAÇÃO, CIÊNCIA E TEC-NOLOGIA DO RIO DE JANEIRO (IFRJ). Programa Institucional de Bolsa de Iniciação à Docência (PIBID) – Licenciatura em Física. **Transformação de energia.** Formulário. 2021. Disponível em: https://docs.google.com/forms/d/1 0LYzws1D7eQneE3vHd5GSgvOp9SFDBkliDQoZtbUPDc/ viewform?edit\_requested=true. Acesso em: mar. 2022.

FARIA, G.T.; RESENDE, N. V.; GOULART, P. M. A. **Pré- -projeto de uma miniusina termelétrica:** dimensionamento. 2019. Trabalho de conclusão de curso – Instituto Federal de Educação, Ciência e Tecnologia de Minas Gerais, Arcos, 2019.

SOUZA, R. B. **A importância da experimentação no ensino de Física para alunos do 2º ano do ensino médio.** 2015.

## **Amizades virtuais podem ser saudáveis?**

*Subprojeto: Matemática IFRJ – Nilópolis Coordenador de área: Vilmar Gomes da Fonseca Professora supervisora: Darling Domingos Arquieres* 

> *Discentes de iniciação à docência: Ana Beatriz Cardoso Anadelle Dantas Silva Ester dos Santos Silva Carvalho Isabelle Rangel Lima Borges João Vittor Gomes Barbosa da Silva Letícia Raquel de Andrade Freitas Lucas Gobbi Monteiro Matheus de Carvalho Terra Tainá Barcellos Lins Veronica da Silva Pedro*

**Objetivo:** reconhecer e representar os números fracionários na forma decimal, e vice- versa.

**Justificativa:** os números racionais desempenham um papel fundamental na formação escolar dos alunos, pois constituem bases para a construção de vários conceitos matemáticos. Como exemplos, temos equações, cálculo de

perímetro e áreas de regiões, probabilidade, entre outros, os quais são empregados na tradução matemática de inúmeros problemas de contexto real que recorrem ao uso de frações, porcentagens, números decimais etc.

**Método:** utilização da metodologia de ensino híbrido na modalidade de sala de aula invertida, composta de três atividades: assíncrona, síncrona e avaliativa. Na atividade assíncrona, os alunos devem responder um *quiz* com questões teóricas sobre o conteúdo de Números Racionais e suas representações, bem como assistir a vídeos curtos de exposição sobre o conteúdo. Na atividade síncrona, os alunos devem resolver uma sequência didática de tarefas exploratórias, em sala de aula (virtual ou presencial), que visa sistematizar as aprendizagens trabalhadas na atividade assíncrona; já a atividade avaliativa contempla a resolução de dois itens a fim de avaliar a aprendizagem dos alunos acerca dos conteúdos trabalhados nas outras atividades.

**Conteúdo escolar envolvido:** Números Racionais e suas representações.

**Séries indicadas:** Ensino Fundamental (anos finais).

**Tempo de duração:** atividade assíncrona (30 min); ativi-

dade síncrona (50 min); e atividade avaliativa (20 min).

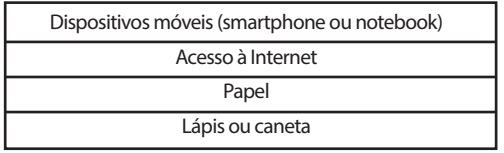

## **Materiais/recursos necessários**

## **1. Procedimentos – Descrição das Atividades**

#### **1.1 Assíncrona**

Na atividade assíncrona, os alunos devem assistir inicialmente a um vídeo que conta um pouco da história dos números racionais e mostra alguns contextos da realidade em que eles são empregados para resolver situações, ajudar na domada de decisões, entre outros, como por exemplo a indicação do número de seguidores de uma pessoa no seu Instagram. O vídeo (disponível em: https:// youtu.be/T\_gNO8IqxtM) também contém uma explicação sobre o processo de transformação da representação decimal para a fracionária de um número decimal.

Em seguida, eles devem responder a um quiz contendo cinco questões teóricas, de múltiplas escolhas, sobre os Números Racionais e as suas representações. Para a resolução das questões, é preciso recorrer, simultaneamente, à visualização de vídeos curtos explicativos sobre

números simétricos e transformação de números decimais em fracionários (e vice-versa). O quiz pode ser acessado em: https://forms.gle/1AhpykgorC2dQnC99.

## **1.2 Síncrona**

Na atividade síncrona, os alunos devem resolver uma sequência didática de três tarefas exploratórias para sistematizar as aprendizagens trabalhadas no momento assíncrono. Essa sequência didática (disponível em: https://drive.google.com/file/d/15ULSoQHTmaW2WbYyTq HNW4yzqJBq4D\_V/view?usp=sharing) apresenta *design* inspirado na série norte-americana Friends e aborda o tema social Amizade Virtual.

A primeira tarefa contém um texto associado ao tema "Amizades Virtuais" (**Figura 7.1**) e questões que visam realizar uma reflexão sobre o perigo de encontros com amigos virtuais desconhecidos, bem como explorar a ideia de respeito mútuo entre as pessoas, independentemente das diferenças, correlacionando com as diversas representações (fracionária e decimal) de um número racional.

#### Figura 7.1 Texto usado na tarefa 1 da atividade síncrona.

## AMIZADES VIRTUAIS

De acordo com o levantamento feito com 1060 adolescentes com idades entre 13 a 17, mensagens de texto ainda são a forma mais popular de comunicação digital. Mais de 49,9% dizem que enviam mensagens escritas aos amigos todos os dias, e  $\frac{1}{3}$ encontram seus amigos virtuais pessoalmente. Muitos adolescentes e jovens acreditam que as amizades virtuais são verdadeiras, e até podem ser, porém muitos crimes ocorrem no momento em que determinadas pessoas se conhecem. Veja a matéria abaixo:

O "mundo virtual" por pouco não causou tragédia na vida real. o técnico em enfermagem Manoel Lima Neto, 34 anos, foi assaltado e baleado por dois indivíduos que conheceu pela internet.

De acordo com as irmãs de Manoel, dias antes os dois assaltantes já tinham ido visitá-lo. Ficaram pouco tempo, conversaram e tomaram uma dose de uísque. As irmãs e a mãe o criticavam por levar amigos que conhecia pela internet para casa. De nada adiantaram os conselhos.

#### Fonte: IFRJ – Pibid (2021a).

A segunda tarefa consiste em um jogo digital (**Figura 7.2**) intitulado Duas Verdades e Uma Mentira, que pode ser acessado pelo link: https://quizizz.com/join/ quiz/605de787836ead001cc0b8bf/start?studentShare=true e tem como objetivo trabalhar a capacidade do aluno (jogador) em correlacionar diferentes representações de um número racional. Em cada rodada, o jogador deve identificar pares de números equivalentes a um número racional previamente considerado, dentre três opções.

## Figura 7.2 Tela do jogo digital Duas Verdades e Uma Mentira.

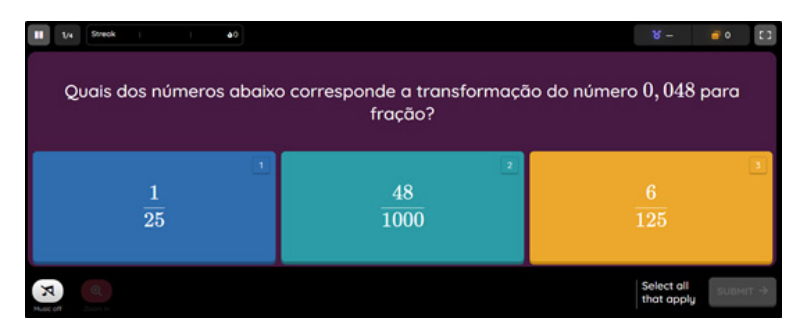

Fonte: IFRJ – Pibid (2021b).

A terceira tarefa contém questões contextualizadas associadas ao tema "amizades virtuais", cujo percurso de aprendizagem sobre números racionais envolve: (i) transformar números decimais em fracionários (e vice-versa); (ii) comparar e ordenar números racionais em diferentes contextos; e (iii) posicionar números racionais na reta numérica. A **Figura 7.3** apresenta uma questão dessa tarefa.

Figura 7.3 Questão da terceira tarefa usada na atividade síncrona.

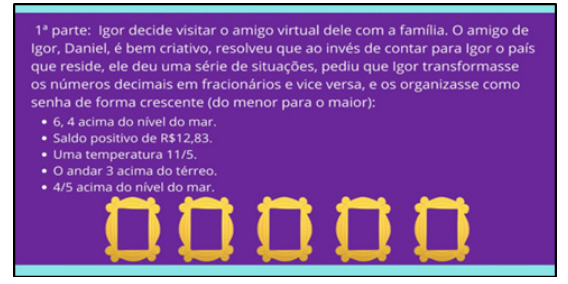

Fonte: IFRJ – Pibid (2021e).

#### **1.3 Avaliativa**

A atividade avaliativa contempla a resolução de dois itens avaliativos, contextualizados à temática de amizades virtuais, a fim de analisar a capacidade do aluno em transformar números decimais em fracionários, e vice-versa, além de comparar diferentes representações de números racionais. Cada item contém 4 alternativas, um gabarito e três "distratores." Estes últimos foram construídos com base em possíveis dificuldades sobre números racionais, manifestados pelos alunos na resolução do item. A **Figura 7.4** apresenta um desses itens, os quais podem ser acessados no link: https://drive.google.com/file/d/1 3sqjbswXtcephAaYRUVkHfUhxcPCSd3y/view.

Figura 7.4 Item usado na atividade avaliativa.

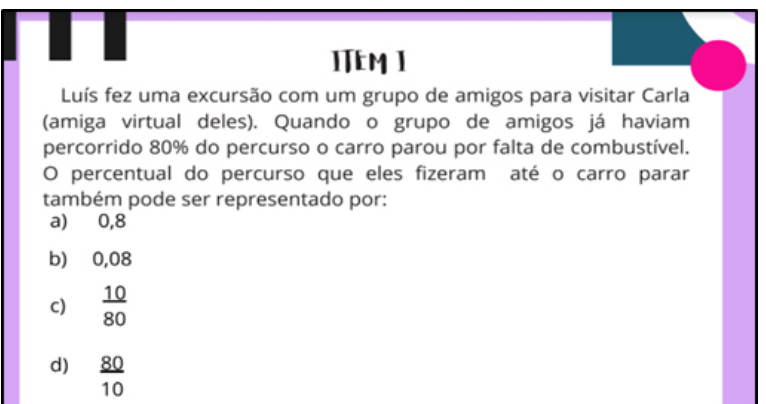

Fonte: IFRJ – Pibid (2021f).

## **REFERÊNCIAS**

BRASIL. Instituto Nacional de Estudos e Pesquisas Educacionais Anísio Teixeira (Inep). **Roteiro para Elaboração de Itens de Matemática.** Brasília, 2009.

BRASIL. Ministério da Educação (MEC). Secretaria de Educação Básica. **Base Nacional Comum Curricular,** Brasília, 2018. Disponível em: http://basenacionalcomum.mec.gov.br/. Acesso em: 31 jan. 2022.

INSTITUTO FEDERAL DE EDUCAÇÃO, CIÊNCIA E TEC-NOLOGIA DO RIO DE JANEIO (IFRJ). Programa Institucional de Bolsa de Iniciação à Docência (PIBID) – Licenciatura em Matemática. **Amizades virtuais.** 2021a.

INSTITUTO FEDERAL DE EDUCAÇÃO, CIÊNCIA E TEC-NOLOGIA DO RIO DE JANEIO (IFRJ). Programa Institucional de Bolsa de Iniciação à Docência (PIBID) – Licenciatura em Matemática. **Duas verdades e uma mentira 2.0**, 2021b. Jogo. Disponível em: https:// quizizz.com/join/quiz/605de787836ead001cc0b8bf/ start?studentShare=true. Acesso em: mar. 2022.

INSTITUTO FEDERAL DE EDUCAÇÃO, CIÊNCIA E TEC-NOLOGIA DO RIO DE JANEIO (IFRJ). Programa Institucio-

nal de Bolsa de Iniciação à Docência (PIBID) – Licenciatura em Matemática. EQUIPE ALFA. **Números racionais:** parte I. Vídeo (10'12''). 2021c. Disponível em: https://www.youtube.com/watch?v=T\_gNO8IqxtM. Acesso em: mar. 2022.

INSTITUTO FEDERAL DE EDUCAÇÃO, CIÊNCIA E TEC-NOLOGIA DO RIO DE JANEIO (IFRJ). Programa Institucional de Bolsa de Iniciação à Docência (PIBID) – Licenciatura em Matemática. **Números racionais positivos:** de decimal para fracionário e vice-versa. Quiz. 2021d. Disponível em: https://docs.google.com/forms/d/e/1FAIpQLS co9nA9fzRvKyj712iN5Bb1QyCoNo1QEVv0KR7vrUFjzrMk 1g/viewform. Acesso em: mar. 2022.

INSTITUTO FEDERAL DE EDUCAÇÃO, CIÊNCIA E TEC-NOLOGIA DO RIO DE JANEIO (IFRJ). Programa Institucional de Bolsa de Iniciação à Docência (PIBID) – Licenciatura em Matemática. **Atividade assíncrona.** 2021e.

INSTITUTO FEDERAL DE EDUCAÇÃO, CIÊNCIA E TEC-NOLOGIA DO RIO DE JANEIO (IFRJ). Programa Institucional de Bolsa de Iniciação à Docência (PIBID) – Licenciatura em Matemática. **Atividade avaliativa.** 2021f.

FONSECA, V. **Aprendizagem com Compreensão dos** 

**Conceitos de Limite e Continuidade:** uma experiência de ensino com recurso ao GeoGebra na formação inicial de professores de Matemática, no Brasil. 2019. 414f. Tese (Doutoramento em Educação) – Instituto de Educação, Universidade de Lisboa, Lisboa, 2019.

SERRAZINA, M.; GUERREIRO, H. A aprendizagem dos números racionais com compreensão envolvendo um processo de modelação emergente. **Bolema**, Rio Claro (SP), v. 31, n. 57, p. 181-201, abr. 2017.

## **A Feira da Darling**

*Subprojeto: Matemática IFRJ – Campus Nilópolis Coordenador de Área: Vilmar Gomes da Fonseca Professora supervisora: Darling Domingos Arquieres* 

> *Discentes de iniciação à docência: Ana Beatriz Cardoso Anadelle Dantas Silva Ester dos Santos Silva Carvalho Isabelle Rangel Lima Borges João Vittor Gomes Barbosa da Silva Letícia Raquel de Andrade Freitas Lucas Gobbi Monteiro Matheus de Carvalho Terra Tainá Barcellos Lins Veronica da Silva Pedro*

**Objetivo:** explorar as operações de adição e subtração de polinômios.

**Justificativa:** as operações com polinômios são fundamentais à formação escolar dos alunos, pois têm importantes objetivos didáticos associados à abstração da Matemática, sendo frequentemente usados como base à utilização de múltiplas linguagens na modelação matemática e no controle de fenômenos, entre outros.

**Método:** utiliza-se a metodologia de ensino híbrido na modalidade de sala de aula invertida, composta de três atividades: assíncrona, síncrona e avaliativa. Na atividade assíncrona, os alunos devem responder um *quiz* de questões teóricas sobre o conteúdo de adição e subtração de polinômios, bem como assistir a vídeos curtos de exposição sobre o conteúdo. Na atividade síncrona a ser realizada em sala de aula (virtual ou presencial), os alunos devem participar de um jogo didático que explora a soma e a subtração de expressão algébrica, que visa sistematizar as aprendizagens trabalhadas na atividade síncrona; já a atividade avaliativa contempla a resolução de dois itens a fim de avaliar a aprendizagem dos alunos acerca dos conteúdos trabalhados nas outras atividades.

**Conteúdo escolar envolvido:** Operações com Polinômios.

**Séries indicadas:** Ensino Fundamental (8º e 9º anos).

**Tempo de duração:** Atividade assíncrona (30 min); atividade síncrona (50 min); e atividade avaliativa (20 min).

#### **Materiais/Recursos necessários**

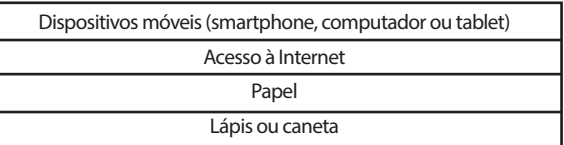

#### **1. Procedimentos – Descrição das Atividades**

#### **1.1 Atividade Assíncrona**

Na atividade assíncrona, os alunos devem responder um *quiz* contendo seis questões teóricas, de múltiplas escolhas, sobre adição e subtração de polinômios. Para a resolução das questões, é preciso recorrer, simultaneamente, à visualização de vídeos curtos explicativos sobre parte literal e coeficiente de um monômio, grau de um polinômio, adição e subtração de polinômios e tradução algébrica de polinômios na forma verbal (e vice-versa). Esse *quiz* pode ser acessado em: https://forms.gle/Ea-QwvrxmGnPqEsAH7.

#### **1.2 Atividade Síncrona**

Na atividade síncrona, os alunos são convidados a participar de um jogo didático intitulado A Feira da Darling, que tem como foco a exploração e a sistematização de aprendizagens sobre adição e subtração de expressões algébricas, trabalhadas na atividade assíncrona. Cada jo-
gador (ou equipe) deve atualizar sua quantidade inicial de letras a partir da indicação feita pelo vendedor da barraca escolhida da Feira da Darling. A **Figura 8.1** apresenta uma tela do jogo, que pode ser acessado em: https://docs. google.com/presentation/d/1CkGXbuu6xcZmO9lBeQrrc wj58e6qk2ZU/edit#slide=id.p1.

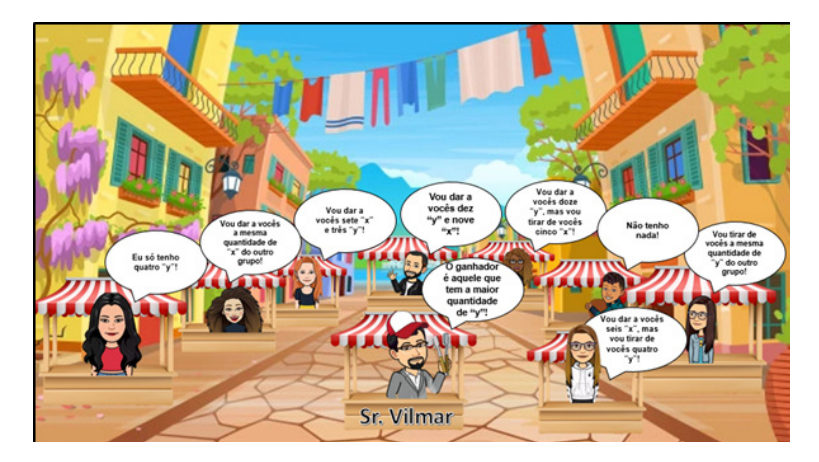

Figura 8.1 Texto usado na Tarefa 1 da atividade síncrona.

Fonte: IFRJ – Pibid (2021b).

# **1.2.1 Instruções do Jogo**

No início do jogo, o professor deve separar os alunos da turma em duas equipes, sorteara ordem de jogada de cada uma delas e entregar-lhes uma quantidade de letras *x, y* e *z*. A primeira equipe deve escolher uma barraca da Feira da Darling (exceto a barraca do Sr. Vilmar), clicar

sobre o avatar do vendedor, realizar as operações com expressões algébricas indicadas por ele e indicar a resposta ao professor, que irá conferir se ela está correta ou não.

Se sim, a próxima equipe escolhe uma barraca na Feira da Darling e procede de forma análoga à equipe anterior. Caso contrário, o professor representará no quadro da sala de aula o registro da operação feita pela equipe e realizará questionamentos aos demais participantes do jogo, de modo a identificar e corrigir coletivamente o erro. Feito isso, segue o jogo!

Esse processo se repete simultaneamente até terminarem as opções de escolha das barracas, restando apenas a barraca do Sr. Vilmar.

A equipe vencedora é aquela que tem quantidade de *x, y* e *z* conforme a indicação dada pelo vendedor Sr. Vilmar, que será revelada após esgotadas todas as opções de escolhas das barracas.

#### **1.3 Atividade Avaliativa**

A atividade avaliativa diz respeito à resolução de dois itens avaliativos que visam avaliar a capacidade do aluno em realizar adição e subtração de polinômios, tendo de traduzi-los da forma verbal para a algébrica. Cada item contém 4 alternativas, um gabarito e três distratores. Estes últimos foram construídos com base em possíveis

dificuldades sobre polinômios, manifestados pelos alunos na resolução do item. A **Figura 8.2** apresenta um desses itens, os quais podem ser acessados no *link:* https://drive. google.com/file/d/1jfgV7056mpGK-VHMY9-jBpvg7\_Kx-XEuZ/view.

Figura 8.2 Item usado na atividade avaliativa.

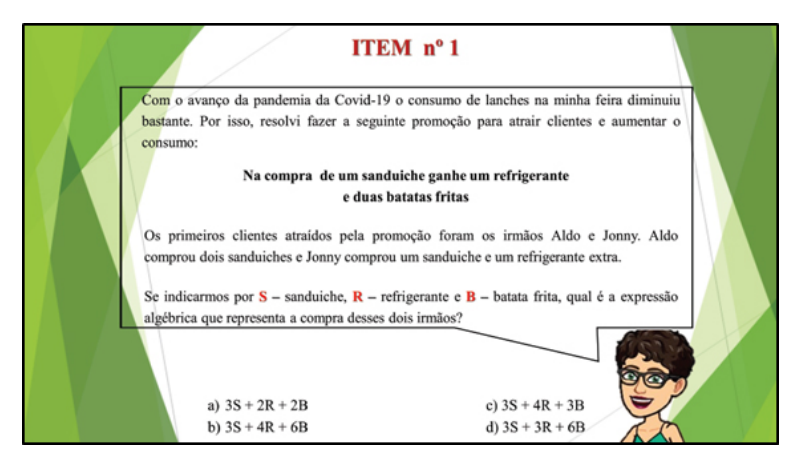

Fonte: IFRJ – Pibid (2021c).

# **REFERÊNCIAS**

BRASIL. Instituto Nacional de Estudos e Pesquisas Educacionais Anísio Teixeira (Inep). **Roteiro para Elaboração de Itens de Matemática.** Brasília, 2009.

BRASIL. Ministério da Educação (MEC). Secretaria de Educação Básica. **Base Nacional Comum Curricular,** Brasília, 2018. Disponível em: http://basenacionalcomum.mec.gov.br/. Acesso em: 31 jan. 2022.

FONSECA, V. **Aprendizagem com compreensão dos conceitos de limite e continuidade:** uma experiência de ensino com recurso ao GeoGebra na formação inicial de professores de Matemática, no Brasil. 2019. 414f. Tese (Doutoramento em Educação) – Instituto de Educação, Universidade de Lisboa, Lisboa, 2019.

INSTITUTO FEDERAL DE EDUCAÇÃO, CIÊNCIA E TEC-NOLOGIA DO RIO DE JANEIO (IFRJ). Programa Institucional de Bolsa de Iniciação à Docência (PIBID) – Licenciatura em Matemática. **A feira da Darling:** adição e subtração de polinômios, 2021a. Quiz. Disponível em: https://forms. gle/EaQwvrxmGnPqEsAH7. Acesso em: mar. 2022.

INSTITUTO FEDERAL DE EDUCAÇÃO, CIÊNCIA E TEC-NOLOGIA DO RIO DE JANEIO (IFRJ). Programa Institucional de Bolsa de Iniciação à Docência (PIBID) – Licenciatura em Matemática. **A feira da Darling:** apresentação de *slides.* 2021b. Jogo. Disponível em: https://docs.google. com/presentation/d/1CkGXbuu6xcZmO9lBeQrrcwj58e6 qk2ZU/edit#slide=id.p1. Acesso em: mar. 2022.

INSTITUTO FEDERAL DE EDUCAÇÃO, CIÊNCIA E TEC-NOLOGIA DO RIO DE JANEIO (IFRJ). Programa Institucional de Bolsa de Iniciação à Docência (PIBID) – Licenciatura em Matemática. **A feira da Darling:** itens avaliativos, 2021c. Itens avaliativo. Disponível em: https://drive. google.com/file/d/1jfgV7056mpGK-VHMY9-jBpvg7\_Kx-XEuZ/view. Acesso em: mar. 2022.

PONTE, J.; BRANCO, N.; MATOS, A. **Álgebra no Ensino Básico.** Me: DGIDC, 2009.

# **CAÇA-POTÊNCIAS**

*Subprojeto: Licenciatura de Matemática IFRJ – Campus Paracambi Coordenadora de área: Deumara Galdino de Oliveira Professora supervisora: Camila Pires Longo* 

> *Discentes de iniciação à docência: Felipe do Nascimento Capato Igor de Oliveira Francisco da Silva Jéssica Souza da Silva Larissa Gonçalves Braga Letícia Leandro da Silva Lucas Caryan de Oliveira Luiz Filipe Taboza Rosa Nathan Nascimento da Rocha Tiago Caetano do Nascimento Vinícius Binda de Lima*

#### **Objetivos:**

• Explorar o conceito de potenciação;

• Estimular nos estudantes a capacidade de observação e de concentração, bem como o uso de estratégias durante jogos.

**Conteúdos escolares envolvidos:** cálculos com números reais, incluindo potências com expoentes negativos, presentes em diversas operações matemáticas que serão desenvolvidas durante a educação básica.

**Série indicada:** 9º ano do Ensino Fundamental (podendo a atividade ser aplicada em séries anteriores, se forem retiradas as potências com expoentes negativos).

**Tempo de duração:** entre 5 e 50 minutos.

#### **1. Introdução**

Considerando diferentes contextos educacionais presenciados durante a pandemia de Covid-19, para continuarmos atendendo a todos os estudantes, houve necessidade de adaptação e atualização de recursos pedagógicos, que, com a constante modificação dos cenários, buscassem soluções às especificidades de cada contexto escolar, com a utilização de ferramentas flexíveis, abertas e dinâmicas.

Nesse sentido, o esforço esteve concentrado em alicerçar as orientações pedagógicas necessárias ao enfrentamento de um contexto de excepcionalidade, garantindo o máximo aproveitamento das aprendizagens decorrentes dessa situação, por parte tanto dos estudantes quanto dos professores.

Sendo assim, por meio desse modelo de alteração, modificando o jogo caça-números e imprimindo-o, foi possível trabalhar em contextos presenciais, também em grupo ou individualmente, e até mesmo de forma híbrida.

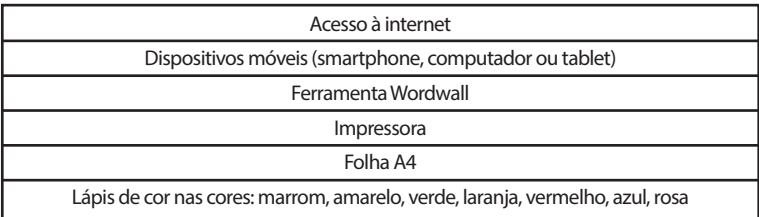

### **2. Materiais/Recursos Necessários**

### **3. Procedimentos e Orientações**

O jogo foi elaborado a partir das perspectivas encontradas atualmente na educação brasileira, com o objetivo principal de aderir a novos recursos pedagógicos para serem aplicados durante a prática de ensino no ambiente remoto.

Para tanto, utilizou-se uma ferramenta de aplicação chamada Wordwall, que, há mais de 10 anos, é usada na criação de atividades digitais ou interativas.

Com o jogo proposto, a ideia é caçar os números de acordo com a potenciação que será resolvida, ou seja, uma busca pelo resultado de cada potenciação que será apresentada na parte inferior da tela durante a atividade.

Além da ferramenta Wordwall, também se trabalhou com a caça aos resultados das potências, porém utilizando como recurso a impressão da atividade em uma folha A4 e, por parte dos discentes, o uso de lápis para colorir e realizar os desenhos geométricos ao encontrar o resultado da potenciação na qual se pede (**Figura 9.1**).

Figura 9.1 Exemplo da atividade para impressão.

|                                                                                                    | <b>Caça Potências</b> |     |      |          |  |  |
|----------------------------------------------------------------------------------------------------|-----------------------|-----|------|----------|--|--|
| 1) Caçar os resultados correspondentes de cada potência abaixo:<br>a) Pinte de marrom: $32$<br>b) Desenhe um triângulo amarelo em: 10 <sup>2</sup><br>c) Desenhe um círculo verde em: 1º<br>d) Faça um retângulo laranja em: 0º<br>e) Faça um X vermelho em: $10^{-6}$<br>f) Faça um X azul em: $5^{-3}$<br>e) Pinte de verde: 961<br>f) Pinte de rosa: 9 <sup>4</sup><br>g) Pinte de amarelo: $45$ |                       |     |      |          |  |  |
|                                                                                                    | 6                     | 9   | 25   | 1000     |  |  |
| 0,008                                                                                                    | O                     | 96  | 6561 |          |  |  |
| 0,08                                                                                                    | 1024                  | 0,9 | 0,96 | 0,000001 |  |  |
| 0,001                                                                                                    | 0                     | 100 | 729  | 0, 10    |  |  |
| Quantos pontos você fez?                                                                                                    |                       |     |      |          |  |  |

Fonte: IFRJ – Pibid (2021b).

Na versão impressa, o aluno deve calcular e pintar de acordo com a instrução.

No final da atividade, mesmo com suas diferentes formas de aplicação, os alunos ou grupo avaliados com esse jogo poderão ser pontuados de 0 a 9 (*i.e.*, com 1 ponto para cada acerto).

### **3.1 Como Jogar Caça-Potências na Plataforma Wordwall**

Após digitar seu nome e dar o *play* no jogo, aparece a potência a ser resolvida e, dentro de 30 segundos, começa a caça ao resultado dela. Essa potência estará dentro de uma nuvem e deve ser alcançada pelo aluno através de um avião (**Figura 9.2**).

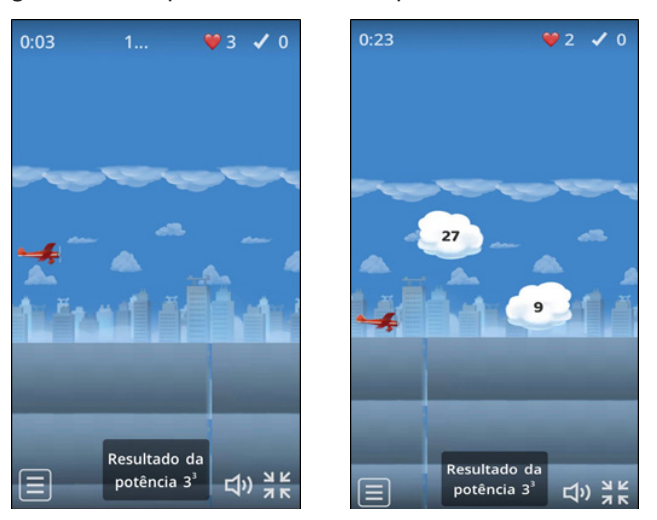

Figura 9.2 Exemplos de atividade na plataforma Wordwall.

Fonte: IFRJ – Pibid (2021a).

Após realizar essa operação matemática, tornando o jogo um desafio em que o aluno trabalhará o raciocínio lógico, haverá 3 vidas de bônus para possíveis erro na caça ao resultado de determinada potenciação. Ao fim do jogo, será disponibilizada para o aluno uma tabela contendo sua pontuação, o tempo que demorou para realizar toda a caça aos números, suas respostas com gabarito e a classificação do estudante em relação aos outros jogadores (**Figura 9.3**).

Figura 9.3 Exemplo de resultado da atividade na plataforma Wordwall.

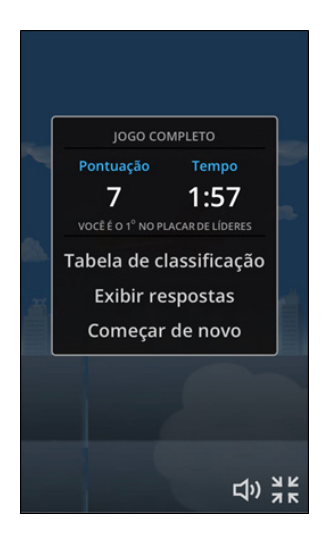

Fonte: IFRJ – Pibid (2021a).

#### **REFERÊNCIAS**

BRASIL. Ministério da Educação (MEC). Secretaria de Educação Básica. **Base Nacional Comum Curricular.** Brasília, 2018. Disponível em: http://basenacionalcomum.mec.gov.br/. Acesso em: mar. 2022.

DANTE, Luiz Roberto. **Teláris:** Matemática, 9º ano. São Paulo: Ática, 2018.

INSTITUTO FEDERAL DE EDUCAÇÃO, CIÊNCIA E TECNO-LOGIA DO RIO DE JANEIO (IFRJ). Programa Institucional de Bolsa de Iniciação à Docência (PIBID) – Licenciatura em Matemática. **Atividade na plataforma Wordwall.** 2021a.

INSTITUTO FEDERAL DE EDUCAÇÃO, CIÊNCIA E TEC-NOLOGIA DO RIO DE JANEIO (IFRJ). Programa Institucional de Bolsa de Iniciação à Docência (PIBID) – Licenciatura em Matemática. **Caça-potências.** Atividade para impressão. 2021b. Disponível em: https://drive.google. com/file/d/1wtb8QS6vZjeTlFOm1CEAQRI\_hmnyQMnF/ view?usp=sharing. Acesso em: fev. 2022.

WORDWALL. Disponível em: https://wordwall.net/pt. Acesso em: fev. 2022.

# **CORRIDA DA DIVISÃO**

*Subprojeto: Licenciatura de Matemática IFRJ – Campus Paracambi Coordenadora de área: Deumara Galdino de Oliveira Professora supervisora: Camila Pires Longo* 

> *Discentes de iniciação à docência: Felipe do Nascimento Capato Igor de Oliveira Francisco da Silva Jéssica Souza da Silva Larissa Gonçalves Braga Letícia Leandro da Silva Lucas Caryan de Oliveira Luiz Filipe Taboza Rosa Nathan Nascimento da Rocha Tiago Caetano do Nascimento Vinícius Binda de Lima*

#### **Objetivos:**

• Propor uma atividade com a qual seja possível verificar o nível de entendimento sobre o algoritmo de divisão de números naturais;

• Observar a compreensão dos alunos em relação aos problemas matemáticos relacionados à divisão de números naturais.

**Conteúdo escolar envolvido:** Algoritmo de divisão de números naturais.

**Séries indicadas:** 6°e 7°anos do Ensino Fundamental.

**Tempo de duração:** 2 tempos de 50 minutos.

# **1. Introdução**

A proposta dessa atividade é bastante interessante, pois proporciona um "teste" de conhecimento de maneira descontraída. Além de ensinar e divertir os alunos, o jogo de tabuleiro Corrida da Divisão possibilita que o professor identifique o conteúdo em que o aluno tem dificuldade, sendo propostos em um único jogo três tópicos diferentes: conceito, prática e aplicação em problemas mais elaborados.

### **2. Materiais/Recursos necessários**

Para a confecção do jogo físico\*, são necessários os seguintes materiais:

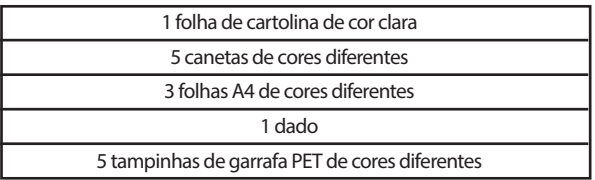

\*O jogo de tabuleiro (físico) pode ser impresso ou confeccionado no local.

Para a confecção do jogo virtual, são necessários os seguintes recursos:

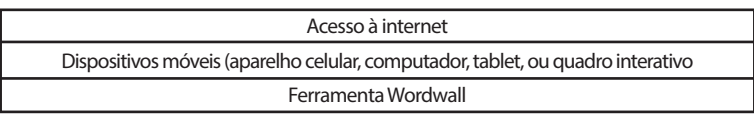

O Wordwall é uma plataforma que possibilita a criação e a utilização diversos tipos de atividades já exis-

tentes num modelo impresso ou interativo.

As atividades interativas são reproduzidas em qualquer dispositivo habilitado para *web*, como computador, *tablet*, aparelho celular ou quadro interativo. Além disso, podem ser reproduzidas individualmente por alunos ou conduzidas por professores com alunos, com revezamento durante a aula.

Para o ensino remoto, foi feita uma adaptação do jogo Corrida da Divisão, a fim de que ele pudesse ser aplicado de maneira *online*, dispensando assim criação do tabuleiro e aplicando no modelo de atividade da plataforma (p. ex., abra a caixa, questionário etc.). Com isso, para cada pergunta, foram elaboradas alternativas, com o objetivo deixar o aluno escolher a correta dentre as respostas.

Como a adaptação ocorre para o período remoto, é necessário o conhecimento básico de Wordwall e uma conta na plataforma. Dessa maneira, os alunos podem fazer individualmente (utilizando um aparelho celular) ou compartilhar a tela do computador em uma aula síncrona, por exemplo.

# **3. Procedimentos e Orientações**

# **3.1 Jogo Físico**

Em primeiro lugar, é preciso ter uma cartolina de cor clara para fazer o tabuleiro do jogo, com o caminho, conforme a **Figura 10.1**.

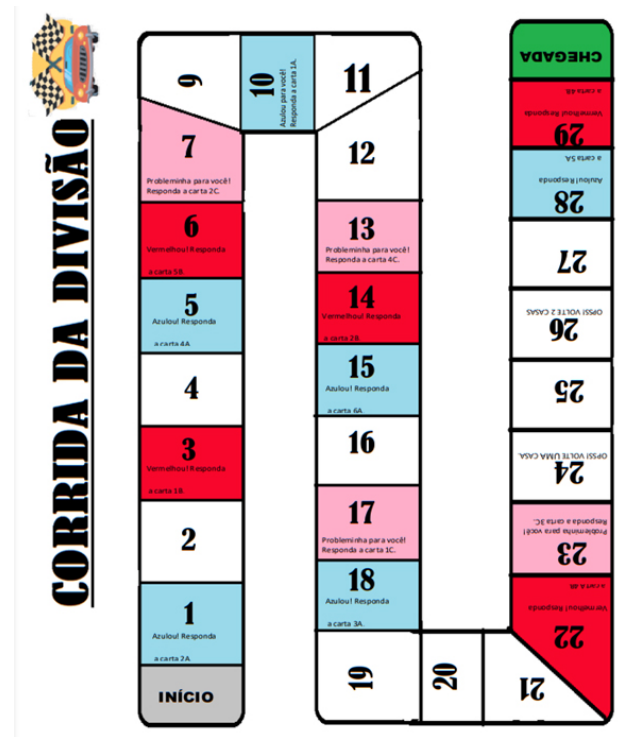

Figura 10.1 Tabuleiro do jogo Corrida da Divisão.

Fonte: IFRJ – Pibid (2021e).

Com as folhas A4 de cores diferentes, são confeccionadas as cartas **PERGUNTAS** e cartas **RESPOSTAS**, divididas em três cores. Cada cor vai representar um nível das perguntas, divididos em três tópicos:

- Conceito;
- Prática;
- Problemas relacionados.

### *3.1.1 Exemplo de Cartas "Perguntas" e Cartas "Respostas"*

• Conceito

Figura 10.2 Exemplo de cartas do tópico Conceito.

| <b>CARTAS AZUIS</b>                             | <b>RESPOSTAS CARTAS AZUIS</b>             |
|-------------------------------------------------|-------------------------------------------|
| 1A- Qual o primeiro passo para efetuarmos a     | R.1A: O primeiro passo é montar a         |
| divisão pelo método do algoritmo?               | estrutura dos elementos de maneira        |
|                                                 | correta. Sendo: Dividendo   divisor       |
|                                                 | Resto<br>  quociente.                     |
| 2A- No algoritmo da divisão, o que é quociente? | R.2A: É o resultado da divisão.           |
|                                                 |                                           |
| 3A-O que fazer se, no cálculo, o resto somar 00 | R.3A: Acrescentar um zero no              |
| (dois zeros)?                                   | quociente (resultado da divisão).         |
| 4A- É possível fazer uma divisão em que o       | R.AA: Sim!                                |
| dividendo seja maior que o divisor?             |                                           |
| 5A-O que fazer quando estamos no final da       | R.5A: Nesse caso, acrescentamos um        |
| divisão e sobra um resto menor que o divisor?   | zero ao quociente, consideramos que o     |
|                                                 | resto é igual ao número e fechamos a      |
|                                                 | conta.                                    |
| 6A- Por que as tabuadas são importantes no      | R.6A: Porque o Quociente x divisor =      |
| cálculo dadivisão?                              | <b>Dividendo</b>                          |
|                                                 | Ou seja, precisamos conhecer a tabuada do |
|                                                 | divisor para efetuarmos a divisão.        |

Fonte: IFRJ – Pibid (2021a).

### • Prática

Figura 10.3 Exemplo de cartas do tópico Prática.

| <b>CARTAS VERMELHAS</b>       | <b>RESPOSTAS CARTAS VERMELHAS</b> |
|-------------------------------|-----------------------------------|
| 1B- Efetue a divisão: 150 ÷ 5 | R.1B: 30, resto 0.                |
| 2B- Efetue a divisão: 4062÷ 3 | R.2B: 1520, resto 02.             |
| 3B- Efetue a divisão: 2024÷ 2 | R.3B: 1012, resto 0.              |
| 4B- Efetue a divisão: 460 ÷ 4 | R.4B: 115, resto 0.               |
| 5B- Efetue a divisão: 243÷ 5  | R.5B: 48, resto 03.               |

Fonte: IFRJ – Pibid (2021b).

# • Problemas relacionados

#### Figura 10.4 Exemplo de cartas: problemas relacionados.

| <b>CARTAS ROSA</b>                                                                        | <b>RESPOSTAS CARTAS ROSA</b>            |  |
|-------------------------------------------------------------------------------------------|-----------------------------------------|--|
| 1C - Tereza comprou uma geladeira por R\$ R.1C: Efetue a divisão de R\$4.200,00 por 8 e   |                                         |  |
| 4.200,00. Ela pagou em 8 parcelas iguais e sem encontreo valor que ela pagou em cada      |                                         |  |
| juros. Quanto ela pagou em cada parcela?                                                  | parcela.                                |  |
|                                                                                           | Tereza pagou em cada parcela R\$525,00. |  |
| 2C- Um medicamento contendo 30                                                            | R.2C: Divida a quantidade total de      |  |
| comprimidos é embalado em cartelas                                                        | comprimidospela quantidade de fileiras. |  |
| com 3 fileiras. Quantos comprimidos                                                       | $30.3 = 10.$                            |  |
| estão em cada fileira?                                                                    | Cada fileira possui 10 comprimidos.     |  |
| 3C- Um livro tem 108 páginas. Quero terminar a R.3C: Divida a quantidade total de páginas |                                         |  |
| leitura desse livro em 12 dias, lendo o mesmo pela quantidade de dias em que quer         |                                         |  |
| número de páginas todos os dias. Quantas páginas terminar o livro. 108:12 = 9.            |                                         |  |
| preciso ler por dia?                                                                      | Precisará ler 9 páginas por dia.        |  |
| 4C- Para arrecadar dinheiro para a formatura, R.4C: Divida o valor total arrecadado pelo  |                                         |  |
| os alunos começaram a vender rifas, cada valor unitário da rifa, e obterá a quantidade    |                                         |  |
| número a R\$22,00. Ao final do mês, os alunos de rifas vendidas.                          |                                         |  |
| arrecadaram R\$ 990,00. Quantos números 990:22= 45.                                       |                                         |  |
| foram vendidos?                                                                           | Foram vendidos 45 números.              |  |

Fonte: IFRJ – Pibid (2021c).

#### **3.2 Jogo Remoto**

Conforme mencionado, no modelo de alteração é necessário criar uma conta na plataforma Wordwall. Feito isso, uma nova atividade é elaborada por meio das perguntas e das respostas com a alternativa correta. Então, escolhe-se um modelo que mais se encaixa naquela atividade dentre as diversas opções que a plataforma oferece. Como se pode observar na **Figura 10.5**, foi utilizado o modelo de questionário na adaptação da corrida da divisão.

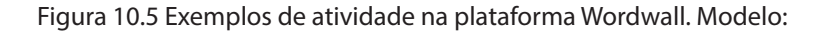

questionário. 2a) No algoritmo 1b) Efetue da divisão, o que a divisão é quociente?  $150 \div 5.$ 

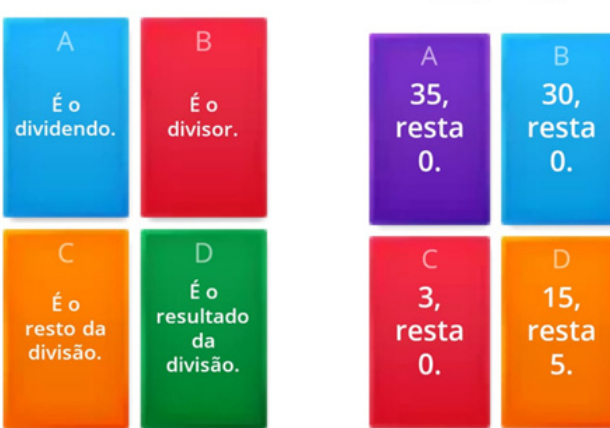

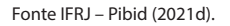

#### **4. Regras do Jogo**

#### **4.1 Jogo Físico**

- Formar grupos com 2 a 4 alunos;
- Separar o monte de Cartas "Perguntas" do de Cartas "Respostas";
- Jogar o dado apenas uma vez por rodada;
- Respeitar os comandos escritos no tabuleiro;
- Atentar para os tópicos divididos por cores: azul, conceito; vermelho, prática; rosa, problemas relacionados.

O jogo Corrida da Divisão acontece da seguinte maneira:

O grupo de alunos (2 a 4) deve escolher a sua cor de "carro" e decidir quem começa o jogo. Após a decisão, o primeiro aluno joga o dado e anda o número de casas de acordo com o sorteado no dado. Se cair em uma casa azul, vermelha ou rosa, deve responder uma carta da mesma cor para continuar; caso erre, precisa aguardar outra rodada e refazer a questão. Vence o aluno que chegar ao final da corrida em primeiro lugar, ou seja, quem atravessar mais rápido a pista de corrida.

#### **4.2 Jogo Remoto**

Com o modelo de alteração para aplicar de maneira remota, as regras do jogo mudam para se adaptarem à pontuação da plataforma. No Wordwall, cada questão vale um ponto, e vence o grupo que acerta mais questões.

#### **REFERÊNCIAS**

BRASIL. Ministério da Educação (MEC). Secretaria de Educação Básica. **Base nacional comum curricular.** Brasília, 2018. Disponível em: http://basenacionalcomum.mec.gov. br/. Acesso em: mar. 2022.

Dante, Luiz Roberto. **Teláris:** Matemática, 6º ano. 3. ed. São Paulo: Ática, 2018.

Dante, Luiz Roberto. **Teláris:** Matemática, 7º ano. 3. ed. São Paulo: Ática, 2018.

INSTITUTO FEDERAL DE EDUCAÇÃO, CIÊNCIA E TECNO-LOGIA DO RIO DE JANEIO (IFRJ). Programa Institucional de Bolsa de Iniciação à Docência (PIBID) – Licenciatura em Matemática. **Cartas do tópico Conceito.** 2021a. Disponível em: https://drive.google.com/file/d/1KCKhbrC7mex-Hjr-PiYN78W3uM5YcKF0P/view. Acesso em: mar. 2022.

INSTITUTO FEDERAL DE EDUCAÇÃO, CIÊNCIA E TECNO-LOGIA DO RIO DE JANEIO (IFRJ). Programa Institucional de Bolsa de Iniciação à Docência (PIBID) – Licenciatura em Matemática. **Cartas do tópico Prática.** 2021b. Disponível em: https://drive.google.com/file/d/1KCKhbrC7mex-Hjr-PiYN78W3uM5YcKF0P/view. Acesso em: mar. 2022.

INSTITUTO FEDERAL DE EDUCAÇÃO, CIÊNCIA E TECNO-LOGIA DO RIO DE JANEIO (IFRJ). Programa Institucional de Bolsa de Iniciação à Docência (PIBID) – Licenciatura em Matemática. **Cartas:** problemas relacionados. 2021c. Disponível em: https://drive.google.com/file/d/1KCKhbrC7mex- -HjrPiYN78W3uM5YcKF0P/view. Acesso em: mar. 2022.

INSTITUTO FEDERAL DE EDUCAÇÃO, CIÊNCIA E TECNO-LOGIA DO RIO DE JANEIO (IFRJ). Programa Institucional de Bolsa de Iniciação à Docência (PIBID) – Licenciatura em Matemática. **Questionário.** 2021d.

INSTITUTO FEDERAL DE EDUCAÇÃO, CIÊNCIA E TECNO-LOGIA DO RIO DE JANEIO (IFRJ). Programa Institucional de Bolsa de Iniciação à Docência (PIBID) – Licenciatura em Matemática. **Tabuleiro do jogo Corrida da Divisão.** 2021e. Disponível em: https://drive.google.com/file/d/1KCKhbrC7mex- -HjrPiYN78W3uM5YcKF0P/view. Acesso em: mar. 2022.

WORDWALL. Plataforma de recursos didáticos. Disponível em: https://wordwall.net/pt. Acesso em: fev. 2022.

# **ESCAPE GAME | Operações com Naturais**

*Subprojeto: Matemática IFRJ – Campus Volta Redonda Coordenadora de área: Isabella Moreira de Paiva Correa Professora supervisora: Aline Barcelo da Costa* 

> *Discentes de iniciação à docência: Ana Carolina de Jesus Balbino de Souza Bruna Fernanda Lico Isidoro Ériki Yoshiharu Nishimori Ingrid Reis Isabela Rocha Rosa Isabela Rodrigues Pinheiro de Almeida Isabelle Kristina Henriques Crispim Joyce Pereira Gomes Júlia Amaral Abrahão Ketlen Lins Luiz Fernando Toledo Robson Oliveira de Paula Mendes Vanessa Maria de Souza*

### **Objetivos:**

- Resolver operações de adição, subtração, multiplicação, divisão e potenciação com números naturais;
- Identificar padrões e completar sequências;

• Ler e registrar medidas e intervalos de tempo em relógios analógicos.

**Conteúdo escolar envolvido:** Operações com Números Naturais.

**Série indicada:** 6º do Ensino Fundamental.

**Tempo de duração:** 1 tempo de 50 minutos.

#### **1. Introdução**

O Escape Game (**Figura 11.1**) é uma atividade lúdica, na qual os participantes precisam descobrir códigos ou chaves para escapar do ambiente em que estão "presos". Nesse caso, o enredo se desenvolve numa Estação Espacial, e o objetivo dos alunos é salvá-la, desvendando códigos ou chaves que dependem da resolução de questões matemáticas (Operações) e desafios diversos (padrões, sequências e tempo). A inserção de desafios além das operações é um meio de motivar o engajamento e manter o aspecto lúdico.

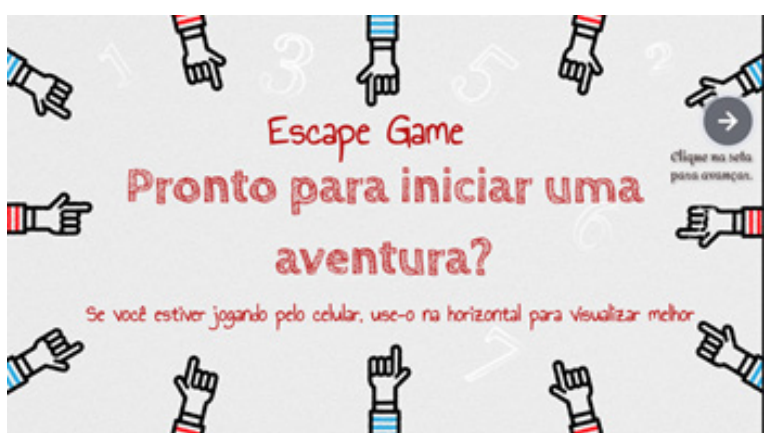

Figura 11.1 Capa da atividade na plataforma Genially.

Fonte: IFRJ – Pibid (2021c).

A atividade é desenvolvida na Genially, uma plataforma simples, gratuita e sem limites de acesso, tanto para o professor criar a atividade quanto para o aluno desenvolvê-la. Ao professor é solicitado um cadastro, e seu acesso é feito por *login* e senha; já o aluno acessa a atividade por meio de um *link* disponibilizado pelo professor, sem necessidade de baixar ou fazer *login*. No entanto, é necessário estar conectado à Internet para realizá-la.

Essa atividade pode ser realizada de forma síncrona, assíncrona ou presencial. No entanto, de maneira assíncrona, o professor não tem controle sobre o desempenho dos alunos, já que a plataforma não dá retorno sobre o desenvolvimento da atividade pelos alunos.

# **2. Materiais/Recursos Necessários**

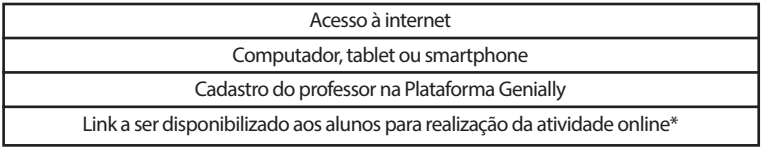

\*Esse tipo de atividade também pode ser desenvolvido em programas de apresentação de slides e formulários, ou ser aplicado presencialmente, com as atividades adaptadas por meio de estações físicas, atividades impressas, e o enredo e a mediação sendo desenvolvidos pelo professor.

# **3. Procedimentos e Orientações**

Como desenvolver um Escape Game? Antes de escolher os elementos gráficos e compor os *slides* na plataforma escolhida, é necessário definir:

- Um roteiro;
- Os desafios de cada etapa (**Figura 11.2**);
- As senhas (**Figura 11.3**);
- As questões matemáticas e não matemáticas (**Fi-**

**gura 11.4**) que vão gerar as senhas de acordo com as séries e os conteúdos desejados.

#### Figura 11.2 Apresentação do desafio aos alunos.

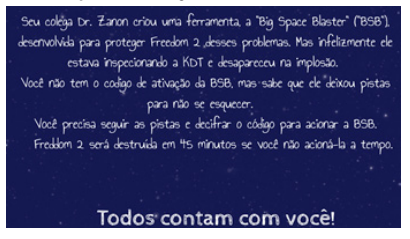

Fonte: IFRJ – Pibid (2021a).

Figura 11.3 Exemplos de composição de senha.

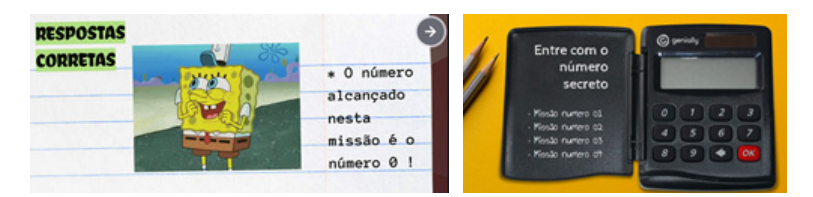

Fonte: IFRJ – Pibid (2021e).

Figura 11.4 Exemplos de atividade.

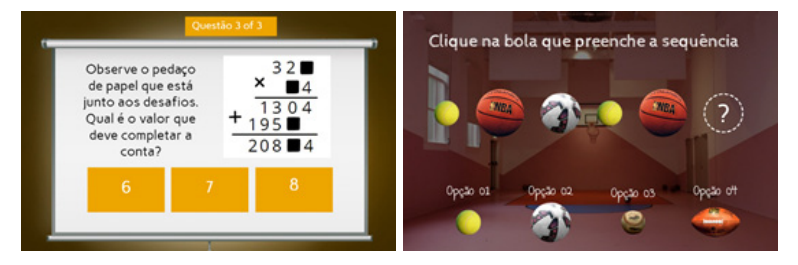

Fonte: IFRJ – Pibid (2021b).

O Escape Game está disponível no link https:// view.genial.ly/5ff2433de200500d936e2c32/game-breakout-estacao-espacial-minutos-finais-site.

O Guia Escape Room – Como fazer? (**Figura 11.5**) descreve cada etapa da atividade, com sugestões de enredo para as mais variadas séries, de montagem de senhas, *links* de Escapes de uso gratuito, imagens etc. O *link* para acesso está na bibliografia.

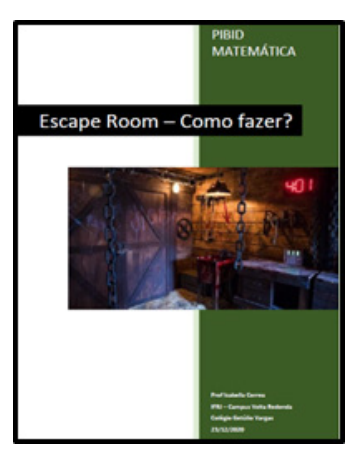

Figura 11.5 Guia Escape Room – Como fazer?

Fonte: IFRJ – Pibid (2020).

Cada fase do jogo foi composta por exercícios de múltipla escolha mesclados com atividades lúdicas. Então, quando aplicado síncrona ou presencialmente, é possível que os alunos tirem dúvidas pelo chat ou verbalmente.

Ao ser realizada assincronamente, para contornar o uso de calculadoras ou que o aluno marque e remarque as alternativas sem realizar a atividade, o professor pode pedir que os alunos enviem prints das contas realizadas no caderno.

É importante frisar aos alunos que guardem as **respostas** das fases, pois são elas que irão compor a senha final.

### **REFERÊNCIAS**

BRASIL. MINISTÉRIO DA EDUCAÇÃO (MEC). SECRETA-RIA DE EDUCAÇÃO BÁSICA. **Base nacional comum curricular.** Brasília, 2018. Disponível em: http://basenacionalcomum.mec.gov.br/. Acesso em: mar. 2022.

CORREA, Isabella. **Escape room:** como fazer? Volta Redonda, 2020. (Apostila.) Disponível em: https://drive. google.com/file/d/1dZNk8D2JvirVnEhI8S6RBgZ8JZ4O\_ hgH/view. Acesso em: mar. 2022.

DANTE, Luiz Roberto. **Teláris:** Matemática, 6º ano. 3. ed. São Paulo: Ática, 2018.

GENIALLY. Disponível em: https://app.genial.ly. Acesso em: fev. 2022.

INSTITUTO FEDERAL DE EDUCAÇÃO, CIÊNCIA E TECNO-LOGIA DO RIO DE JANEIO (IFRJ). Programa Institucional de Bolsa de Iniciação à Docência (PIBID) – Licenciatura em Matemática. **Apresentação do desafio aos alunos.** 2021a.

INSTITUTO FEDERAL DE EDUCAÇÃO, CIÊNCIA E TEC-NOLOGIA DO RIO DE JANEIO (IFRJ). Programa Institucional de Bolsa de Iniciação à Docência (PIBID) – Licenciatura em Matemática. **Atividade.** 2021b.

INSTITUTO FEDERAL DE EDUCAÇÃO, CIÊNCIA E TECNO-LOGIA DO RIO DE JANEIO (IFRJ). Programa Institucional de Bolsa de Iniciação à Docência (PIBID) – Licenciatura em Matemática. **Atividade na plataforma Genially.** 2021c.

INSTITUTO FEDERAL DE EDUCAÇÃO, CIÊNCIA E TEC-NOLOGIA DO RIO DE JANEIO (IFRJ). Programa Institucional de Bolsa de Iniciação à Docência (PIBID) – Licenciatura em Matemática. **Escape game:** desafio espacial. Jogo. 2021d. Disponível em: https://view.genial. ly/5ff2433de200500d936e2c32/game-breakout-estacao- -espacial-minutos-finais-site. Acesso em: mar. 2022.

INSTITUTO FEDERAL DE EDUCAÇÃO, CIÊNCIA E TECNO-LOGIA DO RIO DE JANEIO (IFRJ). Programa Institucional de Bolsa de Iniciação à Docência (PIBID) – Licenciatura em Matemática. **Exemplos de composição de senha.** 2021e.

INSTITUTO FEDERAL DE EDUCAÇÃO, CIÊNCIA E TECNO-LOGIA DO RIO DE JANEIO (IFRJ). Programa Institucional de Bolsa de Iniciação à Docência (PIBID) – Licenciatura em Matemática. **Guia escape room** – como fazer? 2020.

# **Viagem para a Disney com números decimais**

*Subprojeto: Matemática IFRJ – Campus Volta Redonda Coordenadora de área: Isabella Moreira de Paiva Correa Professora supervisora: Aline Barcelo da Costa* 

> *Discentes de iniciação à docência: Ana Carolina de Jesus Balbino de Souza Bruna Fernanda Lico Isidoro Ériki Yoshiharu Nishimori Ingrid Reis Isabela Rocha Rosa Isabela Rodrigues Pinheiro de Almeida Isabelle Kristina Henriques Crispim Joyce Pereira Gomes Júlia Amaral Abrahão Ketlen Lins Luiz Fernando Toledo Robson Oliveira de Paula Mendes Vanessa Maria de Souza*

### **Objetivos:**

- Resolver exercícios de adição, subtração, divisão, multiplicação e potenciação com números decimais positivos;
- Identificar padrões e completar sequências.

**Conteúdo escolar envolvido:** Operações com Números Decimais.

**Série indicada:** 6º ano do Ensino Fundamental.

**Tempo de duração:** 2 tempos de 50 minutos.

# **1. Introdução**

A atividade, desenvolvida na plataforma Deck.Toys (**Figura 12.1**), consiste em um tipo de jogo com um mapa e uma história. Os desafios fazem parte da narrativa e são necessários para se alcançar um objetivo – nesse caso, viajar para a Disney com os pais e amigos.

Figura 12.1 Imagens da atividade na plataforma Deck.Toys.

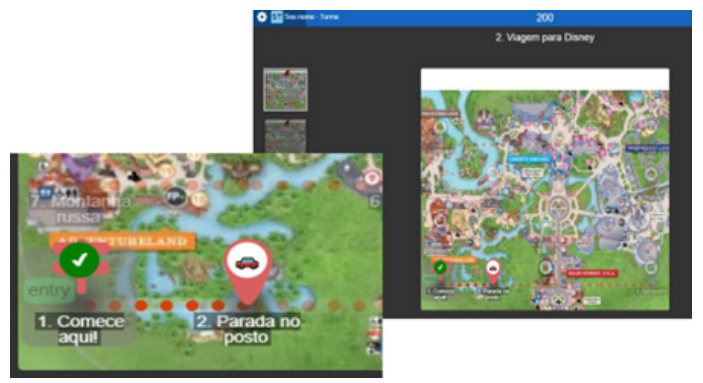

Fonte: IFRJ – Pibid (2021b).

Os códigos e as informações que os alunos devem extrair de cada atividade dependem de exercícios de múltipla escolha, labirinto, liga-pontos, dentre outras. Os desafios consistem em q uestões sobre operações com números decimais, a fim de exercitar o conteúdo (**Figura 12.2**).

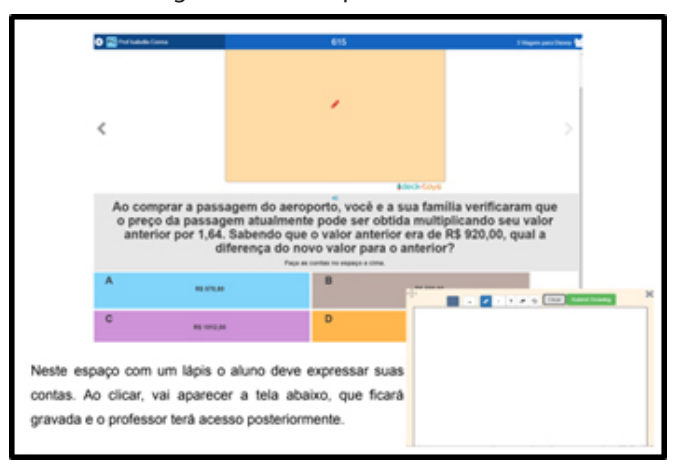

Figura 12.2 Exemplo de atividade.

Fonte: IFRJ – Pibid (2021a).

Sobre a plataforma Deck.Toys, o professor deve se cadastrar a partir de uma conta institucional (*e-mail* da escola); o aluno acessa a atividade por meio de um *link* disponibilizado pelo professor, sem necessidade de cadastro, *download* nem *login*. Quando acessa pelo *link*, o aluno precisa apenas informar o nome, pelo qual será reconhecido pelo professor.

Para realizar a atividade, o aluno deve estar *online*, numa aula síncrona ou assíncrona. Os exercícios (nesse caso, contas) são realizados pelos alunos em um quadro virtual individual, e as respostas deles ficarão disponíveis no relatório para o professor. A vantagem dessa plataforma é que o professor pode visualizar como seus alunos desenvolveram os exercícios e chegaram às respostas.

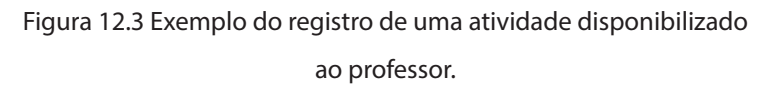

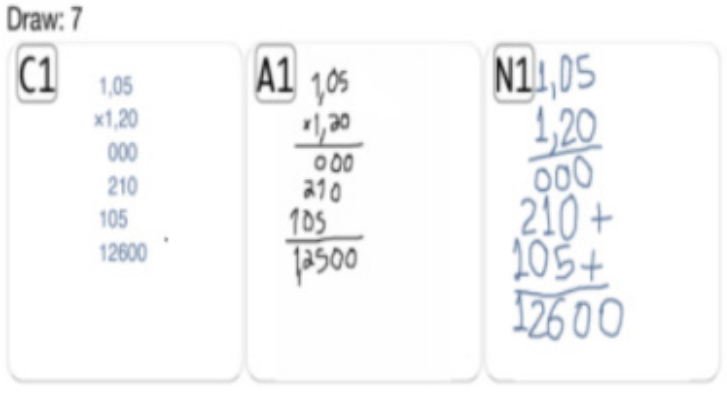

Fonte: IFRJ – Pibid (2021).

# **2. Materiais/Recursos Necessários**

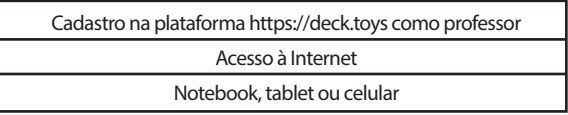

# **3. Procedimentos e Orientações**

Cada fase do jogo é composta por exercícios de múltipla escolha, mesclados com atividades disponibiliza-

das pela Deck.Toys em forma de minijogos, para que a Matemática faça parte do caminho e os alunos sejam envolvidos na trama da história. O professor tem a liberdade de incluir a atividade que quiser, uma vez que elas não são predefinidas na plataforma.

Os alunos podem sentir dificuldade ao realizar a atividade na Deck.Toys pela primeira vez; por isso, é importante orientá-los sobre como proceder ao terminar cada desafio e passar para a próxima fase. Para essa aplicação, um vídeo de orientação aos alunos foi disponibilizado em: https://www.youtube.com/watch?v=O- -yl65tBeao&t=189s.

Cada missão tem uma atividade diferente que compõe cada etapa da viagem. A cada etapa, o aluno é desafiado a realizar uma atividade, e o resultado encontrado gera uma senha a fim de que ele passe à próxima fase. Assim, o percurso no mapa vai evoluindo à medida que o aluno resolve corretamente as questões e descobre as senhas.

Para acessar a atividade completa, clique em: https://deck.toys/decks/7kKKTBubo/2-Viagem-para-Disney

Para acessar o portifólio com os passos para a construção dessa atividade, clique em: https://sites.google.com/d/1SNCpelvHbyYP5Nj9tX3B4lwR0eHIP3X4/p/ 1D-yytukMb3KPwrDWB9fb1Nyc9JLXTHgo/edit

### **REFERÊNCIAS**

BRASIL. Secretaria de Educação Básica. Fundo Nacional de Desenvolvimento da Educação. Diretoria de Assistência a Programas Especiais. Programa Gestão da Aprendizagem Escolar - Gestar I. **Matemática:** operações com números racionais – AAA7. Caderno do aluno - 5ª série. Brasília: FNDE/MEC, 2007. Disponível em: http://portal.mec.gov. br/arquivos/pdf/gestar/aaamatematica/mat\_aaa7.pdf. Acesso em: fev. 2022.

DOUTOR Matemático. **Exercícios sobre potenciação de números decimal.** 2015. Disponível em: https://doutormatematico.blogspot.com/2015/08/exercicios-sobre-potenciacao-de-numeros.html. Acesso em: fev. 2020.

GOVERNO DO ESTADO DE SÃO PAULO. Secretaria da Educação. **Caderno do Professor:** Prova de Matemática – 7º ano do Ensino Fundamental - 1. São Paulo: SED, 2017. Disponível em:

https://midiasstoragesec.blob.core.windows. net/001/2019/06/aap-recomendaes-de-matemtica-7- -ano-do-ef\_2017\_3b.pdf. Acesso em: fev. 2020.

GOVERNO DO ESTADO DE SÃO PAULO. Secretaria da Educação. **Caderno do Professor:** Prova de Matemática –
7º ano do Ensino Fundamental - 1. São Paulo: SED, 2018. Disponível em:

https://midiasstoragesec.blob.core.windows. net/001/2019/06/aap-recomendaes-de-matemtica-7- -ano-do-ef 2018 fev.pdf. Acesso em: fev. 2020.

INSTITUTO FEDERAL DE EDUCAÇÃO, CIÊNCIA E TECNO-LOGIA DO RIO DE JANEIRO (IFRJ). Programa Institucional de Bolsa de Iniciação à Docência (PIBID) – Licenciatura em Matemática. **Aprendendo sobre a plataforma Deck Toys.** Vídeo (4'51''). Youtube, 2021a. Disponível em: https://www.youtube.com/watch?v=O-yl65tBeao&t=189s. Acesso em: fev. 2022.

INSTITUTO FEDERAL DE EDUCAÇÃO, CIÊNCIA E TEC-NOLOGIA DO RIO DE JANEIRO (IFRJ). Programa Institucional de Bolsa de Iniciação à Docência (PIBID) – Licenciatura em Matemática. **Atividades.** 2021b.Portfólio. Disponível em: https://sites.google.com/ifrj.edu.br/pibid- -matematica-ifrj-cvr/atividades. Acesso em: fev. 2022.

INSTITUTO FEDERAL DE EDUCAÇÃO, CIÊNCIA E TEC-NOLOGIA DO RIO DE JANEIRO (IFRJ). Programa Institucional de Bolsa de Iniciação à Docência (PIBID) – Licenciatura em Matemática. **Viagem para Disney**. 2021c. Jogo. Disponível em: https://deck.toys/decks/7kKKTBubo/2- -Viagem-para-Disney. Acesso em: fev. 2022.

# **PORTAL INTERATIVO PIBID NEWS | Uma Proposta de Metodologia Ativa para o Ensino Remoto**

*Subprojeto: Química IFRJ - Campus Duque de Caxias Coordenadoras de área: Mariana Magalhães Marques Queli Aparecida Rodrigues de Almeida Professor supervisor: Ludimar Corrêa de Oliveira* 

> *Discentes de iniciação à docência: Ana Carla de Araújo Ferreira Bruna Rodrigues da Silva Dayane da Silva Ramos Henrique Vidal Quarterolli de Sousa José Victor Lopes da Silva Larissa Nogueira da Silva Leandro Fialho Santos Rebeca Mariane Araújo dos Santos Thalia Ayane Pereira de Andrade*

# **Objetivo:**

• Produzir um veículo de informação digital no campo da Química que seja dinâmico e tenha uma linguagem mais acessível aos alunos do Ensino Médio;

**Séries Indicadas:** 1º, 2º e 3º anos do Ensino Médio.

**Tempo de duração e conteúdos escolares envolvidos:** o Portal Interativo Pibid News é um recurso que pode ser utilizado no ensino tanto remoto como presencial, pois é possível atualizá-lo constantemente, adequando-se a diversos conteúdos e ampliando o alcance da ferramenta.

#### **1. Introdução**

No início do ano de 2020, iniciou-se uma pandemia em decorrência da propagação do coronavírus, que causa síndrome respiratória aguda grave (SARS-CoV). Os pacientes infectados pelo vírus podem ser assintomáticos ou apresentar sintomas leves ou graves, como tremores e calafrios, dores musculares, dor de cabeça e de garganta, perda recente de olfato ou paladar, febre, dificuldade para respirar, tosse e diarreia (FIORI; GOI, 2020). Sua transmissão ocorre pelo contato pessoal com fluidos, como gotículas de saliva, tosse, espirro etc., além de partes do vírus também poderem se depositar em objetos e superfícies.

Diante desse cenário, a Organização Mundial da Saúde (OMS) e o Ministério da Saúde (MS) declararam situação de emergência à saúde pública com a portaria MS nº 188/20, conforme indica o Decreto nº 7.616, de 17 de novembro de 2011 (BRASIL, 2020b).

A partir disso, segundo Ramo (2020), foram estabelecidos vários protocolos e cuidados para evitar a disse-

minação da Covid-19, tais como a quarentena, o distanciamento social, a utilização de álcool a 70% e, em alguns locais do país, o *lockdown*, ou seja, o fechamento indiscriminado das cidades.

Tais medidas têm impactado a vida da população em diversos setores, inclusive a educação. Escolas, universidades e creches estão com suas atividades suspensas, comprometendo o ensino e o aprendizado de milhares de educadores e estudantes no país.

Apesar disso, a suspensão das aulas é uma medida importante para colaborar com o isolamento social, pois a escola é um espaço onde o contato é inevitável (NASCI-MENTO; ROSA, 2020).

Pensando em todo o contexto social que o país está vivendo, o Ministério da Educação (MEC), através da Portaria nº 343, de 17 de março de 2020, decidiu suspender as aulas presenciais – a fim de evitar aglomerações nas instituições de ensino e uma maior contaminação da população brasileira –, substituindo-as por aulas que utilizem meios e tecnologias de informação e comunicação, ou seja, as aulas remotas.

O ensino remoto foi importante para rever os conceitos sobre o ensino na era digital e tornar a tecnologia mais ativa, sendo um momento de aprendizado para todos os participantes, discentes e docentes. Verificou-se que os

docentes e os alunos precisavam aplicar os conceitos de ensino tecnológico em um momento em que fatores psicológicos e estruturais nem sempre estavam aptos a uma mudança tão repentina (YAMAGUCHI, 2021).

### **1.1 Desafios do Ensino de Química**

Durante as aulas presenciais, as dificuldades enfrentadas pelos discentes no estudo de Química são constatadas frequentemente em avaliações internas ou externas à escola, sobretudo no Exame Nacional de Ensino Médio (Enem), a partir de resultados que estão aquém do que deveriam (ROCHA; VASCONCELOS, 2016).

Sendo assim, é necessário analisar o processo de ensino e aprendizagem de Química no contexto social que os alunos vivenciam, pois, além de competências e habilidades, é papel da escola desenvolver atitudes e valores, a fim de que os conhecimentos adquiridos contribuam com a resolução de problemas da vida cotidiana, formando cidadãos críticos (BRASIL, 2004).

De acordo com Gomes, Carbo e Queiroz (2015), o ensino de Química vem enfrentando vários desafios, como a falta de infraestrutura das escolas (principalmente a ausência de laboratórios), a atuação de docentes fora de sua área de conhecimento e a carência na formação continuada. Esses são alguns fatores que auxiliam na desmotivação dos

alunos, que, embora considerem a disciplina com um grau de dificuldade e sentido para sua vida social, percebem que as metodologias utilizadas estão ultrapassadas.

Com a finalidade de suprir as dificuldades dos alunos durante o processo de ensino e aprendizagem em Química, os docentes devem buscar maneiras de se reinventar e utilizar novas metodologias que proporcionem uma interação ativa com os alunos. Assim, os discentes adquirem a confiança e a segurança necessárias para sua integração na vida moderna (LIMA, 2016).

#### **1.2 Desafios no Ensino de Química no Formato Remoto**

Com a pandemia da Covid-19 (e, consequentemente, o distanciamento social, o fechamento das escolas e a criação do ensino remoto), os docentes estão vivenciando um momento desafiador e buscam recursos tecnológicos para desenvolver o processo de ensino–aprendizagem, reinventar- -se e ressignificar a prática pedagógica, procurando meios de promover a educação ativa frente ao ensino remoto.

Muitos são os desafios, e a mediação pedagógica pode ser considerada uma das principais dificuldades nesse novo modelo de ensino (DUARTE; MEDEIROS, 2020). Um desses obstáculos é a falta de presença física do aluno, fator que influencia o trabalho docente, dos pontos de vista tanto da construção do conhecimento quanto do relacionamento interpessoal (CARMO; FRANCO, 2019).

Portanto, o sistema de educação à distância, síncrono ou híbrido, inviabiliza o processo de aprendizagem de todas as camadas da sociedade. Além disso, afeta a interação social entre crianças e adolescentes que têm na escola como unidade física um espaço para adquirir conhecimento não apenas teórico (sobre diversos assuntos concomitantes ao desenvolvimento de relações interpessoais), mas também do que não está nos livros e que apenas o contato físico/ presencial pode fornecer (MOREIRA *et al.*, 2020).

# **1.3. Influência da Tecnologia na Educação**

É inegável que atualmente seja quase irreal haver alguém que não use nenhum tipo de tecnologia, desde um simples telefone a um computador. Para Silva (2014), o mundo globalizado exige que andemos lado a lado com a tecnologia, acompanhando de perto seus avanços e nos capacitando para manuseá-la.

É claro que a tecnologia tem influenciado também o desenvolvimento das crianças, pois possibilita que elas criem redes sociais, interajam, entretenham-se e utilizem recursos para estudar. Contudo, os problemas que esse processo tecnológico vem causando têm sido bastante discutidos.

Não é novidade que o número de crianças e adolescentes obesos e sedentários aumentou, assim como a inte-

ração em salas de bate-papo, no Facebook, Orkut e Twitter diminuiu o contato físico da Geração Y (SILVA, 2014). De acordo com Silva e Urbaneski (2013),

> a geração Y [...] está envolvida diretamente com a internet e, de certa forma, é a primeira geração que teve contato com o processo de comunicação em alta velocidade e *on-line.* Portanto, conviveu com a multiplicidade dos canais de televisão, com a informação instantânea, com Ipod, com computadores e telefones celulares e demais recursos (SILVA e URBANESKI, 2013, p. 147).

A tecnologia deve andar de mãos dadas com a educação, mas, para isso, é necessário que o professor a use em seu favor, crie formas a fim de que o aluno veja a internet como uma fonte parceira em seus estudos, para pesquisar e, acima de tudo, acessar rapidamente informações que a literatura interminável possa fornecer.

> Com o avanço da telemática e outras tecnologias da informação, a aquisição de conhecimento não é mais o foco que vai à escola. É cada vez mais evidente que o fundamental é aprender a aprender e aprender sempre. Assim, é essencial criar espaços em que os estudantes descubram suas habilidades e desenvolvam outras (ZUFFO, 2009, p. 333).

Com a mudança drástica do presencial para o ensino remoto, os discentes estão constantemente em contato

com a tecnologia. Na educação, o computador é uma ferramenta que pode ser utilizada não só para resolver atividades de ensino e aprendizagem de programação, como também para realizar atividades que envolvem a escrita, a leitura e fazeres pontuais da dinâmica das aulas (SOUZA, 2016). O uso dessa tecnologia atua como uma nova mídia educacional de complementação, aperfeiçoamento e possível mudança na qualidade de ensino (VALENTE, 1993).

A importância do uso dos computadores e de outros meios tecnológicos em sala de aula está relacionada à grande variedade de informações que se pode ter com os *sites* de busca, em que toda e qualquer publicação está sendo lançada no momento e os alunos conseguem acessar e debater as várias informações que estão disponibilizadas (SOUSA, 2014).

O mais importante é não perder o foco principal, que é fazer da tecnologia uma aliada da construção. O conhecimento está cada vez mais moderno e atualizado, visando abrir novos horizontes, integrar educadores e alunos para que juntos alcancem os objetivos desejados: mais educação e qualidade.

#### **1.4. Metodologias Ativas / Metodologia investigadora**

A metodologia investigativa pode ser utilizada por meio de orientação, para conduzir o aprendizado e ser capaz de despertar prazer pela descoberta do conhecimento.

A apreciação pelo conhecimento busca favorecer o aluno em seu cotidiano, a didática da investigação promove a formação de conceitos e incentiva a aprendizagem promovendo o pensamento crítico, natural ou argumentativo.

> No sentido mais geral e a longo prazo, as variáveis da estrutura cognitiva se referem a propriedades significativas substanciais e organizacionais do conhecimento total do aprendiz num dado campo de conhecimentos que influenciam o seu desempenho acadêmico geral futuro nesta mesma área de conhecimento (AUSUBEL, 1980, p. 141).

O professor é o mediador do processo investigativo e fornece condições e orientações para que os alunos passem a compreender o que estão fazendo para resolver e tenham autonomia para resolver o problema proposto, contribuindo e auxiliando a sociedade com ideias e ações que melhorem o cotidiano.

Já no senso crítico junto com as metodologias investigativas trazemos aos alunos o desenvolvimento cognitivo, com isso estimula-se o raciono logico e questionador, fazendo com que tal mudança possa ser não só social, mas que encorajem a buscar e motivação para o desejo de se obter conhecimento.

Para Hodges, *et al.* (2020), talvez nunca, em nenhum outro momento de nossa história, os caminhos estiveram tão abertos à ação criativa dos próprios educadores. Os docentes estão sendo "oficialmente" solicitados a construir seus próprios projetos, que melhor se adequem à realidade das instituições, partindo de onde não há modelos pré-fixados, nem receitas prontas.9 Vive-se, hoje um grande desafio, por força e obra da realidade, um tempo de necessária humildade, em que todos necessitam "aprender a aprender" as questões inerentes à utilização das tecnologias como meio para a efetivação da prática docente nessa nova forma de ensinar (HOD-GES *et al.* 2020).

Procuramos problematizar e abordar os desafios propostos, a fim de criar inferências e produzir hipóteses, compartilhando com os colegas de sala estratégias apresentadas para possibilitar soluções de desenvolvimento pessoal e coletivo.

A contribuição para a autonomia e o aprofundamento através de determinado conhecimento passa ser de responsabilidade do aluno, cabe então ao professor apenas mediar e conduzir soluções para que seja construído o aprendizado e duvidas que venham a surgir sejam sanadas.

> Uma pedagogia articulada com os interesses populares valorizará, pois, a escola não será indiferente ao que ocorre no seu interior; estará empenhada em que a escola funcione bem; portanto, estará interessada em

métodos de ensino eficazes. Tais métodos se situarão para além dos métodos tradicionais e novos, superando por incorporação as contribuições de uns e de outros. Portanto, serão métodos que estimulam atividade e a iniciativa dos alunos sem abrir mão, porém, da iniciativa do professor; favoreceram o diálogo dos alunos entre si e com o professor, mas sem deixar de valorizar o diálogo com a cultura acumulada historicamente; levarão em conta os interesses dos alunos, os ritmos de aprendizagem e o desenvolvimento psicológico, mas sem perder de vista a sistematização lógica dos conhecimentos, sua ordenação e gradação para os efeitos do processo de transmissão-assimilação dos conteúdos cognitivos (SAVIANI, 1986, pág.72,73).

O professor planeja ações, trabalha com pesquisas, entrevistas, busca obter resultados dos conhecimentos adquiridos, elaborar demonstração prático-teórica, individuais ou coletivas, sempre promove reflexões sobre o trabalho abordando uma problemática atual, buscando consolidar e desenvolver compreensão ampla e aprofundada dos temas solicitados de estudo; com o conteúdo já desenvolvido, as habilidades e competências conferem benefícios concretos.

O professor deixa de ensinar as respostas para propor investigações, conseguindo explicar como pensar para resolver uma atividade; ele utiliza argumentos coerentes e componentes curriculares, obtendo resultados maiores, pois, com a ampliação do vocabulário e da capacidade de

argumentação, o desenvolvimento crítico passa ser pautado na resolução de problemas e no aprendizado, contribuindo para a transferência dos saberes escolares para contextos sociais.

Visamos através do ensino, entre outras coisas, à autonomia e à independência do aluno para que ele assuma algumas atitudes do fazer científico, como indagar, refletir, discutir, observar, trocar ideias, argumentar, explicar e relatar suas descobertas. Uma importante didática em que os professores deixam de simplesmente fornecer conhecimentos aos alunos, a fim de que estes sejam mais ativos, e não meros receptores de informações.

Assim, o professor orienta os alunos ao longo do processo de investigação, proporcionando condições para que entendam e compreendam o que estão fazendo.

> Uma atividade de investigação deve partir de uma situação problematizada e deve levar o aluno a refletir, discutir, explicar, relatar, enfim, que ele comece a produzir seu próprio conhecimento por meio da interação entre o pensar, sentir e fazer. Nessa perspectiva, a aprendizagem de procedimentos e atitudes se torna, dentro do processo de aprendizagem, tão importante quanto a aprendizagem de conceitos e/ou conteúdo (AZEVEDO, 2004, p. 35).

As concepções e a relação é quem determina assunto que será discutido e ao analisá-las como modelo de

ensino apresentado, permitindo comparações e resultados produzidos, pautando uma discussão sobre o modelo de ensino tradicional. Esse método investigativo aqui apresentado traz uma contribuição positiva na formação inicial e continuada dos professores participantes.

Dessa forma, esses professores pressupõem que o ensino e o envolvimento dos alunos com o método científico investigativo farão os estudantes valorizarem e, assim, pautarem as evidências na busca por respostas, a fim de contextualizarem o conteúdo e o conhecimento. É importante ressaltar que a sala é um espaço de produção e circulação de saberes.

#### **2. Procedimentos**

O Portal Interativo Pibid News (PORTAL OFICIAL PIBID, 2021) foi concebido a partir da aplicação de uma metodologia investigadora, utilizando-se de recursos tecnológicos e digitais. O objetivo final do portal é ser uma ferramenta de fácil compreensão e que, de forma dinâmica e interativa, aborde os assuntos nele tratados para alunos de Ensino Médio.

Além disso, precisa ser de fácil acesso, para que os alunos possam utilizar o material em qualquer lugar e a qualquer hora. Para a concepção do portal interativo, foi utilizada a plataforma de *design* gráfico Canva. Então, optou-se por utilizar um arquivo PDF com *links* clicáveis, com a aparência de uma página de internet, para os alunos poderem acessar os diferentes materiais disponibilizados ao clicar nas respectivas imagens.

A partir disso, espera-se que, com uma forma de tentar solucionar os problemas apresentados no portal interativo, os alunos relacionem os conceitos químicos com sua aplicação na realidade.

Na parte inicial do portal interativo (**Figura 13.1**) estão as notícias relacionadas aos conteúdos específicos abordados nas intervenções do grupo, assim como anúncios sobre as postagens e campanhas socioeducativas promovidas pela rede social do Pibid. Também estão presentes algumas abas, como natureza, entretenimento, tecnologias e *newsletter,* cada uma abordando um conteúdo diferente (**Figura 13.2**).

A aba Natureza tem como foco assuntos relacionados ao impacto negativo que as ações humanas têm no meio ambiente.

Na seção de Entretenimento, encontram-se jogos educacionais personalizados, como caça-palavras e perseguição de labirinto, criados na plataforma virtual Wordwal.

Já a aba Tecnologias tem como foco a divulgação do desenvolvimento científico e tecnológico do ser humano no decorrer de sua história.

Por último, na seção Newsletter, os alunos podem se inscrever para serem notificados das atualizações do portal interativo, que acontecem quinzenalmente.

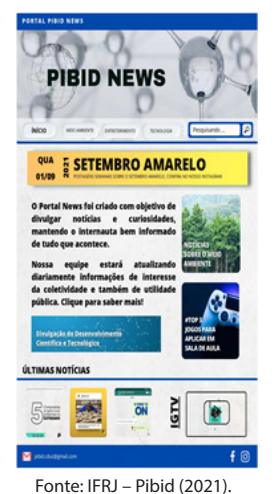

Figura 13.1 Portal oficial Pibid News.

Figura 13.2 As 3 abas do portal interativo, que abordam conteúdos

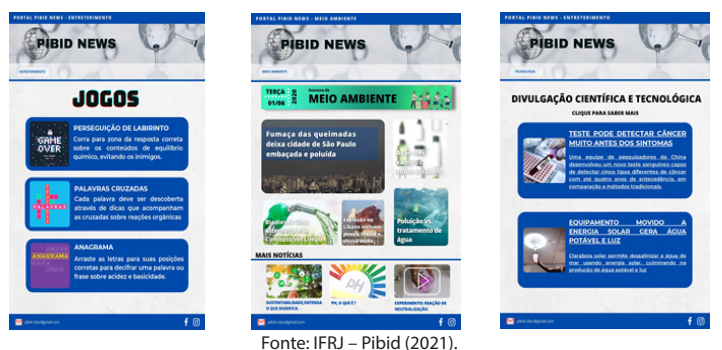

específicos.

Com constantes atualizações e adição de novos conteúdos, o portal pode ser de grande ajuda para os alunos durante sua formação, não só para o ensino de Química, pois é possível replicar a plataforma para a divulgação de conhecimento de outras disciplinas.

#### **3. Resultados**

Ao longo do planejamento do Portal Interativo Pibid News, pudemos buscar informações via internet, livros e artigos. Além disso, ocorreram vários debates sobre como transpor a linguagem dos conceitos químicos para uma que fosse mais acessível e de fácil compreensão para os alunos.

O objetivo das notícias elaboradas foi estimular um posicionamento mais crítico e atento, para evitar que os leitores pudessem criar interpretações ambíguas. A atualização do portal era realizada quinzenalmente, com novas notícias, vídeos e jogos relacionados diretamente ao conteúdo das aulas.

O Pibid News teve uma aceitação muito positiva. No decorrer dos encontros, foi possível perceber que a maioria dos alunos aprendeu algo com o portal interativo, podendo ser um novo conceito, uma aplicação do conhecimento químico ou até mesmo um fato cuja explicação não era conhecida.

Em contrapartida, identificamos que nem todos

os alunos conseguiram se apropriar dos conhecimentos envolvidos nos fatos, o que pode ser explicado por algumas habilidades ainda não desenvolvidas por esses estudantes. De modo geral, o portal – enquanto recurso inicial para uma abordagem problematizadora – é considerado adequado e pode ser utilizado de forma contínua.

Além disso, em relação à formação docente, o portal contribuiu para estimular uma visão mais crítica sobre o método utilizado, tornando-se evidente que uma abordagem diferente da habitual demonstra o quanto os alunos sentem a necessidade de serem mais ativos no processo.

O projeto demonstrou que precisamos refletir sobre as práticas e propor novos métodos, como a abordagem problematizadora, que não apenas coloca o aluno como sujeito passivo do conhecimento, mas também o leva a investigar fatos e conceitos para tirar suas próprias conclusões.

#### **4. Conclusão**

Visto que vivemos em um mundo dinâmico e de constantes mudanças, a tecnologia desempenha um papel fundamental na educação, auxiliando na formação de cidadãos críticos, autônomos e participativos (VIEIRA, 2020).

As tecnologias digitais podem mudar significativamente a maneira com que interagimos e nos comunicamos no contexto escolar. Nesse sentido, os recursos educacionais têm transformado as tradicionais práticas da educação.

Sendo assim, a elaboração do Portal Interativo Pibid News vem com uma proposta participativa e comunicativa, por meio da qual conseguimos contextualizar uma aula exploratória e dinâmica no campo da Química aos alunos do Ensino Médio, de maneira clara e concisa, levando ao alunado um mundo desconhecido dentro de uma ferramenta conhecida e difundida entre a sociedade atual. Desse modo, pode-se contribuir com a universalização da informação e levar o saber quase que de forma instantânea aos mais variados lugares, tornando dinâmico e palpável o conhecimento neste contexto de rápidas mudanças para a socialização do saber.

### **REFERÊNCIAS**

AUSUBEL, P. D.; HANESIAN, H.; NOVAK, J. D. P**sicologia educacional.** 2. ed. Rio de Janeiro: Interamericana, 1980.

AUSUBEL, P. D. **Psicologia educativa:** um ponto de vista cognitivo. Trillas, 1976.

AZEVEDO, J. L. de. **A educação como política pública.** 3. ed. Campinas, SP: Autores Associados, 2004.

BONETI, Pércio; BOHM, Franciele Zanardo. **A metodo-**

**logia investigativa como ferramenta para propor experimentos científicos.** Paraná: Universidade Estadual do Paraná, 2014. Disponível em: http://www.diaadiaeducacao.pr.gov.br/portals/cadernospde/pdebusca/producoes pde/2014/2014 unespar-paranavai cien artigo percio\_boneti.pdf. Acesso em: 5 fev. 2022.

BRASIL. Ministério da Educação (MEC). Gabinete do Ministro. **Portaria nº 343, de 17 de março de 2020.** Dispõe sobre a substituição das aulas presenciais por aulas em meios digitais enquanto durar a situação de pandemia do Novo Coronavírus - COVID-19. 2020a. Diário Oficial da União Brasília, DF, ed. 53, 18 mar. 2020. Seção 01, p. 39. Disponível em: https://www.gov.br/mec/pt-br/media/ acesso\_informacacao/pdf/PORTARIAN342DE17DEMA-RODE2020DelegacompetnciaaoSecretrioExecutivo.pdf. Acesso em: 11 mar. 2022.

BRASIL. Ministério da Educação (MEC). Secretaria de Educação Fundamental: MEC/SEMTEC. **Parâmetros curriculares nacionais:** Ciências da Natureza, Matemática e suas Tecnologias. Brasília, 2004.

BRASIL. Ministério da Saúde. Gabinete do Ministro. **Portaria nº 188, de 3 de fevereiro de 2020.** Declara Emergência em Saúde Pública de importância Nacional (ESPIN) em decorrência da Infecção Humana pelo novo Coronavírus (2019-nCoV). 2020b. Disponível em: https://www. in.gov.br/en/web/dou/-/portaria-n-188-de-3-de-fevereiro-de-2020-241408388. Acesso em: 1 fev. 2022.

BRASIL. Presidência da República. Casa Civil. Subchefia para Assuntos Jurídicos. **Decreto nº 7.616, de 17 de novembro de 2011.** Dispõe sobre a declaração de Emergência em Saúde Pública de Importância Nacional - ESPIN e institui a Força Nacional do Sistema Único de Saúde - FN-SUS. Disponível em: http://www.planalto.gov.br/ccivil\_03/\_ato2011-2014/2011/decreto/d7616.htm. Acesso em: 11 mar. 2022.

CARMO, Renata de Oliveira Souza; FRANCO, Aléxia Pádua. Da docência presencial à docência online: aprendizagens de professores universitários na educação a distância. **Educação em Revista**, v. 35, 2019.

DUARTE, K. A; MEDEIROS, L. S. **Desafios dos docentes:**  as dificuldades da mediação pedagógica no ensino remoto emergencial. Disponível em: https://www.editorarealize.com. br/editora/anais/conedu/2020/TRABALHO\_EV140\_MD1\_ SA19 ID6682 01102020142727.pdf. Acesso em: 1 fev. 2022.

FIORI, Raquel; GOI, Mara Elisângela Jappe. O ensino de Química na plataforma digital em tempos de coronavírus. **Revista Thema**, v. 18, p. 218-242, 2020.

GOMES, Isael Minson; CARBO, Leandro; QUEIROZ, Ester Minson Gomes. Ensino de Química associado à indústria sucroalcooleira na Escola Estadual Antonio Ferreira Sobrinho, na cidade de Jaciara, Mato Grosso, Brasil. **South American Journal of Basic Education, Technical and Technological,** v. 2, n. 2, 2015.

HODGES, C.; MOORE, S.; LOCKEE, B.; TRUST, T.; BOND, A. **The difference between emergency remote teaching and online learning.** Educause, 2020. p. 27. Disponível em: https://er.educause.edu/articles/2020/3/the-difference-between-emergency-remote-teaching-and-online- -learning. Acesso em: 11 mar. 2022.

INSTITUTO FEDERAL DE EDUCAÇÃO, CIÊNCIA E TEC-NOLOGIA DO RIO DE JANEIO (IFRJ). Programa Institucional de Bolsa de Iniciação à Docência (PIBID) – Licenciatura em Química. **Portal Oficial Pibid News. 2021.** Disponível em: https://drive.google.com/file/d/1OvPtWtVCVeAXCo1 KgzlaZoDoL92Lawfe/view. Acesso em: 24 mar. 2022.

LIMA, José Ossian Gadelha de. O ensino da Química na escola básica: o que se tem na prática, o que se quer em teoria. **Revista ENCITEC**, v. 6, n. 2, p. 23-38, 2016.

MOREIRA, M. E. S.; CRUZ, I. L. S.; SALES, M. E. N.; MO-REIRA, N. I. T.; FREIRE, H. C.; MARTINS, G.A.; AVELINO, G. H. F.; ALMEIDA JÚNIOR, S. de; POPOLIM, R. S. Metodologias e tecnologias para educação em tempos de pandemia COVID-19/ Methodologies and technologies for education in times of pandemic COVID-19. **Brazilian Journal of Health Review.** v.3, n.3, 2020.

NASCIMENTO, Francisca Georgiana M. do; ROSA, José Victor Acioli da. Princípio da sala de aula invertida: uma ferramenta para o ensino de Química em tempos de pandemia. **Brazilian Journal of Development**, v. 6, n. 6, p. 38513-38525, 2020.

RAMO, Luciano Bernardo. **Percepção dos discentes e docentes quanto ao ensino de Química frente à pandemia da Covid-19**. 2020. Dissertação de Mestrado.

ROCHA, Joselayne Silva; VASCONCELOS, Tatiana Cristina. **Dificuldades de aprendizagem no ensino de Quími-** **ca:** algumas reflexões. XVIII Encontro Nacional de Ensino de Química, v. 18, 2016.

SAVIANI, Demerval. **Escola e democracia.** 13. ed. Campinas, SP: Cortez, 1986.

SILVA, Adailton Soares da. **A Influência da Tecnologia na Educação Formal:** perspectivas e contribuições. Faculdade Sete de Setembro (FASETE), Biblioteca Central, p. 8. 2014.

SILVA, Everaldo; URBANESKI, Vilmar. **Educação, sociedade e práxis educativa.** Indaial: Uniasselvi, 2013.

SOUZA, N. F. de. A informática na escola: o uso do computador como recurso nos anos iniciais do ensino fundamental. In: SIMPÓSIO LINGUAGENS E IDENTIDADES DA/NA AMAZÔNIA SULOCIDENTAL, 10. 2016, Rio Branco. **Anais** [...] Rio Branco: UFAC, 2016. p.1-14.

VALENTE, J. A. **Computadores e conhecimento:** repensando a educação. Campinas: Unicamp, 1993.

VIEIRA, Luiza Padovam. **Tecnologia na educação:** entenda os benefícios e desafios. 2020. Disponível em: https:// querobolsa.com.br/revista/tecnologia-na-educacao-entenda-os-beneficios-e-desafios. Acesso em: 5 fev. 2022.

YAMAGUCHI, Klenicy Kazumy de Lima. Ensino de Química Inorgânica mediada pelo uso das tecnologias digitais no período de ensino remoto. **Revista Prática Docente**, v. 6, n. 2, p. e041-e041, 2021.

ZUFFO, Marcelo. Aprendizagem por meio de ambientes de realidade virtual. In: LITTO, Fredric Michel e FORMIGA, Manoel Marcos Maciel (Orgs). **Educação a distância:** o estado da arte. São Paulo: Pearson Education do Brasil, 2009.

# **BBT 21 | Uma Abordagem Educacional para as Aulas de Química Inspirada em um** *Reality Show*

*Subprojeto: Química IFRJ – Campus Duque de Caxias Coordenadoras de área: Mariana Magalhães Marques Queli Aparecida Rodrigues de Almeida Professor supervisor: Ludimar Corrêa de Oliveira* 

> *Discentes de iniciação à docência Carolina Barbosa Paiva Henrique Vidal Quarterolli de Sousa Julia Nunes Venancio da Paschoa Juliana Vitoria Delvito dos Reis Maria Victória Barros Costa Matheus César Cortês Dias Thainá Soares Ferreira Sarah de Almeida Silva*

## **Objetivos:**

- Abordar a Química de maneira sucinta e contextualizada a partir da temática *reality show*;
- Exibir o conteúdo a partir de tópicos relevantes para a faixa etária da turma;
- Compreender as necessidades dos discentes e trabalhá- -las com objetividade.

**Conteúdos escolares envolvidos:** Funções Inorgânicas e Equilíbrio Químico.

**Duração dos encontros síncronos:** 4 encontros síncronos de 1 hora e 30 minutos (cada).

**Séries indicadas:** 1° e 3° anos do Ensino Médio.

#### **1. Introdução**

O ano de 2020 foi marcado pela disseminação do vírus causador de uma doença grave, denominada Covid-19 (nome dado à infecção causada pelo vírus SARS- -CoV-2). Devido à propagação rápida entre as pessoas, a Organização Mundial da Saúde (OMS) declarou que essa infecção viral se tornou uma pandemia, quando um surto em determinada região passa a ter proporção global (FIO-CRUZ, 2021).

Diante de tal crise sanitária, muitos países agiram rapidamente para proporcionar medidas de contenção do vírus a fim de proteger sua população. No caso do Brasil, o Ministério da Saúde (MS), por meio da portaria MS n° 118/20, sob recomendação do Decreto n° 7.616/2011, declarou situação de Emergência de Saúde Pública de Importância Nacional (Espin), estabelecendo, desde então, protocolos de cuidados como isolamento social, distanciamento social, utilização obrigatória de máscaras, uso de álcool a 70% e *lockdown* (recomendação obrigatória feita por especialistas de saúde).

A partir do estabelecimento das medidas preventivas contra o novo coronavírus, ocorreram as suspensões de atividades em diversos setores que fazem parte do cotidiano das pessoas, como comércios, escolas, passeios culturais e academias.

Com a suspensão das atividades presenciais na área da Educação, escolas e universidades tiveram de se planejar para adotar o ensino remoto. Por conta disso, o desafio adicional dos professores passou a ser chamar a atenção dos alunos em um modelo de ensino novo e pouco convencional. Surgiu, então, a necessidade de aulas mais dinâmicas e com maior participação dos alunos, fugindo do padrão de aula tradicional com apenas exposição de conteúdo aos alunos.

#### **1.1 Desafios no Ensino de Química no Formato Remoto**

A Química é uma matéria bastante complexa. A maioria dos alunos apresentava grandes dificuldades, o que causava desânimo a eles. Já no presencial, os professores tinham um desafio em ensinar essa disciplina. Com tudo isso, os docentes procuravam metodologias de ensino, tais como (jogos, feiras de ciências e oficinas.

A partir de 2020, esse cenário mudou drasticamente, saindo das salas de aulas e entrando no mundo digital. Segundo matéria publicada no G1 (2021), a Covid-19 mudou completamente a rotina da nossa sociedade, trazendo medos, incertezas e insegurança, por fim desencadeando um aumento de 43% nas taxas de desemprego, com cerca de 288 leitos ocupados, 641 casos confirmados e 13.594 mortes causadas pelo coronavírus em casos registrados somente na capital do Rio de Janeiro (RJ).

Em meio a toda essa turbulência, dados apontam que muitos jovens tiveram de abandonar seus estudos para trabalhar e ajudar no sustento de casa. Em consequência disso, a única maneira foi migrar para o ensino remoto. Nessa circunstância, as instituições de ensino tiveram de reformular seus métodos de aprendizagem.

Vale ressaltar, que a maioria desses adolescentes não tem um computador próprio e também não dispõe de um ambiente calmo para realizar as tarefas da escola, nem uma internet de boa qualidade. Com isso, os jovens ficaram dependentes da internet 4G oferecida pelo governo, que apresentava muita instabilidade.

É notório que, o ano de 2020 foi desafiador para a nossa educação, pois mudou completamente o processo de escolarização, mesmo para aqueles professores que já trabalhavam com o ambiente virtual de aprendizagem (AVA). No entanto, as Orientações Educacionais Complementares aos Parâmetros Curriculares Nacionais (PCN+) do Ensino Médio já observavam que deveria haver mudanças nos métodos tradicionais de ensino.

Além disso, não podemos nos esquecer da importância da internet, pois, com ela, foi possível assistirmos às aulas pela plataforma do Google Meet, explorarmos as ferramentas do WhatsApp, promovermos a comunicação das turmas, que nos possibilitou montar uma aula com recursos incríveis e criar jogos interativos, por meio dos quais os alunos aprendiam de forma dinâmica.

#### **1.2 Influência dos** *Reality Shows* **na Sociedade**

É inegável que uma quantidade significativa do povo brasileiro assiste a algum programa de televisão – sejam novelas, sejam noticiários, filmes, *talk shows* e o queridinho que está na boca e nos olhos de todos, os *reality shows*. Por se tratar de um assunto extremamente atual, são poucas as fontes existentes sobre esse gênero de programa e suas características (BAITELLO apud CABRAL, 2008).

Nesse contexto, são inúmeras as estratégias de aproximação criadas pela televisão. Se, em certa etapa de seu desenvolvimento, ela procurou reproduzir mimeticamente o cotidiano vivenciado pelo público, agora vai além, quer trazê-lo para dentro da máquina, para o interior da programação como marca de veracidade.

Este é o objetivo que move grande parte da produção televisiva: tornar o sistema de comunicação chamado televisão confiável aos olhos do público para, como mídia doméstica que adentra a moradia de tantos telespectadores diariamente, não ter seus aparelhos desligados ou relegados ao esquecimento (ROCHA, 2009).

Os programas de televisão podem ser divididos em vários formatos diferentes. Existem programas dirigidos a espectadores específicos, embora temáticas diferentes, como infantis, esportes e comédia, tendo também diferentes formas de apresentar um sistema. Portanto, há programas de auditório, documentários e novelas, hoje em grandes formatos da televisão brasileira.

Como cita Castro (2006):

Sob a capa da novidade, programas como Big Brother (Globo), O Grande Perdedor (SBT), O Aprendiz (Record) ou Bola 10 (Bandeirantes) em suas diferentes versões trazem embutidos velhos formatos já conhecidos das audiências... As telenovelas, por serem apresentadas diariamente, capítulo a capítulo, e ao contar de forma seriada o dia-a-dia de diferentes pessoas...Os talk shows e programas de auditório, que comentam sobre a vida dos participantes e dão visibilidade a seus familiares e amigos... Os programas de concurso, pois no final alguém sai vencedor é premiado...Os documentários, ao relatar sobre a vida dos participantes, seus amigos, familiares e o espaço urbano ou rural onde vivem [...] (CASTRO, 2006, p.27, apud CABRAL *et al*, 2008).

Se houver um público interessado em ver o cotidiano dos outros, é claro que a comunidade será influenciada pelos programas que usam esse recurso em caracterização. Tendo em vista que, nos dias de paredão (*i. e.*, eliminação de um dos participantes) no Big Brother Brasil (BBB), por exemplo, o país fica mobilizado e polarizado em torno de argumentos sobre quem deve sair do programa (CABRAL *et al,* 2008).

Cabral *et al* (2008) dizem que atualmente, com a chegada dos *reality shows*, somada ao interesse da sociedade pela vida do outro, a televisão tende a ter um grande instrumento de influenciar e criar situações nas mãos, e um aspecto que revela muito bem essa questão é a formação de um padrão de beleza e estética que a mídia criou com programas desse gênero.

> Passamos a conviver num mundo de imagens, em um mundo de escrita ao lado do mundo dos corpos... Os corpos sobreviveram e sobrevivem até hoje, e graças a Deus estamos com os nossos aqui. Mas aqueles corpos que se transformam em imagem se transformam em imagens dentro de um padrão quase imposto pelos padrões de beleza, um padrão de beleza quase imposto chama muito mais atenção! Então as equipes de organização de Big Brothers e "CIA Limitada" selecionam evidentemente aqueles corpos que estão talvez mais próximos de uma foto de um corpo do que de um corpo mesmo (BAITELLO, 2008, apud CA-BRAL *et al*, 2008).

De fato, o maior atrativo do BBB é exatamente este: possibilitar que o público observe durante 24 horas por dia a rotina de um grupo confinado num estúdio televisivo, chamado sugestivamente de "casa".

A ideia é vigiar, bisbilhotar, acompanhar a vida alheia sem trégua. Daí, o apresentador do BBB convidar repetidamente: "*Vamos dar uma espiadinha?!*". No Big Brother, a bisbilhotice não é apenas uma forma de invadir a privacidade alheia. Ali, ela se transforma em elemento essencial do jogo (ROCHA, 2009).

## **2. Procedimentos**

A respeito da pandemia de Covid-19, foi essencial para os professores – por estarem em ambientes remotos – a utilização das Tecnologias das Informações e Comunicações (TICs) no planejamento de cada aula.

A utilização das TICs no âmbito educacional possibilita a elaboração de aulas interativas e a visualização de aulas práticas pelos alunos, por meio de vídeos e *softwares*, favorecendo para a construção de abordagem voltada ao contexto em que se encontram os alunos (LEAL *et al.*, 2019).

Logo, a diversidade de metodologias – como a aplicação de jogos didáticos, vídeos, *softwares* e textos digitais – é um recurso utilizado para promover o desenvolvimento das habilidades dos alunos, favorecendo uma aprendizagem mais significativa e efetiva (SILVA E BRITO, 2012). É, portanto, uma boa estratégia para se ensinar Química, pois, segundo os Parâmetros Curriculares Nacionais (PCN), o Ensino dessa Ciência possibilita:

> ao estudante a compreensão tanto dos processos químicos em si quanto da construção de um conhecimento científico em estreita relação com as aplicações tecnológicas e suas implicações ambientais, sociais, políticas e econômicas. (BRASIL, 1999.)

Ao analisar o perfil da turma, foi possível elaborar dinâmicas e abordagens atrativas para os discentes. Depois do primeiro contato com os estudantes, diversas reuniões foram organizadas a fim de se discutirem as estratégias, a confecção de materiais e as dinâmicas.

Para a montagem do material didático e o uso das ferramentas de avaliação dos alunos, foram utilizados o Currículo Mínimo do Estado do Rio de Janeiro e as orientações dadas em reuniões com o professor das turmas. O material foi elaborado e desenvolvido com base no conteúdo já apresentado pelo docente e no conteúdo previsto para as turmas.

Alguns jogos aplicados foram montados pelos aplicativos Canva e Wordwall – este último, um *site* com diversos jogos em que é possível montar um jogo alterando especificidades. Por exemplo, no Caça-Palavras, o *site* já disponibiliza a estrutura do jogo, e o docente pode alterar as palavras que os discentes deverão encaixar para formar as respostas.

Contudo, alguns jogos foram aplicados sem a necessidade de plataformas específicas, sendo inseridos no *slide* da própria aula, o que otimizou o tempo. A utilização do próprio slide para realizar algumas dinâmicas foi extremamente prática tanto para nós, pibidianos, quanto para os alunos, pois não era preciso sair da plataforma *Google Meet*, que estava sendo utilizada como sala de aula virtual em todos os encontros. Dessa forma, o discente podia interagir conosco pelo microfone ou *chat*, o que não era possível durante a utilização do Wordwall.

#### **3. Metodologia**

As aulas tiveram como base a metodologia de Paulo Freire, educador e filósofo brasileiro, o qual sugere que o professor não seja apenas o detentor do conhecimento que será transmitido de forma arbitrária aos alunos, não contribuindo para um senso crítico dos alunos, mas um mediador dentro de sala de aula, que instigue os alunos a buscar novos conhecimentos, dando ao aluno o protagonismo dentro da sala de aula.

Com o surgimento de uma nova área de pesquisa dentro da Química, o Ensino de Química (CAMPOS *et al,*
2015), o modelo didático tradicional, a transmissão-recepção, passa a apresentar uma visão mais limitada. Pozo e Crespo (2009, p. 141) relacionam a diversas dificuldades no aprendizado dos alunos, alinhando assim seus pensamentos à metodologia de Paulo Freire.

Os Parâmetros Curriculares Nacionais para o Ensino Médio (PCNEM), os Parâmetros Curriculares Nacionais Mais (PCN+), as Orientações Curriculares para o Ensino Médio (OCEM) e a Base Nacional Comum Curricular (BNCC) também se contrapõem à metodologia tradicional (RAMO, 2021).

Sendo assim, fica clara a necessidade de uma abordagem mais didática com os alunos; por isso, o projeto BBT apresentou como principal proposta a interação constante com os estudantes, cativando-os a participar ativamente da construção do conhecimento na área da Química.

#### **3.1 Aplicações**

Após algumas reuniões para debater o planejamento, optamos por ministrar a matéria Funções Inorgânicas em três aulas, para conseguir abordar o conteúdo de maneira organizada. Trabalhar assim nos possibilitou conhecer o perfil da turma durante a aula introdutória, utilizando as informações coletadas naquele momento para os demais encontros síncronos.

A primeira aula ocorreu em abril e teve como assunto principal o conteúdo Ácidos, abordando a faixa de pH e os ácidos encontrados no cotidiano, além de desmistificando esses compostos e a sua fama na sociedade, que geralmente os rotula como *vilões*. Com isso, desenvolvemos fragilidades frequentemente observadas no cotidiano, executando uma abordagem mais objetiva e realista.

Como um dos nossos objetivos era abordar a Química de maneira mais realista, era corriqueiro observar tópicos discutidos no cotidiano ao decorrer das aulas, como receitas caseiras, matérias de jornais e posts feitos em redes sociais. Além disso, é imprescindível não deixar de citar as inspirações retiradas de um *reality show* famoso que estava no ar durante a aplicação do projeto.

A primeira característica que serviu de inspiração para a proposta foi a utilização das estalecas, a "moeda" usada no *reality show* para realizar as compras do supermercado da semana. Contudo, nas aulas, as estalecas tinham um intuito diferente do programa de televisão, já que poderiam servir para adquirir mais *moedas* e obter melhor posição no *ranking* da turma, que se baseava na quantidade de estalecas.

Cada aluno começou com trezentas estalecas e podia ganhar mais de várias maneiras, desde a interação e participação nas aulas ou até mesmo em perguntas e dinâmicas especiais que ocorriam ao decorrer do encontro síncrono.

Na primeira aula, optamos por fazer uma versão amigável do polêmico Jogo da Discórdia (realizado no *reality show*) e o renomeamos como Jogo da Concórdia, que nos possibilitou conhecer os estudantes. Esse jogo foi essencial não só para estabelecer o primeiro contato com os discentes, mas também para despertar nesses a curiosidade e o interesse no tema.

No entanto, mesmo com a semelhança no nome da dinâmica, tudo ocorreu de maneira diferente. Com o auxílio de uma câmera, um dos pibidianos apresentou uma *espécie* de batalha-naval utilizando copos descartáveis, vinagre, bicarbonato de sódio e extrato de repolho-roxo.

Todos os copos estavam posicionados em fileiras e possuíam uma mistura de água com bicarbonato de sódio ou vinagre dentro dele. O discente selecionava um copo; depois, o extrato de repolho-roxo era adicionado dentro dele, revelando sua faixa de pH e, consequentemente, sua coloração. Se o líquido apresentasse a cor rosa, o aluno pertenceria ao grupo Perfil Pessoal; se azul, ao grupo Dedo-Duro.

Após descobrir a cor do líquido do copo selecionado, o aluno escolhia um número entre um e vinte, sendo os pares exclusivos do grupo Perfil Pessoal e os ímpares do grupo Dedo-Duro.

A escolha do nome dos grupos foi proposital, já

que a intenção era ser sugestivo. O estudante que fizesse parte do grupo Perfil Pessoal respondia a perguntas sobre si mesmo, enquanto o do Dedo-Duro apontava certas características sobre outro aluno. Vale ressaltar que as perguntas realizadas foram selecionadas com cautela e elaboradas para conhecer a turma, evitando desconforto ou qualquer outro tipo de problema.

Aproveitando a abordagem do jogo estilo batalha- -naval e utilizando indicadores ácido-base, foi mencionada a tendência dos Chás-Revelação, que ocorrem a partir desse experimento. Com essas dinâmicas, o conceito e a explicação sobre a faixa de pH foram introduzidos.

Na mesma aula, indicamos outra dinâmica baseada no *reality show*: o Supermercado, em que os alunos receberam a foto de uma prateleira com alguns produtos, tendo de selecionar 10 itens com o pH ácido e pensar em estratégias para gastar o mínimo de estalecas possíveis, já que funcionou como uma transação. A quantidade de estalecas que cada aluno ganhou após a dinâmica foi definida pelo número de acertos multiplicado por 10, garantindo que o discente subisse no *ranking*.

Já o segundo encontro ocorreu no final de abril e teve bases como o assunto principal, possibilitando trabalhar temas parecidos com o da primeira aula, seguindo a mesma estratégia: explicação mais objetiva e contextualizada, desmistificando algumas ideias disseminadas pela população. Contudo, uma vez que as dinâmicas inspiradas no *reality show* persistiram por conta da temática dos encontros, dessa vez realizamos um Big Fone no decorrer da aula.

O jogo se deu com o toque de um telefone fictício acompanhando o *slide* com o nome e a foto da atividade, surpreendendo os discentes. Apesar de o Big Fone realizado no programa de televisão envolver somente uma pessoa, em nossa atividade decidimos que mais de uma participasse da dinâmica.

O primeiro a "atender à ligação" pelo microfone e o primeiro a digitar "alô" ou "oi" no *chat* seriam os principais jogadores da dinâmica.

Quem "atendeu" pelo *chat* escolheu um entre os três envelopes apresentados no slide, cada um contendo uma pergunta com as respostas em alternativa. Já quem "atendeu" pelo microfone pôde escolher uma pessoa para participar da dinâmica, que selecionou um envelope e respondeu à questão.

Todos os envolvidos receberam pontos, e, até mesmo em caso de erro, os discentes ganharam estalecas por participação, o que incentivou respostas sinceras.

Também realizamos um jogo da memória no final da aula não só para revisar conceitos fundamentais de ácidos e bases, mas também auxiliar na fixação dos princi-

pais tópicos dos conteúdos. Desse modo, todos os alunos puderam participar do jogo, já que o Big Fone não pôde incluir toda a turma.

Após a aula, elaboramos um formulário via Google Forms e o disponibilizamos para a turma, no intuito de compreender a opinião dos alunos acerca das atividades desenvolvidas. No mesmo formulário, aproveitamos para coletar informações sobre o desempenho de cada pibidiano e nomeamos essa etapa como "Queridômetro", fazendo alusão a mais uma atividade realizada no reality show.

Além disso, a turma pôde escrever um pouco sobre cada membro e realizar sugestões e outras considerações sobre a proposta aplicada. Para manter a temática, nomeamos esse formulário de Confessionário, já que, além de o preenchimento dele ser anônimo, tinha o objetivo de obter respostas sobre as aulas e dinâmicas realizadas.

Ainda tendo o *reality show* como base, realizamos em maio a última aula sobre Funções Inorgânicas, em que abordamos sais e óxidos a partir da temática Cinema do Líder, que ocorre toda a semana no programa. Com isso, realizamos a Coroação do Líder, que foi decidida com o primeiro colocado no *ranking* das estalecas. A aula foi planejada como um cinema, com o *design* do *slide* elaborado com base em uma plataforma de *streaming* de filmes e séries, no intuito de tornar o encontro síncrono uma experiência diferente.

Além disso, abordamos sais e óxidos utilizando cenas famosas na cinematografia, relacionando o meio com a Química.

Para encerrar a aula, realizamos um jogo que funcionou como uma caça aos produtos, em que exibimos alguns trechos de filmes e perguntamos se algum material presente na cena possuía sal ou óxido em sua composição.

Também foi proposta uma atividade assíncrona, em que o discente elaborava um *meme* sobre qualquer função inorgânica, auxiliando na construção de conhecimentos e na interpretação dos conceitos trabalhados.

A quarta e última aula com a temática de *reality show* ocorreu em junho e abordou o conteúdo Equilíbrio Químico. Encerrando o ciclo, desenvolvemos um aplicativo com o auxílio da plataforma *FabApp* para disponibilizar todo o material elaborado ao decorrer das aulas e inserimos o *link* dos jogos que seriam realizados no encontro síncrono.

O primeiro jogo foi o clássico Caça-Palavras, em que os alunos achavam as respostas das perguntas dentro do emaranhado de palavras, relacionando-as.

O segundo foi parecido com o famoso Pac-Man, que consistiu em perguntas e respostas. O labirinto foi dividido em quadrantes, cada um deles representando uma resposta para a pergunta exibida. Seguindo o estilo do jogo original, o jogador tinha de se desviar dos inimigos para chegar até a resposta correta.

Posteriormente, disponibilizamos outro formulário com o mesmo formato do anterior para receber o último *feedback* da turma acerca da proposta aplicada, compreendendo a participação dos pibidianos na construção de conhecimentos e saberes dos discentes.

#### **4. Resultados e Discussões**

Além de a proposta ter sido bem recebida pela turma, foi perceptível que os alunos se surpreenderam com o projeto e a abordagem utilizada nas aulas, pois não era algo comum em suas aulas com seu professor.

Foi possível observar o interesse dos estudantes e a animação com as atividades, o que motivou os pibidianos a continuar propondo dinâmicas diferenciadas, contribuindo na participação dos alunos, que se esforçaram para concluir as tarefas propostas.

Durante os encontros, alguns alunos não podiam estar presentes, pois trabalharam durante a pandemia para ajudar no sustento da família. Mesmo assim, a maioria justificava a ausência e perguntava se a aula seria gravada e disponibilizada posteriormente.

Contudo, a gravação não podia ocorrer por conta das diretrizes da instituição de ensino, o que foi motivo de insatisfação por parte do corpo discente. Os estudantes questionavam quando aconteceria a próxima aula pelo grupo no aplicativo WhatsApp, demonstrando interesse e animação.

O ensino remoto não foi tão gentil quanto esperávamos, e aprendemos com a realidade da sala de aula no ensino público. A partir dessas observações, nós nos questionamos se algumas propostas que não ocorreram como gostaríamos funcionariam de outra forma na modalidade presencial, apresentando resultados mais satisfatórios.

Essas atividades foram essenciais para analisarmos a dinâmica elaborada e realizarmos os devidos ajustes, visando melhorar a experiência a partir de condições igualitárias para a turma.

O jogo da memória (**Figura 14.1**) realizado na segunda aula foi uma das dinâmicas que não ocorreu como esperávamos, já que os alunos – em vez de aproveitarem o tempo para memorizar os posicionamentos das peças – tiraram tirar *print* da tela, repassando a imagem para os demais discentes. Essa atitude prejudicou a atividade e nos fez refletir sobre opções de realizar o jogo de maneira justa e à prova de atalhos.

#### Figura 14.1 Jogo da memória.

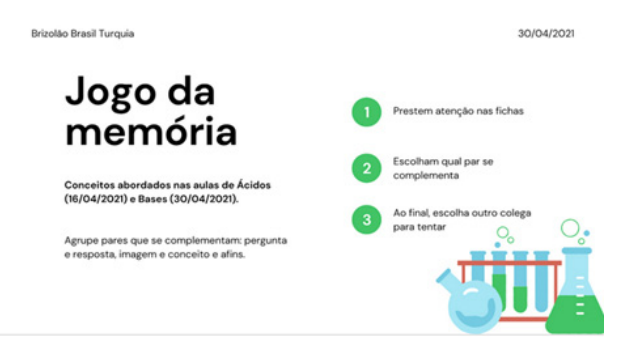

Fonte: IFRJ – Pibid (2021b).

Outra experiência que nos fez enfrentar dificuldades foi o jogo Caça-Palavras, elaborado pela plataforma Wordwall, em que, para as perguntas exibidas, os alunos tinham de encontrar as respostas corretas em meio a um emaranhado de palavras. Mesmo com os testes que foram realizados entre os pibidianos (antes do encontro síncrono) e demonstraram a estabilidade da dinâmica, os alunos não conseguiram acessar a plataforma, o que impossibilitou a execução da atividade.

Não conseguimos entender o que contribuiu para a falha na reprodução do jogo por parte da plataforma, mas, como havíamos planejado duas dinâmicas para a aula, prosseguimos com a adaptação do jogo Pac-Man (**Figura 14.2**), que, mesmo sendo também da plataforma Wordwall, funcionou perfeitamente.

Figura 14.2 Adaptação do jogo Pac-Man na plataforma Wordwall.

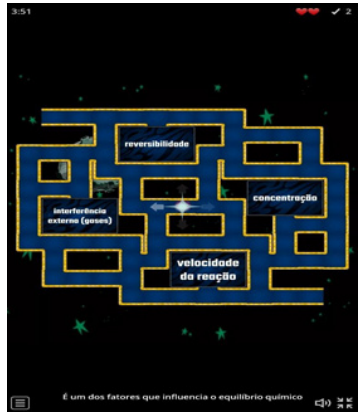

Fonte: IFRJ – Pibid (2021a).

Por mais que tenhamos enfrentado algumas adversidades, obtivemos bons resultados na maioria das dinâmicas realizadas durante o BBT. A realização de atividades diferenciadas estreitou a relação entre a turma e os pibidianos, tornando-a mais tranquila. Os alunos sentiam-se à vontade para pedir ajuda em casos de dúvida e conversavam conosco abertamente antes do início das aulas, enquanto esperávamos os demais integrantes da turma.

A relação amigável foi essencial para prosseguirmos tanto com a temática de *reality show* quanto com as atividades propostas ao decorrer das aulas, que exigiam uma abordagem mais despreocupada e descontraída.

Com o auxílio do formulário Confessionário, foi possível avaliar a opinião dos alunos sobre as aulas, bem como as sugestões e necessidades que poderão ser executadas pelos pibidianos nos próximos encontros. Dos 38 alunos ativos durante os encontros síncronos, 24 enviaram *feedback* pelo formulário.

Ao avaliarem a proposta de *reality show* desenvolvida pelos pibidianos, 83,3% dos discentes classificaram o projeto com nota máxima de satisfação, representada pelo número 5. Quando questionados sobre as dinâmicas utilizadas, 95,8% dos alunos afirmam que essas atividades ajudaram a aumentar o interesse por Química.

O planejamento da abordagem utilizada para a explicação dos conteúdos foi importante de acordo com os dados obtidos no formulário, já que 79% do corpo discente revelou que a forma com que o conteúdo foi apresentado a eles ajudou na compreensão da disciplina.

Isso reforçou a nossa ideia de que a apresentação do conteúdo deve ser feita de maneira leve e interativa, principalmente em momentos de extrema instabilidade como o da pandemia de Covid-19.

#### **5. Conclusão**

Diante de todas as mudanças impostas na sociedade pela pandemia do novo coronavírus, houve a necessidade de a Educação se adequar também com um novo estilo de ensino implementado, tornando um desafio ainda maior para os professores a tarefa de levar um conteúdo eficaz ao aluno no ambiente virtual.

No entanto, podemos concluir que a proposta de aula aplicada por nós, pibidianos, foi bem aceita pelos alunos e pelo coordenador que estava presente em todos os encontros.

Com a utilização das tecnologias da informação e comunicação (TICs) e a inspiração em relacionar a temática de *reality shows* ao conteúdo de Química conforme o Currículo Mínimo do Estado do Rio de Janeiro, foi possível planejar e aplicar aulas de maneira diferenciada, interativa e lúdica, promovendo a curiosidade pela contextualização do conteúdo e, também, uma aproximação com os discentes a cada dinâmica realizada.

Foram levadas à discussão as experiências negativas com algumas dinâmicas, bem como a impossibilidade de alguns alunos participarem, por questões relacionadas ao mundo tecnológico (seja pela falta de conectividade, seja pela indisponibilidade de dispositivos eletrônicos).

Tais problemas tornaram o desafio dessa atividade ainda maior para que o ensino de Química aplicado tivesse uma importância aos alunos e aumentasse a compreensão do conteúdo e o interesse pela disciplina.

Mesmo assim, ao final da aplicação, o projeto obteve um retorno positivo por parte dos alunos e alcançou o objetivo proposto com as dinâmicas.

#### **REFERÊNCIAS**

BAITELLO, Norval. In: **Entrevista concedida a Ricardo Barros Cabral e Rodrigo Grotto Castellani.** São Paulo. 30 out. 2008.

BRASIL. Ministério da Saúde. Gabinete do Ministro. **Portaria nº 188, de 3 de fevereiro de 2020.** Declara Emergência em Saúde Pública de importância Nacional (ESPIN) em decorrência da Infecção Humana pelo novo Coronavírus (2019-nCoV). Disponível em: https://bvsms.saude. gov.br/bvs/saudelegis/gm/2020/prt0188\_04\_02\_2020. html. Acesso em: 05 abr. 2022.

BRASIL. Presidência da República. Casa Civil. Subchefia para Assuntos Jurídicos. **Decreto nº 7.616, de 17 de novembro de 2011.** Dispõe sobre a declaração de Emergência em Saúde Pública de Importância Nacional - ESPIN e institui a Força Nacional do Sistema Único de Saúde - FN-SUS. Disponível em: http://www.planalto.gov.br/ccivil\_03/\_ato2011-2014/2011/decreto/d7616.htm. Acesso em: 05 abr. 2022.

CAMPOS, A. F.; LEÃO, M. B. C.; BATINGA, V. T. S.; SI-MÕES-NETO, J. E.; FERNANDES, L. S.; CAVALCANTI, C.; SILVA, F. C. V.; LIMA, A., MENDES, A. D. V., CRUZ, M.

E. B., FREITAS, A. P. **Divulgação e difusão científica de pesquisas sobre resolução de problemas na formação continuada de professores de Química.** Projeto de Pesquisa. Aprovado pela FACEPE/Pernambuco, processo nº APQ-0277-7.08/15, UFRPE, 2015.

CASTRO, Cosette. **Por que os Reality Shows Conquistam Audiências?** (Col. Questões Fundamentais da Comunicação - Vol. 7). São Paulo: Paulus, 2006.

COUTINHO, Rogério. Globo G1. **Hospitais municipais do Rio estão lotados e não têm mais leitos de UTI para Covid-19.** 2020. Disponível em: https://www.google.com. br/amp/s/g1.globo.com/google/amp/rj/rio-de-janeiro/ noticia/2020/12/08/hospitais-municipais-do-rio-estao- -lotados-e-nao-tem-mais-leitos-de-uti-para-covid-19. ghtml. Acesso em: 03 fev. 2022.

DE MELO LEAL, Geovane et al. As TICs no ensino de Química e suas contribuições na visão dos alunos. **Brazilian Journal of Development**, v. 6, n. 1, p. 3733-3741, 2020.

FUNDAÇÃO OSWALDO CRUZ (FIOCRUZ). **O que é uma pandemia.** Disponível em: https://www.bio.fiocruz.br/index.php/br/noticias/1763-o-que-e-uma-pandemia. Acesso no dia 21 de abril de 2021.

GOVERNO DO ESTADO DO RIO DE JANEIRO (Rio de Janeiro). Secretaria do Estado de Educação. Currículo Mínimo 2012: Química. In: **Currículo Mínimo:** Química. Rio de Janeiro, 2 jan. 2012. Disponível em: https://seeduconline.educa.rj.gov.br/curr%C3%ADculo-b%C3%A1sico. Acesso em: 21 abr. 2022.

INSTITUTO FEDERAL DE EDUCAÇÃO, CIÊNCIA E TEC-NOLOGIA DO RIO DE JANEIRO (IFRJ). Programa Institucional de Bolsa de Iniciação à Docência (PIBID) – Licenciatura em Química. **Adaptação do jogo Pac-Man na plataforma Wordwall.** 2021a.

INSTITUTO FEDERAL DE EDUCAÇÃO, CIÊNCIA E TEC-NOLOGIA DO RIO DE JANEIRO (IFRJ). Programa Institucional de Bolsa de Iniciação à Docência (PIBID) – Licenciatura em Química. **Jogo da memória.** 2021b.

MEDEIROS, Douglas Alves; OLIVEIRA, Amilton Gláucio de. O Reality Show Big Brother Brasil como marcas do refugo humano. *In:* **Trabalho apresentado na Sessão Comunicação audiovisual (cinema, rádio e televisão), da Intercom Júnior – Jornada de Iniciação Científica em**  **Comunicação.** Evento componente do 31º Congresso Brasileiro de Ciências da Comunicação. Natal, RN.

MINISTÉRIO DA EDUCAÇÃO. Secretaria de Educação Média e Tecnológica. Parâmetros Curriculares Nacionais: Ensino Médio. *In*: **Parâmetros Curriculares Nacionais:** Ensino Médio. Brasília. Disponível em: http://portal.mec.gov.br/ seb/arquivos/pdf/ciencian.pdf. Acesso em: 21 abr. 2022.

POZO, J. I; CRESPO, M. A. G. **A aprendizagem e o ensino de ciências: do conhecimento cotidiano ao conhecimento científico.** 5. ed. Porto Alegre: Artmed, 2009. Disponível em: https://docente.ifrn.edu.br/mauriciofacanha/ ensino-superior/disciplinas/instrumentacao-para-o-ensino-de-quimica-i/pozo-j.-i.-crespo-m.-a.-g.-a-aprendizagem-e-o-ensino-de-ciencias-do-conhecimento-cotidiano- -ao-conhecimento-cientifico.-5.-ed.-porto-alegre-artmed- -2009/view. Acesso em: 04 fev. 2022.

RAMO, L.; SANTOS, S. Percepção dos discentes e docentes quanto ao ensino de Química frente à pandemia da Covid-19. **Revista de Ensino de Ciências e Matemática**, v. 12, n. 4, p. 1-26, 30 set. 2021. Disponível em: https:// revistapos.cruzeirodosul.edu.br/index.php/rencima/article/view/2991. Acesso em: 04 fev. 2022.

ROCHA, Debora Cristine. Reality TV e reality show: ficção e realidade na televisão. *In:* **E-Compós**. 2009.

SANTOS, A. et al. Recursos didáticos digitais para o ensino de Química durante a pandemia da Covid-19. **Research, Society and Development**, v.10, n.14, abril 2021.

SILVEIRA, D. **Desemprego diante da pandemia bate recorde e atinge mais de 14 milhões de brasileiros, diz IBGE**. Globo G1. 2020. Disponível em: https://www.google.com.br/amp/s/g1.globo.com/google/amp/economia/ noticia/2020/10/16/mais-de-41-milhoes-de-brasileiros- -ficaram-desempregados-diante-da-pandemia-aponta- -ibge.ghtml. Acesso em: 03 fev. 2022.

# **LEIS PONDERAIS | Aplicações no Cotidiano**

*Subprojeto: Química IFRJ – Campus Nilópolis Coordenadora de área: Ismarcia Gonçalves Silva Professora supervisora: Elaine Lopes Verlingue Bento* 

> *Discentes de iniciação à docência: Aline Vieira de Sousa Andressa Navarro de Souza Deyvid dos Santos Teixeira Everton Magno Abreu da Cruz João Pedro dos Santos Couto Josiane Oliveira da Silva Ledilaine Duarte Quintilhano Monique Peixoto Ribeiro*

#### **Objetivos:**

• Apresentar o tema Leis Ponderais para os alunos, por meio de atividades disponibilizadas em plataforma digital;

- Demonstrar, com vídeos, algumas relações das Leis Ponderais com atividades do cotidiano;
- Motivar os alunos à realização de alguns experimentos simples.

**Conteúdo escolar envolvido:** Leis Ponderais.

**Série indicada:** 2º ano do Ensino Médio.

#### **1. Introdução**

A atividade foi elaborada por uma equipe participante do subprojeto Pibid-Química, no Centro Integrado de Educação Pública (Ciep) 111 Gelson Freitas, localizado em Mesquita (RJ).

O grupo foi formado por graduandos do curso de Licenciatura em Química do IFRJ (Campus Nilópolis), pela professora supervisora e pela coordenadora de área.

Devido à pandemia causada pela Covid-19, as atividades de planejamento da equipe e as aulas foram realizadas de forma remota. Sendo assim, o grupo buscou produzir materiais didáticos que fossem disponibilizados pela rede digital aos alunos do Ensino Médio do Ciep 111.

## **2. Materiais Produzidos**

Link para acesso ao material: https://drive.google. com/drive/folders/1JSusX-fK6zyasRAMkrCt-e6plHxXTEmm

## **2.1 Vídeo 1: Leis Ponderais no Cotidiano**

Tempo de duração: 4 minutos. Descrição do material: o vídeo apresenta os concei-

tos relacionados com as Leis Ponderais – Lei de Lavoisier e Lei de Proust – a partir da produção de um bolo.

### **2.2 Vídeo 2: Leis Ponderais – Experimentos**

Tempo de duração: 4 minutos e 11 segundos.

Descrição do material: o vídeo apresenta algumas reações com materiais de baixo custo sobre o prato de uma balança de cozinha. O vídeo procura demonstrar as alterações de massa durante as transformações e estabelecer uma relação com a Lei de Lavoisier.

## **2.3 Apostila: Texto sobre as Leis Ponderais**

Apresentação: apostila com 4 páginas (PDF).

Descrição do material: a apostila apresenta a teoria envolvida nas Leis Ponderais – Lei de Lavoisier (Lei da conservação da massa) e Lei de Proust (Lei das proporções constantes) – com exemplos e os cálculos envolvidos.

#### **3. Procedimentos e Orientações**

Para o desenvolvimento da atividade, pode-se disponibilizar inicialmente, o vídeo 1, que apresenta uma relação das Leis Ponderais com o cotidiano. O vídeo possibilitará à turma o levantamento de questões sobre o tema.

O segundo vídeo irá complementar as observações, ao apresentar a aplicação dos conceitos envolvidos na Lei

de Lavoisier a partir da realização de experimentos simples, com a utilização da balança. Alguns desses experimentos podem ser realizados juntamente com os alunos, em sala de aula. Com isso, é possível motivar a discussão sobre os fenômenos observados e a sua relação com o enunciado da Lei de Lavoisier.

A etapa final da atividade pode ser desenvolvida com a leitura do texto da apostila e um pequeno debate sobre as observações realizadas e a teoria envolvida no estudo das Leis Ponderais.

## **OBSERVAÇÕES**

A atividade foi planejada e elaborada para a aplicação no Ciep 111 (da rede estadual do Rio de Janeiro) durante o período de aulas remotas, devido à pandemia de Covid-19, e todos os materiais foram disponibilizados aos alunos por uma plataforma on-line. Com o retorno às aulas presenciais, a atividade pode ser desenvolvida com outras turmas, buscando as devidas adaptações.

#### **REFERÊNCIAS**

NOGUEIRA, Vânia Martins; SILVA, Camila Silveira da; OLIVEIRA, Olga Maria Mascarenhas de Faria. Reações Químicas: Aspectos relevantes. **Unesp/Redefor.**  2. ed. 2011/2012 - especialização em Química. Box 3 e 4. Disponível em: http://acervodigital.unesp.br/handle/123456789/41532. Acesso em: 10 ago. 2021.

SILVA, C. S. **Estudo da unidade de aprendizagem no ensino de Química para aprendizagem significativa das Leis Ponderais.** Dissertação (Mestrado em Educação em Ciências e Matemática) – Pontifícia Universidade Católica do Rio Grande do Sul. Porto Alegre, p.120, 2006. Disponível em http://tede2.pucrs.br/tede2/handle/tede/3314. Acesso em: 25 out. 2021.

# **EQUILÍBRIO QUÍMICO**

*Subprojeto: Química IFRJ – Campus Nilópolis Coordenadora de área: Ismarcia Gonçalves Silva Professora supervisora: Elaine Lopes Verlingue Bento* 

> *Discentes de iniciação à docência: Aline Vieira de Sousa Andressa Navarro de Souza Deyvid dos Santos Teixeira Everton Magno Abreu da Cruz João Pedro dos Santos Couto Josiane Oliveira da Silva Ledilaine Duarte Quintilhano Monique Peixoto Ribeiro*

#### **Objetivos:**

• Apresentar para os alunos o tema Equilíbrio Químico, por meio de atividades disponibilizadas em plataforma digital;

- Demonstrar, com um vídeo, um experimento com materiais de baixo de custo sobre Equilíbrio Químico;
- Motivar os alunos à realização de alguns experimentos simples.

**Conteúdo escolar envolvido:** Equilíbrio Químico.

**Série indicada:** 2º ano do Ensino Médio.

#### **1. Introdução**

A atividade foi elaborada por uma equipe participante do subprojeto Pibid-Química, no Centro Integrado de Educação Pública (Ciep) 111 Gelson Freitas, localizado em Mesquita (RJ).

O grupo foi formado por graduandos do curso de Licenciatura em Química do IFRJ (Campus Nilópolis), pela professora supervisora e pela coordenadora de área.

Devido à pandemia causada pela Covid-19, as atividades de planejamento da equipe e as aulas foram realizadas de forma remota. Sendo assim, o grupo buscou produzir materiais didáticos que fossem disponibilizados pela rede digital aos alunos do ensino médio do Ciep 111.

## **2. Materiais Produzidos**

Link para acesso ao material: https://sway.office. com/sYrusKKVUJsIIoYo?ref=Link&loc=play

## **2.1 Vídeo: O Equilíbrio Químico da Coca-Cola**

Tempo de duração: 1 minuto e 9 segundos. Descrição do material: o vídeo apresenta o experimento "Bala Menthos® com Coca-Cola®", buscando relacionar o resultado obtido com o sistema em equilíbrio.

### **2.2 Texto sobre Equilíbrio Químico**

Apresentação: texto e imagens produzidos no Microsoft Sway®.

Descrição do material: o texto apresenta a teoria envolvida no estudo do Equilíbrio Químico, com exemplos e os cálculos envolvidos.

## **3. Procedimentos e Orientações**

Para o desenvolvimento da atividade, pode-se disponibilizar aos alunos o *link* de acesso ao texto e ao vídeo. O vídeo apresenta um experimento bastante conhecido pelo público jovem e possibilitará que a turma levante questões sobre o tema.

Esse experimento também pode ser realizado juntamente com os alunos, em sala de aula. Com isso, é possível motivar a discussão sobre o fenômeno observado e a sua relação com o conceito de Equilíbrio Químico.

A etapa final da atividade pode ser desenvolvida com a leitura do texto no Microsoft Sway e um pequeno debate sobre as observações realizadas e a teoria envolvida no estudo do Equilíbrio Químico.

## **OBSERVAÇÕES**

A atividade foi planejada e elaborada para a aplicação no Ciep 111 (da rede estadual do Rio de Janeiro) durante o período de aulas remotas, devido à pandemia de Covid-19, e todos os materiais foram disponibilizados aos alunos por uma plataforma *on-line*. Com o retorno às aulas presenciais, a atividade pode ser desenvolvida com outras turmas, buscando as devidas adaptações.

## **REFERÊNCIAS**

BRASIL ESCOLA. **Equilíbrio Químico.** Disponível em: https://brasilescola.uol.com.br/quimica/equilibrio-quimico-.htm. Acesso em: 20 jan. 2022.

INSTITUTO FEDERAL DE EDUCAÇÃO, CIÊNCIA E TEC-NOLOGIA DO RIO DE JANEIO (IFRJ). Programa Institucional de Bolsa de Iniciação à Docência (PIBID) – Licenciatura em Química. **Equilíbrio químico.** Texto. 2021a. Disponível em: https://sway.office.com/sYrusKKVUJsIIo Yo?ref=Link&loc=play. Acesso em: 11 abr. 2022.

INSTITUTO FEDERAL DE EDUCAÇÃO, CIÊNCIA E TEC-NOLOGIA DO RIO DE JANEIO (IFRJ). Programa Institucio-

nal de Bolsa de Iniciação à Docência (PIBID) – LICENCIA-TURA EM QUÍMICA. **O equilíbrio químico da Coca-Cola.** Vídeo [1'9'']. 2021b. Disponível em: https://sway.office. com/sYrusKKVUJsIIoYo?ref=Link&loc=play. Acesso em: 11 abr. 2022.

OLIVEIRA, Ione Maria F de; SILVA, Maria José de S. F. da; TÓFANI, Simone de F. B. **Equilíbrio químico.** 2009. Disponível em: https://www2.ufjf.br/quimicaead//files/2013/05/ FQAnalitica\_Aula2.pdf. Acesso em: 25 jan. 2022.

# **MASTER QUÍMICO | Chef por um Dia**

*Subprojeto: Química IFRJ – Campus Nilópolis Coordenadora de área: Ismarcia Gonçalves Silva Professor supervisor: Vanderson de Oliveira Araújo*

> *Discentes de iniciação à docência: Ana Gabriele da Silva Andrade Beatriz Cristina Luna dos Santos Hevellyn Mayara Vieira de Almeida Jéssica Fernandes Pires Marcella Milward de Andrade Mônica Chrystine M. Barreto Bento Antunes Rafaela da Cruz Pereira*

#### **Objetivos:**

- Elaborar uma atividade para abranger diversos conteúdos da Química do Ensino Médio;
- Apresentar assuntos relacionados com a Química, de maneira leve, divertida e clara;
- Motivar os alunos a perceber que a Química está presente em situações do dia a dia.

**Conteúdo escolar envolvido:** Cinética Química; Equilíbrio Químico; e Química Orgânica.

**Séries indicadas:** 2º e 3º anos do Ensino Médio.

## **1. Introdução**

A atividade foi elaborada por equipe participante do subprojeto Pibid-Química no Colégio Estadual Antônio Figueira de Almeida, localizado em Nilópolis (RJ). A equipe conta com a participação de graduandos do curso de Licenciatura em Química do IFRJ (Campus Nilópolis), o professor supervisor e a coordenadora de área. Devido ao período da pandemia causada pela Covid-19, as atividades de planejamento da equipe foram realizadas remotamente.

O uso de metodologias diversificadas e criativas de ensino segue em crescimento, principalmente a partir da adoção do ensino remoto devido à pandemia. Nesse contexto, criou-se uma apresentação em formato de animação, a fim de se trabalharem os conceitos relacionados com Cinética Química, Equilíbrio Químico e Química Orgânica, de maneira lúdica e criativa, utilizando linguagem objetiva e clara.

#### **2. Material Produzido**

Link para acesso ao material: https://www.can-

va.com/design/DAEt1gRXqqQ/RWixkVA7dWWuiwd9LO-Pgfw/view?utm\_content=DAEt1gRXqqQ&utm\_ campaign=designshare&utm\_medium=link&utm\_ source=homepage\_design\_menu

Tempo de duração: 3 minutos.

Descrição do material: A animação "Cozinhando como um Químico" foi desenvolvida com a ferramenta gratuita de design gráfico Canva (https://www.canva.com/ pt\_br). A animação apresenta um desafio, denominado "Master Químico: Chef por um Dia", e narra uma competição envolvendo um menu com prato de entrada, prato principal, sobremesa e bebida, sendo obrigatório relacionar cada prato com a Química, explicando a composição ou a técnica implementada.

## **3. Procedimentos e Orientações**

Na animação, o prato principal apresenta o preparo de carne assada na panela de pressão e, ao explicar a receita, detalha o que é uma proteína, um lipídio e, de forma geral, exemplifica as suas funções. Ao longo da receita, procura explicar por que a carne, cortada em pedaços pequenos, cozinha mais rápido, trabalhando assim a cinética. Além disso, aproveita a famosa "marinada" para introduzir "acidez e enzima" e o uso da panela de pressão para explicar de que maneira ela funciona, detalhando a

retenção dos líquidos, a expansão dos gases, as diferenças de temperatura, entre outros fatores.

No preparo da sobremesa, a animação apresenta as propriedades físicas e químicas do leite, por meio de uma receita de sorvete. A bebida escolhida foi o refrigerante, cuja formação de bolhas foi explicada através do princípio de Le Chatelier no equilíbrio químico.

Durante a apresentação, o professor solicita que os alunos prestem atenção ao material e realizem anotações sobre quais conteúdos de Química foram identificados. Dessa forma, os conteúdos são desenvolvidos e expostos usando elementos presentes no cotidiano dos alunos, desde um tipo de alimento ou a técnica aplicada para o seu cozimento ou seu corte, entre outras opções.

## **OBSERVAÇÃO**

A atividade foi planejada e elaborada para a aplicação no Colégio Estadual Antônio Figueira de Almeida no início do retorno às aulas presenciais, após o período de afastamento imposto pela pandemia da Covid-19.

## **REFERÊNCIAS**

CAÑAS, G. J. S.; BRAIBANTE, M. E. F. A química dos alimentos funcionais. **Química Nova na Escola**, v. 41, n. 3, p. 216-223, 2019. Disponível em: http://qnesc.sbq.org.br/ online/qnesc41\_3/03-QS-87-18.pdf. Acesso em: set. 2021.

INSTITUTO FEDERAL DE EDUCAÇÃO, CIÊNCIA E TEC-NOLOGIA DO RIO DE JANEIRO (IFRJ). Programa Institucional de Bolsa de Iniciação à Docência (PIBID) – Licenciatura em Química. **Cozinhando como químico.** 2021. Animação. Disponível em: https://www.canva. com/design/DAEt1gRXqqQ/RWixkVA7dWWuiwd9LO-Pgfw/view?utm\_content=DAEt1gRXqqQ&utm\_ campaign=designshare&utm\_medium=link&utm\_ source=homepage\_design\_menu#2. Acesso em: jun. 2022.

PAZINATO, M. S.; BRAIBANTE, M. E. F. Oficina temática composição química dos alimentos: uma possibilidade para o ensino de Química. **Química Nova na Escola**, v. 36, n. 4, p. 289-296, 2014. Disponível em http://qnesc.sbq.org.br/ online/prelo/RSA-133-12.pdf. Acesso em: set. 2021.

# **VIDEOAULA EM QUADRINHOS | Desvendando o Equilíbrio Químico**

*Subprojeto: Química IFRJ – Campus Nilópolis Coordenadora de área: Ismarcia Gonçalves Silva Professor supervisor: Vanderson de Oliveira Araújo*

> *Discentes de iniciação à docência: Ana Gabriele da Silva Andrade Beatriz Cristina Luna dos Santos Hevellyn Mayara Vieira de Almeida Jéssica Fernandes Pires Marcella Milward de Andrade Mônica Chrystine M. Barreto Bento Antunes Rafaela da Cruz Pereira*

Objetivos:

• Elaborar uma atividade que possa ser disponibilizada em plataforma digital;

• Motivar os alunos a conseguir observar e refletir como a Química está presente em situações do dia a dia;

• Apresentar o conceito de Equilíbrio Químico de forma leve, divertida e clara.

**Conteúdo escolar envolvido:** Equilíbrio Químico.

**Série indicada:** 2º ano do Ensino Médio.

#### **1. Introdução**

A atividade foi elaborada por equipe participante do subprojeto Pibid-Química no Colégio Estadual Antônio Figueira de Almeida, localizado em Nilópolis (RJ). A equipe conta com a participação de graduandos do curso de Licenciatura em Química do IFRJ (*Campus* Nilópolis), o professor supervisor e a coordenadora de área. Devido ao período da pandemia causada pela Covid-19, as atividades de planejamento da equipe foram realizadas remotamente.

## **2. Material Produzido**

Link para acesso ao material: https://www.youtube.com/watch?v=ba29taYJ1\_c.

Tempo de duração: 7 minutos.

Descrição do material: a animação "Desvendando o Equilíbrio Químico" foi desenvolvida com a ferramenta gratuita de design gráfico Canva (https://www.canva. com/pt\_br). O vídeo foi desenvolvido no formato em quadrinhos, utilizando-se elementos do cotidiano do discente, com o objetivo de buscar a atenção e apresentar os conteúdos relacionados ao equilíbrio químico.

## **3. Procedimentos e Orientações**

O produto foi planejado inicialmente para turmas de Ensino Médio e para ser utilizado em aula remotamente. A finalidade da animação é atrair a atenção dos educandos, desenvolvendo, de maneira consistente, os assuntos relacionados com o tema, além de estimulá-los a estabelecer relações entre os conteúdos apresentados e o cotidiano, possibilitando a reflexão, o questionamento e o esclarecimento de dúvidas sobre outros casos.

Além disso, durante as aulas, pretende-se tornar a animação um meio de divulgação científica, para ser usada em redes sociais, permitindo que outros estudantes ou professores consigam acessar o material, que a aprendizagem seja enriquecida e que a Química seja incluída em seu dia a dia.

## **OBSERVAÇÕES**

A atividade foi planejada e elaborada para a aplicação no Colégio Estadual Antônio Figueira de Almeida durante o período de aulas remotas devido à pandemia da Covid-19 e com todos os materiais disponibilizados aos alunos em uma plataforma *online*. Com o retorno às aulas presenciais, a atividade pode ser desenvolvida com outras turmas, feitas as devidas adaptações.
## **REFERÊNCIAS**

INSTITUTO FEDERAL DE EDUCAÇÃO, CIÊNCIA E TEC-NOLOGIA DO RIO DE JANEIRO (IFRJ). Programa Institucional de Bolsa de Iniciação à Docência (PIBID) – Licenciatura em Química. **Videoaula em quadrinhos:**  desvendando o equilíbrio químico. Vídeo (6'34''). Youtube, 2021. Disponível em: https://www.youtube.com/ watch?v=ba29taYJ1\_c. Acesso em: jun. 2022.

OLIVEIRA, Ione Maria F de; SILVA, Maria José de S. F. da; TÓFANI, Simone de F. B. **Equilíbrio químico**. 2009. Disponível em: https://www2.ufjf.br/quimicaead//files/2013/05/FQAnalitica\_Aula2.pdf. Acesso em: jun. 2022.

RODRIGUES, Allan. **Equilíbrio químico.** Disponível em: https://descomplica.com.br/d/vs/aula/especificas-equilibrio-quimico/. Acesso em: jun. 2022.

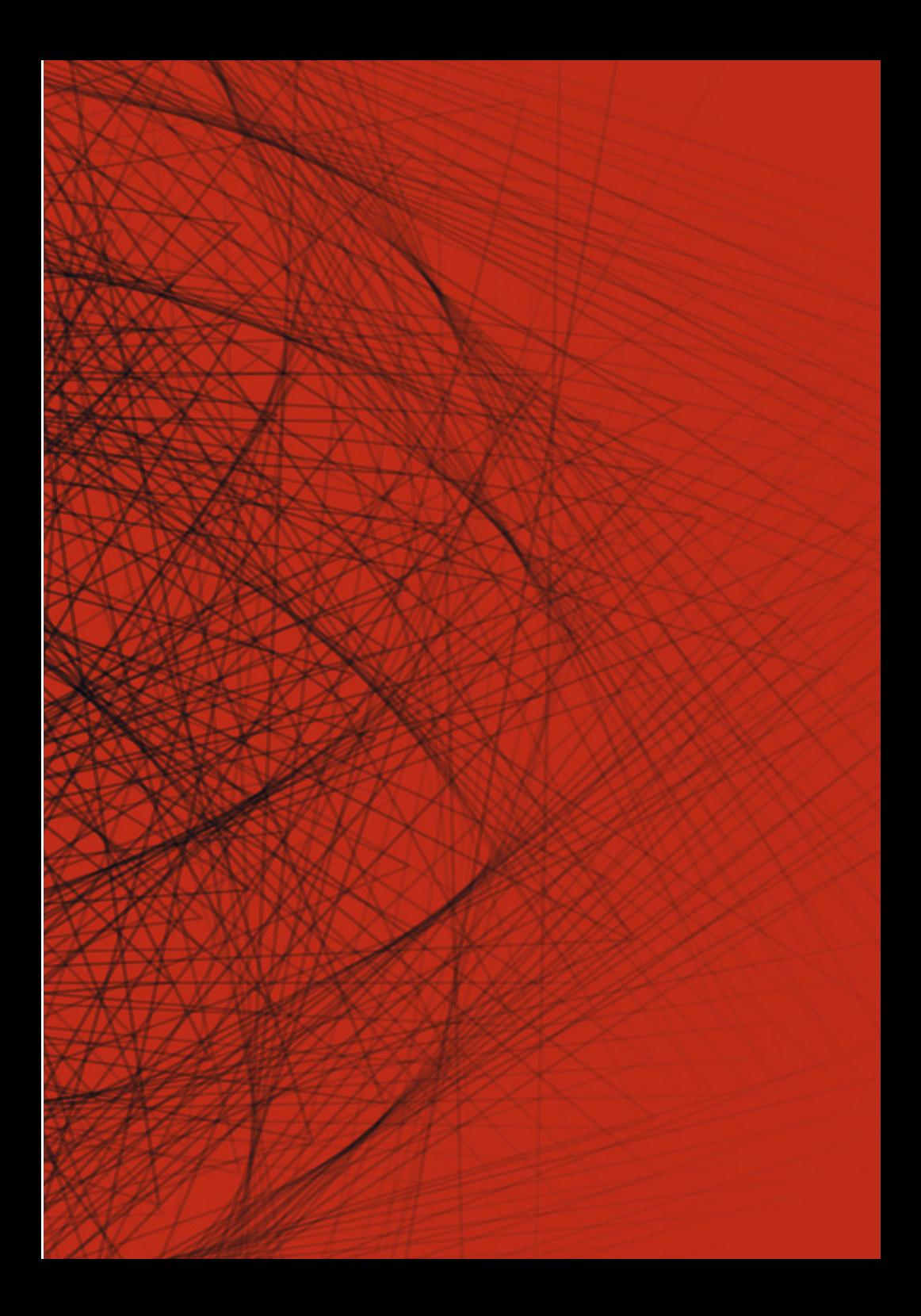